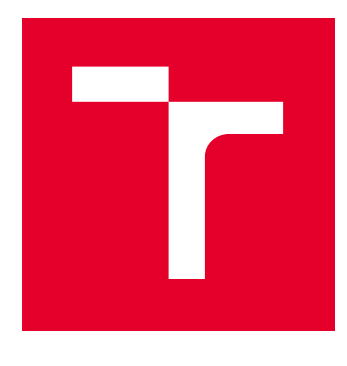

# VYSOKÉ UČENÍ TECHNICKÉ V BRNĚ

BRNO UNIVERSITY OF TECHNOLOGY

## FAKULTA ELEKTROTECHNIKY A KOMUNIKAČNÍCH TECHNOLOGIÍ

FACULTY OF ELECTRICAL ENGINEERING AND COMMUNICATION

## ÚSTAV AUTOMATIZACE A MĚŘICÍ TECHNIKY

DEPARTMENT OF CONTROL AND INSTRUMENTATION

## APLIKACE LANOVÉHO ROBOTA

APPLICATION OF CABLE ROBOT

DIPLOMOVÁ PRÁCE MASTER'S THESIS

AUTOR PRÁCE AUTHOR

Bc. Martin Bulenínec

VEDOUCÍ PRÁCE **SUPERVISOR** 

prof. Ing. Petr Pivoňka, CSc.

BRNO 2017

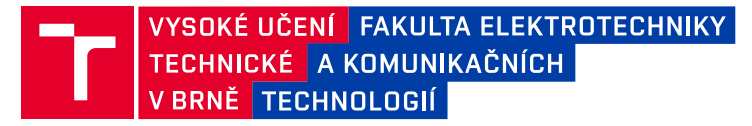

## **Diplomová práce**

magisterský navazující studijní obor **Kybernetika, automatizace a měření**

Ústav automatizace a měřicí techniky

*Student:* Bc. Martin Bulenínec *ID:* 154686 *Ročník:* 2 *Akademický rok:* 2016/17

**NÁZEV TÉMATU:**

#### **Aplikace lanového robota**

#### **POKYNY PRO VYPRACOVÁNÍ:**

1) Zpracujte rešerši týkající se polohování ve 3D prostoru, lanových robotů s možností manipulace s objektem a jejich využitím

2) Seznamte se se softwarem Automation Studio V4 a produkty pro řízení pohybu a vizualizace od společnosti B&R.

3) Navrhněte a realizujte řídicí algoritmy lanového robota pro manipulaci s objektem a detekci kolize.

4) Implementujte řídicí algoritmus do řídicího systému lanového robota.

5) Vytvořte rozšíření vizualizace na dotykovém panelu s možností řízení lanového robota.

6) Na ukázkovém příkladu ověřte jeho funkčnost.

#### **DOPORUČENÁ LITERATURA:**

[1] Firemní literatura B&R: Automation Studio V4

[2] Firemní literatura B&R: Produkty pro řízení pohybu a vizualizace společnosti B&R

*Termín zadání:* 6.2.2017 *Termín odevzdání:* 15.5.2017

**Vedoucí práce:** prof. Ing. Petr Pivoňka, CSc. *Konzultant:* Ing. Roman Mužík, B&R Brno

> **doc. Ing. Václav Jirsík, CSc.** *předseda oborové rady*

**UPOZORNĚNÍ:**

Autor diplomové práce nesmí při vytváření diplomové práce porušit autorská práva třetích osob, zejména nesmí zasahovat nedovoleným způsobem do cizích autorských práv osobnostních a musí si být plně vědom následků porušení ustanovení § 11 a následujících autorského zákona č. 121/2000 Sb., včetně možných trestněprávních důsledků vyplývajících z ustanovení části druhé, hlavy VI. díl 4 Trestního zákoníku č.40/2009 Sb.

Fakulta elektrotechniky a komunikačních technologií, Vysoké učení technické v Brně / Technická 3058/10 / 616 00 / Brno

### **ABSTRAKT**

Práca sa zaoberá úpravami lanového robota na manipulátor. Mechanické úpravy spočívajú najmä v pridaní akčného člena na pohybujúcu sa platformu s možnosťou prenášať objekty. Hlavná časť práce predstavuje návrh a implementáciu algoritmu pre detekciu kolízii lanového robota s objektmi v jeho pracovnom poli.

### **KĽÚČOVÉ SLOVÁ**

Lanový robot, Manipulátor, Detekcia kolízii, Obalové telesá, Vákuové prísavky

### **ABSTRACT**

The thesis deals with the changes of a cable robot to a manipulator. The mechanical changes are mostly about adding an active part to a moving platform with the ability to transfer objects and the effort to exchange the silicon cables for metal ones. The main part of the thesis is the proposed design and implementation of the algorithm for detection of a possible collision of the cable robot with an object in its working space.

### **KEYWORDS**

Cable robot, Manipulator, Collision detection, Bounding box, Vacuum pads

BULENÍNEC, Martin Aplikace lanového robota: diplomová práca. Brno: Vysoké učení technické v Brně, Fakulta elektrotechniky a komunikačních technologií, Ústav automatizace, 2017. 71 s. Vedúci práce bol prof. Petr Pivoňka, CSc.

Vysázeno pomocí balíčku thesis verze 2.61; <http://latex.feec.vutbr.cz>

### VYHLÁSENIE

Vyhlasujem, že som svoju diplomovoú prácu na tému "Aplikace lanového robota" vypracoval(a) samostatne pod vedením vedúceho diplomovej práce, využitím odbornej literatúry a ďalších informačných zdrojov, ktoré sú všetky citované v práci a uvedené v zozname literatúry na konci práce.

Ako autor(ka) uvedenej diplomovej práce ďalej vyhlasujem, že v súvislosti s vytvorením tejto diplomovej práce som neporušil(a) autorské práva tretích osôb, najmä som nezasiahol(-la) nedovoleným spôsobom do cudzích autorských práv osobnostných a/alebo majetkových a som si plne vedomý(-á) následkov porušenia ustanovenia  $\S 11$ a nasledujúcich autorského zákona Českej republiky č. 121/2000 Sb., o práve autorskom, o právach súvisiacich s právom autorským a o zmene niektorých zákonov (autorský zákon), v znení neskorších predpisov, vrátane možných trestnoprávnych dôsledkov vyplývajúcich z ustanovenia časti druhej, hlavy VI. diel 4 Trestného zákoníka Českej republiky č. 40/2009 Sb.

Brno . . . . . . . . . . . . . . . . . . . . . . . . . . . . . . . . . . . . . . . . . . . . . . . . .

podpis autora(-ky)

## **OBSAH**

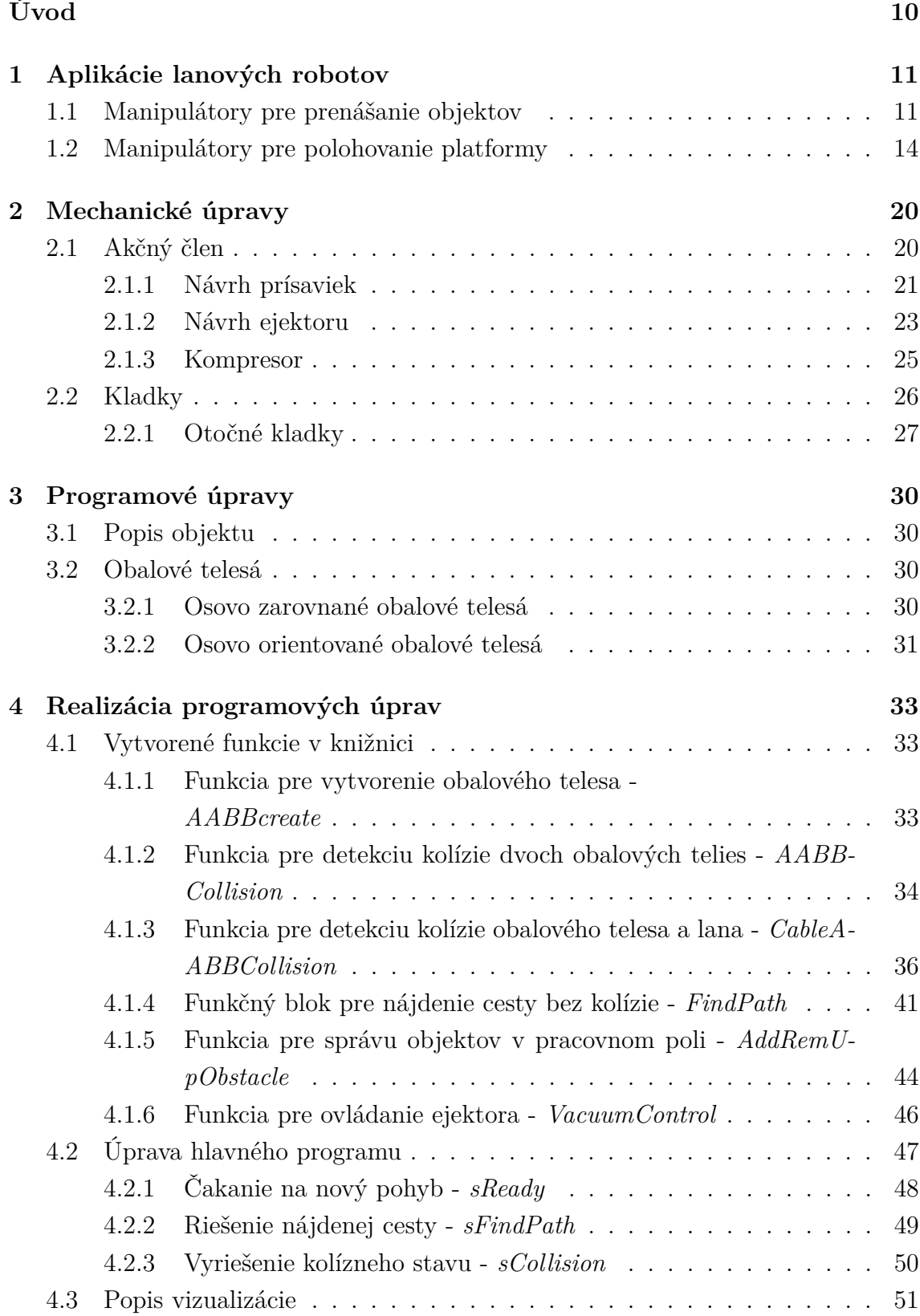

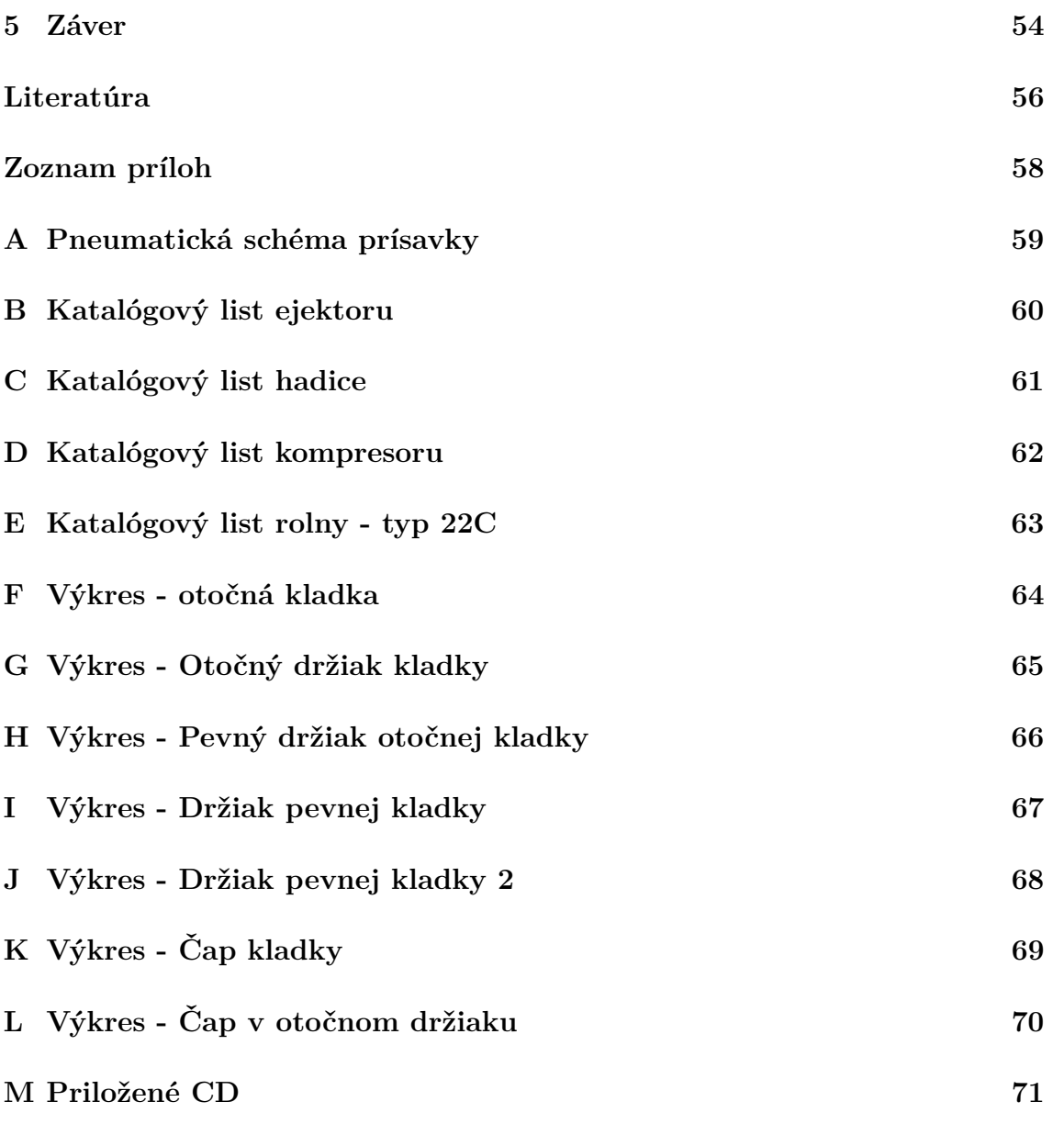

## **ZOZNAM OBRÁZKOV**

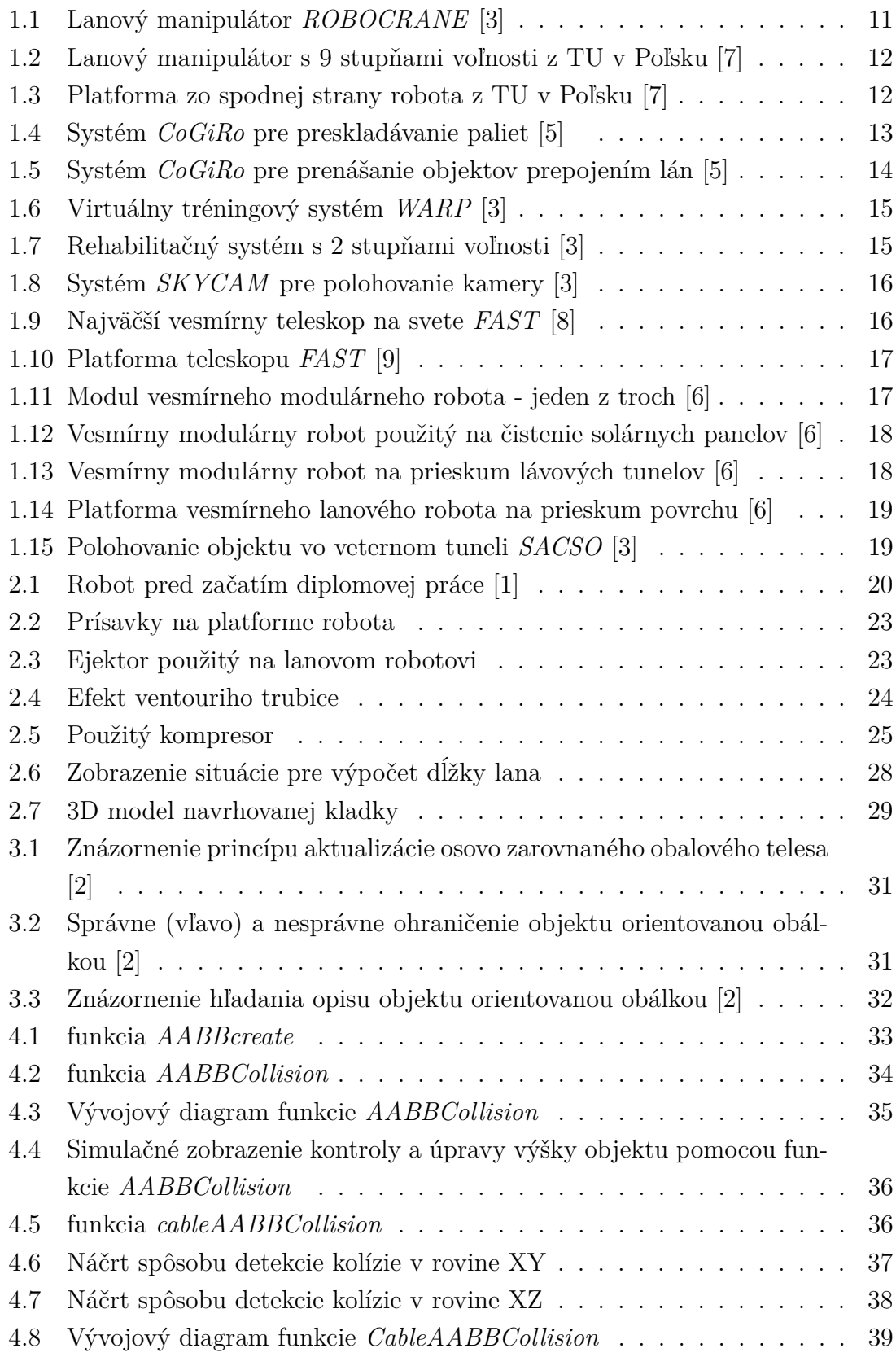

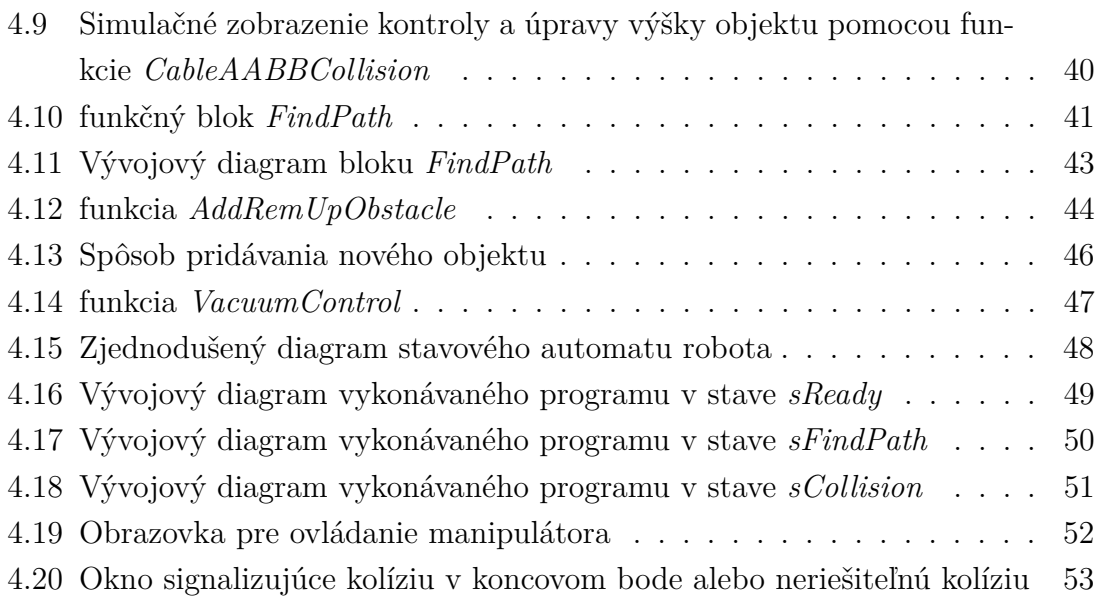

## **ZOZNAM TABULIEK**

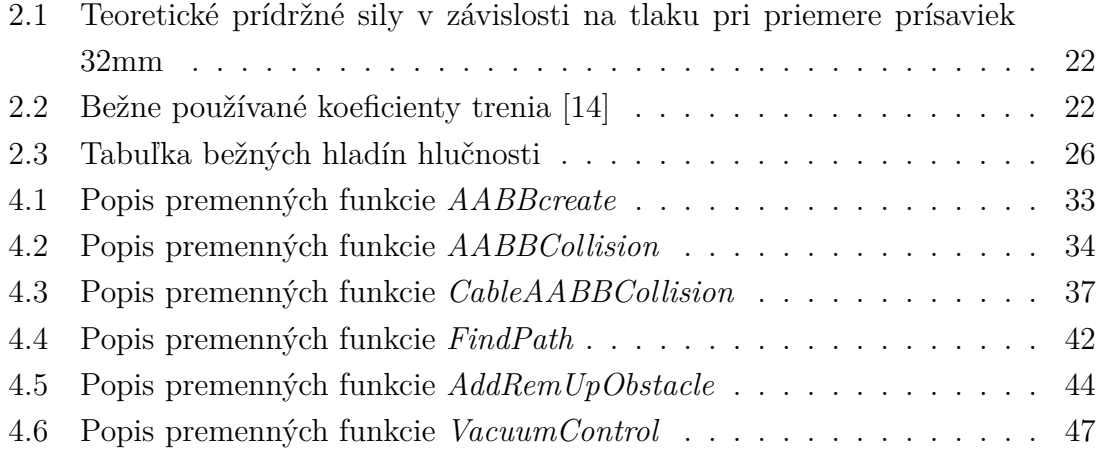

## **ÚVOD**

<span id="page-9-0"></span>Cieľom práce je vytvoriť reálnu aplikáciu lanového robota. Diplomovú prácu vypísala firma B&R Brno. Bola zadaná požiadavka, aby bolo možné lanového robota použiť ako manipulátor.

Počiatočný stav robota je taký, že dokáže pohybovať platformou zavesenou na 8 silónových lanách v jeho pracovnom priestore, má šesť stupňov voľnosti. Pohyb platformy sa programuje v G - kóde ako CNC systém. Aj keď je polohovanie objektu hotové, pre úpravy, či už mechanické alebo softwarové, je nutné pochopiť celý program použitý v robotovi. Následne je nutné vykonať zmeny.

Z mechanickej stránky ide o pridanie akčného členu, pomocou ktorého bude možné prenášať objekty v pracovnom poli. V práci budú analyzované dostupné možnosti vhodné na použitie v robotovi. Taktiež je snaha nahradiť silónové laná kovovými pre vyššiu presnosť polohovania a mechanickú odolnosť. To si ale vyžiada použitie kladiek namiesto teraz použitých keramických priechodiek. Bude sa tak musieť aj upraviť spôsob výpočtu dĺžky lana zahŕňajúci aj polomer kladky.

Hlavný problém súvisiaci s aplikáciou lanového robota v podobe manipulátora budú kolízne stavy. Pozícia lán je nastavená tak, že nie je možné, aby sa medzi sebou prekrížili. V prípade objektov v pracovnom poli robota ale môže dochádzať k stretu objektu a platformy a najmä objektu s jedným alebo viacerými lanami. Ešte pred tým by ale bolo potrebné dokázať detekovať samotné rozmiestnenie objektov v pracovnom poli. Práca sa ale problematikou vyhľadávania objektov nezaoberá. Základný predpoklad pre prácu je známe rozmiestnenie objektov.

Z hľadiska využiteľnosti a možnosti funkciu manipulátora používať aj pri bežných propagačných podujatiach na ktoré bol primárne určený, je nutné vymyslieť a aplikovať spôsob správy objektov. Pre užívateľa by mala byť umožnená jednoduchá manipulácia s objektom s automatickou aktualizáciou jeho parametrov. Z vyššie popísaných skutočností vyplýva, že kvôli jednoduchému zadávaniu objektov do pracovného poľa robota bude potrebné voliť metódu pracujúcu s jednoduchými vstupmi.

## <span id="page-10-0"></span>**1 APLIKÁCIE LANOVÝCH ROBOTOV**

Princíp paralelných lanových robotov spočíva v polohovaní platformy v pracovnej oblasti robota. Snaha použiť lanové roboty v praxi je najmä pre ich jednoduché použitie na veľkú pracovnú oblasť, jednoduchosť zmeny konfigurácie a rovnako tak aj pre ich schopnosť vyvinúť vysokú rýchlosť. V tejto kapitole bude predstavených niekoľko aplikácií v praxi používaných lanových robotov, prípadne ich možné použitie.

### <span id="page-10-1"></span>**1.1 Manipulátory pre prenášanie objektov**

Jedna z prirodzených foriem použitia lanového robota je vo forme jednoduchého manipulátora určeného na prenášanie alebo manipuláciu s objektami v jeho pracovnom poli. Jedným z lanových robotov používaných ako manipulátor je robot *ROBOC-RANE* vyvinutý Národným inštitútom štandardov a technológie už v osemdesiatych rokoch.[\[3\]](#page-55-1) Koncepčne je postavený na princípe stewartovej platformy, kde sa pomocou 6 mechanických piestov uchytených v pevnej základni pohybuje platformou na ich druhých koncoch. Mechanizmus stewartovej platformy sa využíva napríklad pre letecký simulátor na nakláňanie kabíny. V prípade robota *ROBOCRANE* je však pevná časť na hornej pozícii a namiesto mechanických piestov sú použité laná držiace platformu. Na polohovanú platformu je možné pripevniť akčný člen. V prípade obrázku [1.1](#page-10-2) je to naberač na ramene.

<span id="page-10-2"></span>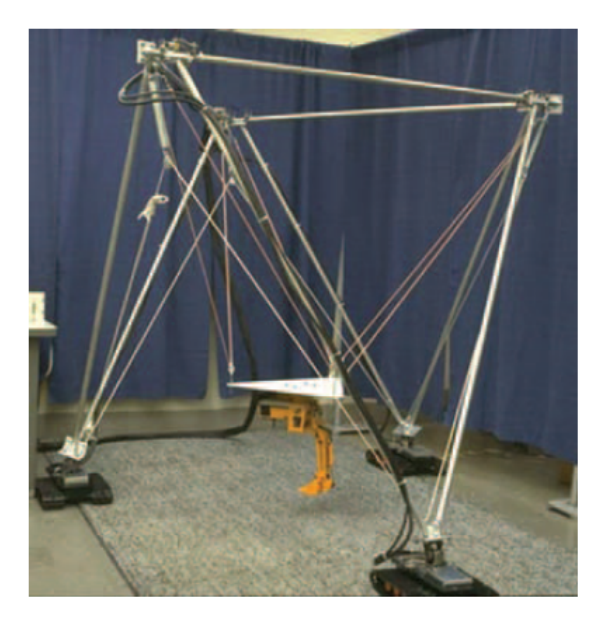

Obr. 1.1: Lanový manipulátor *ROBOCRANE* [\[3\]](#page-55-1)

Na rovnakom princípe je postavený manipulátor na Technickej univerzite v Poľsku [\[7\]](#page-55-2). Slúži ako pomocný manipulátor pre nebezpečné materiály a ovláda ho operátor. Rozmermi pokrýva celé laboratórium v ktorom je umiestnený. Na polohovanej platforme má podobne ako *ROBOCRANE* umiestnený manipulátor na uchopenie predmetov.

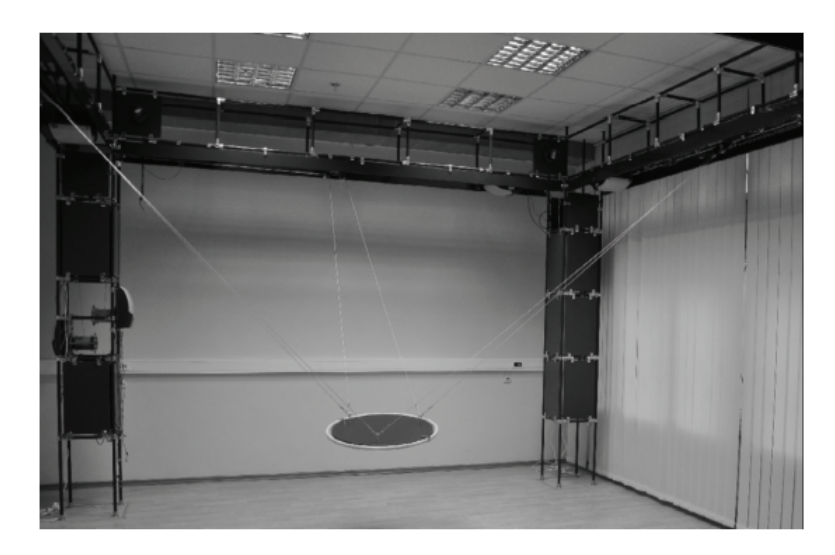

Obr. 1.2: Lanový manipulátor s 9 stupňami voľnosti z TU v Poľsku [\[7\]](#page-55-2)

<span id="page-11-1"></span><span id="page-11-0"></span>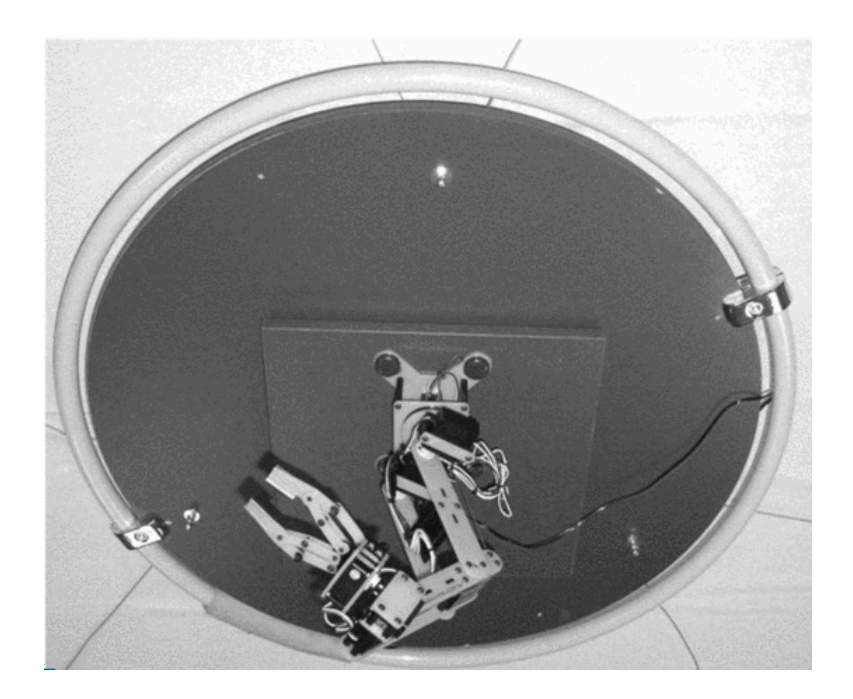

Obr. 1.3: Platforma zo spodnej strany robota z TU v Poľsku [\[7\]](#page-55-2)

V Európe najväčší lanový robot je od firmy Tecnalia. Robot má názov *CoGiRo* a tiež funguje ako manipulátor. Platformu má ale kocku, na ktorej má pripevnené laná vychádzajúce z horných rohov konštrukcie. Je použiteľný napríklad na manipuláciu s paletami vďaka vidlici pripevnenej na polohovanej kocke (obr. [1.4\)](#page-12-0). Je ale tiež použiteľný na dvíhanie objektov spôsobom, že platformu tvorí samotný objekt. Laná sa dajú jednoducho prichytiť na iný objekt a operátor ho potom dokáže podľa potreby polohovať, ako je zobrazené na obrázku [1.5](#page-13-1) [\[5\]](#page-55-3).

<span id="page-12-0"></span>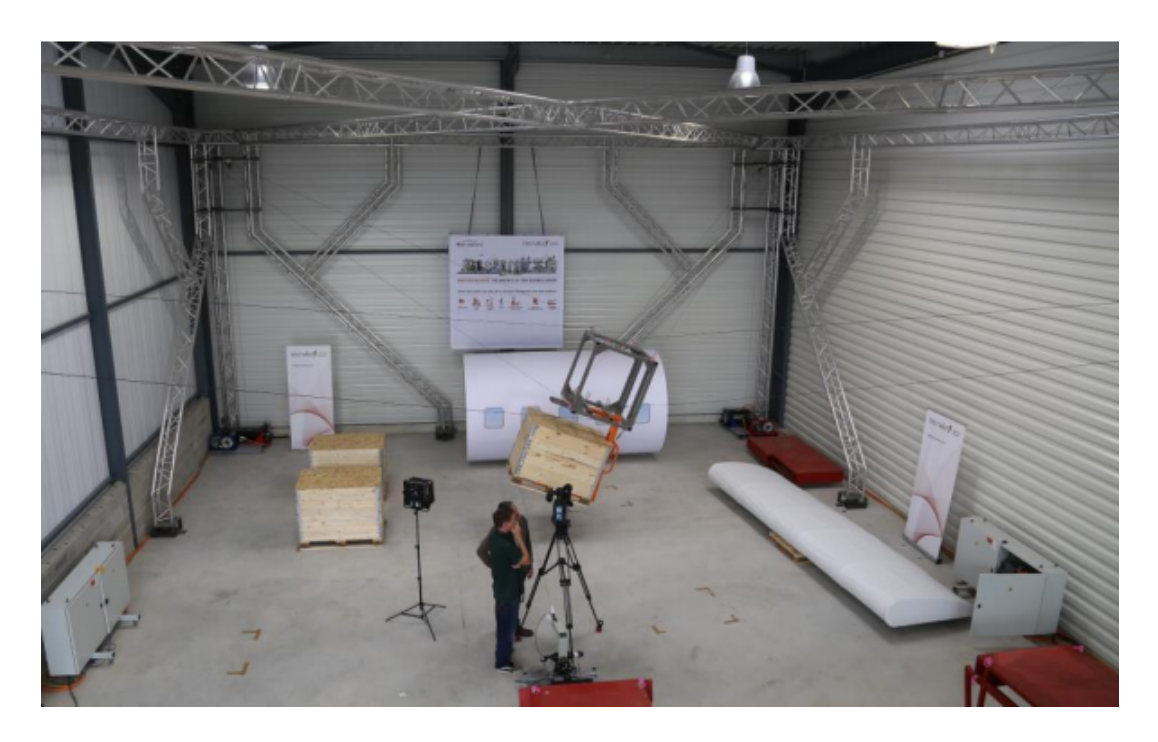

Obr. 1.4: Systém *CoGiRo* pre preskladávanie paliet [\[5\]](#page-55-3)

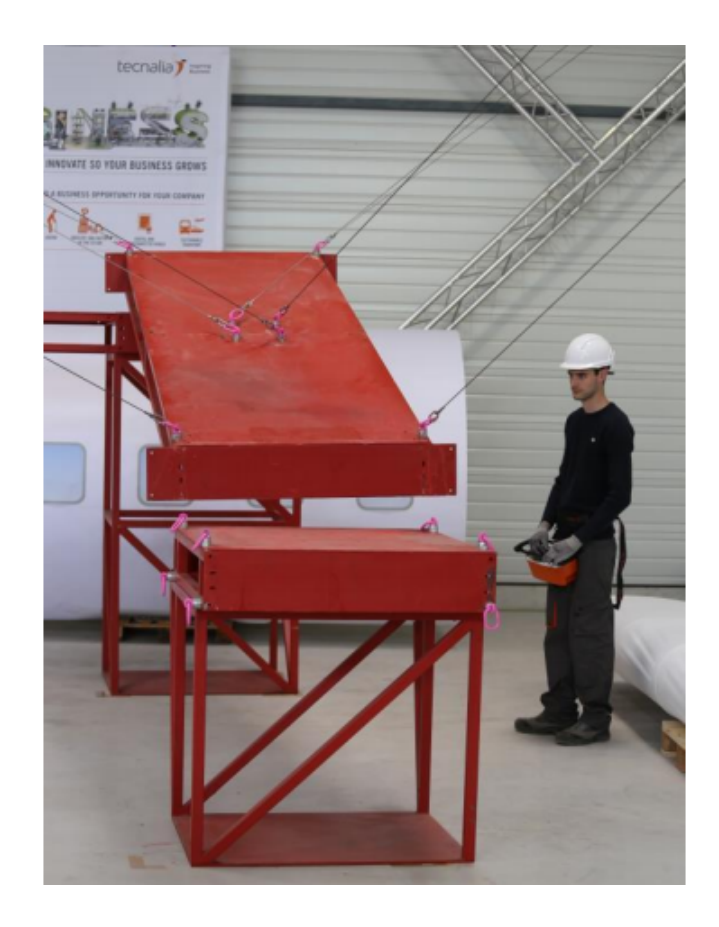

Obr. 1.5: Systém *CoGiRo* pre prenášanie objektov prepojením lán [\[5\]](#page-55-3)

### <span id="page-13-1"></span><span id="page-13-0"></span>**1.2 Manipulátory pre polohovanie platformy**

Vo svojej podstate je každý lanový robot manipulátor, pretože podobne ako manipulátor *CoGiRo* využívajúci možnosť odopnúť laná, samotná platforma môže byť objektom určeným na polohovanie.

Lanový robot *FALCON 7* je súčasťou systému *WARP*. Ide o virtuálny tréningový systém zobrazený na obrázku [1.6.](#page-14-0) Robot je tu použitý pre jeho schopnosť vyvinúť vysokú rýchlosť.[\[3\]](#page-55-1) Taktiež v zdravotníctve majú lanové roboty uplatnenie. Pre dobrú citlivosť z hľadiska sily, pružnosť a jednoduchosť bol použitý lanový robot s dvomi stupňami voľnosti pre rehabilitáciu ramena.

*SPIDERCAM* v Nemecku alebo *SKYCAM* v USA sú systémy používané na polohovanie kamery pri športových podujatiach. Na rovnakom základe sú lanové roboty použité aj pre polohovanie prijímača pred obrovskými vesmírnymi teleskopmi.[\[3\]](#page-55-1) Najväčší vesmírny teleskop dostavali v roku 2016 v Číne. Ide o projekt *FAST* (500 meter Aperture Spherical radio Telescope), kde priemer hlavného reflektoru je 520m. Prijímač je zavesený na 6 oceľových lanách, ktoré nesú 100 metrov vysoké veže s rádiusom 600 metrov. Pri najmenšej rýchlosti 3mm/s dokáže manipulátor polohovať

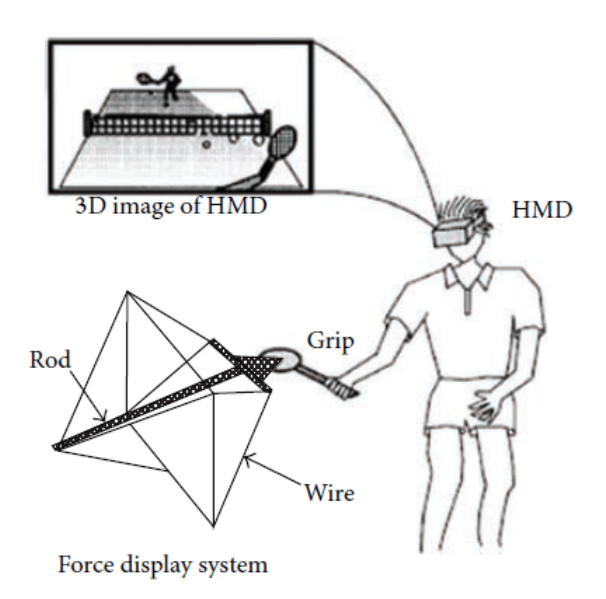

<span id="page-14-0"></span>Obr. 1.6: Virtuálny tréningový systém *WARP* [\[3\]](#page-55-1)

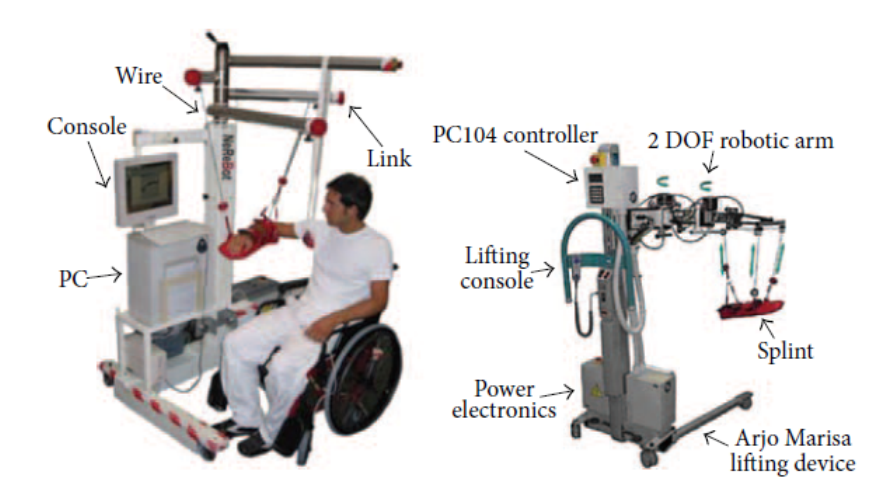

<span id="page-14-1"></span>Obr. 1.7: Rehabilitačný systém s 2 stupňami voľnosti [\[3\]](#page-55-1)

prijímač s presnosťou na 2mm [\[8\]](#page-55-4). Na obrázku [1.10](#page-16-0) je zobrazená samotná polohovaná platforma teleskopu *FAST*. Reálne je síce polohovaná šiestimi lanami, ale na platforme je uchopená vždy dvojica lán spolu. Dokáže tak polohovať len obmedzene v 3 stupňoch voľnosti. Pre polohovanie v ostatných osiach má táto platforma v sebe ďalšiu mechanickú stewartovu platformu.[\[9\]](#page-55-5)

Aj v oblasti vesmírnych projektov sa počíta s lanovými robotmi. Pri skúmaní povrchu planét sa môže v dnešnej dobe využívaný rover dostať do problémov pri zložitom teréne. Je možné použiť jednoduchú modulárnu konštrukciu lanového ro-

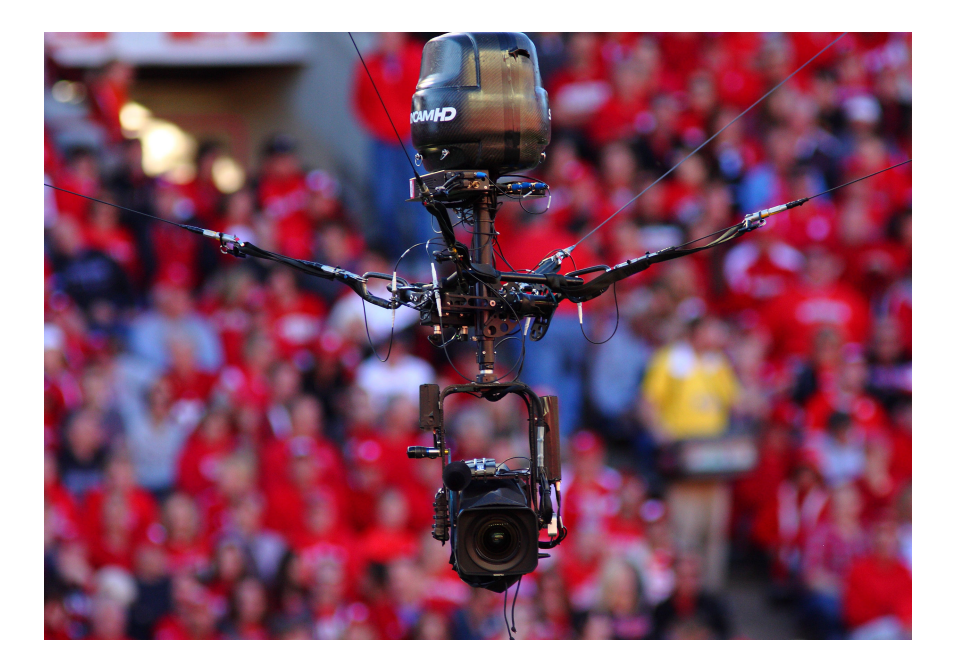

Obr. 1.8: Systém *SKYCAM* pre polohovanie kamery [\[3\]](#page-55-1)

<span id="page-15-0"></span>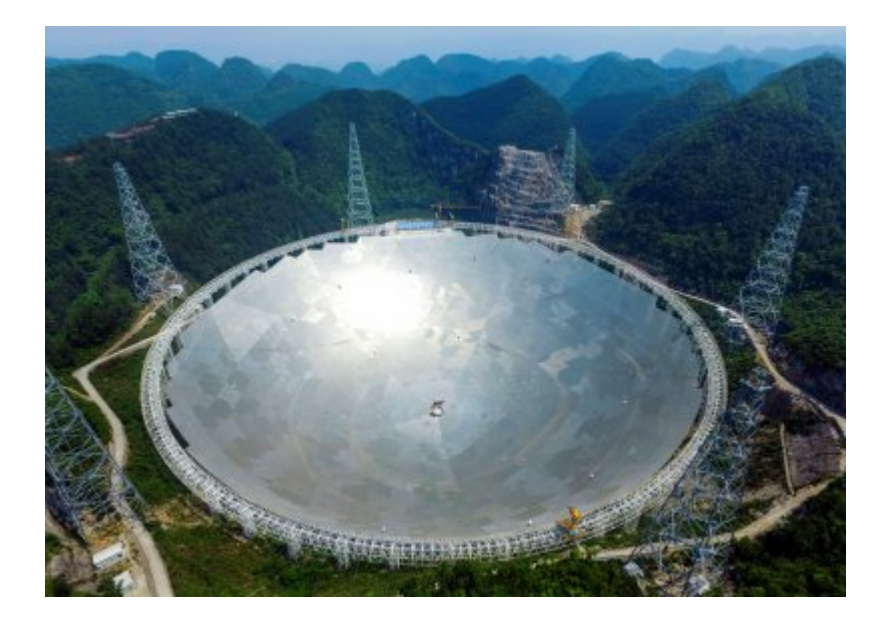

Obr. 1.9: Najväčší vesmírny teleskop na svete *FAST* [\[8\]](#page-55-4)

<span id="page-15-1"></span>bota s tromi lanami na miestach, na ktoré sa doteraz používané prieskumné roboty nedostanú - kopce, lávové tunely alebo priepasti. Hlavná myšlienka je tá, že si rover dokáže poskladať zo základných modulov lanového robota okolo neprístupného terénu sám. Uvažuje sa aj pre použitie tejto formy robota na Marse v prípade potreby vybudovania solárnej elektrárne, kde je hlavným problém tvorba prachu. Takýto robot by mal úlohu čistiť solárne panely. Vo vesmíre je ešte možné použitie lano-

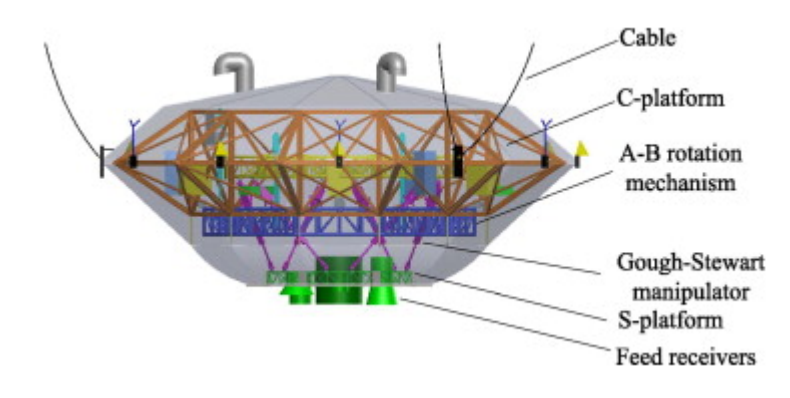

<span id="page-16-0"></span>Obr. 1.10: Platforma teleskopu *FAST* [\[9\]](#page-55-5)

vých robotov pre simulovanie procesov pri nízkej gravitácii, typicky pre simuláciu spájania vesmírnych modulov.[\[6\]](#page-55-6)

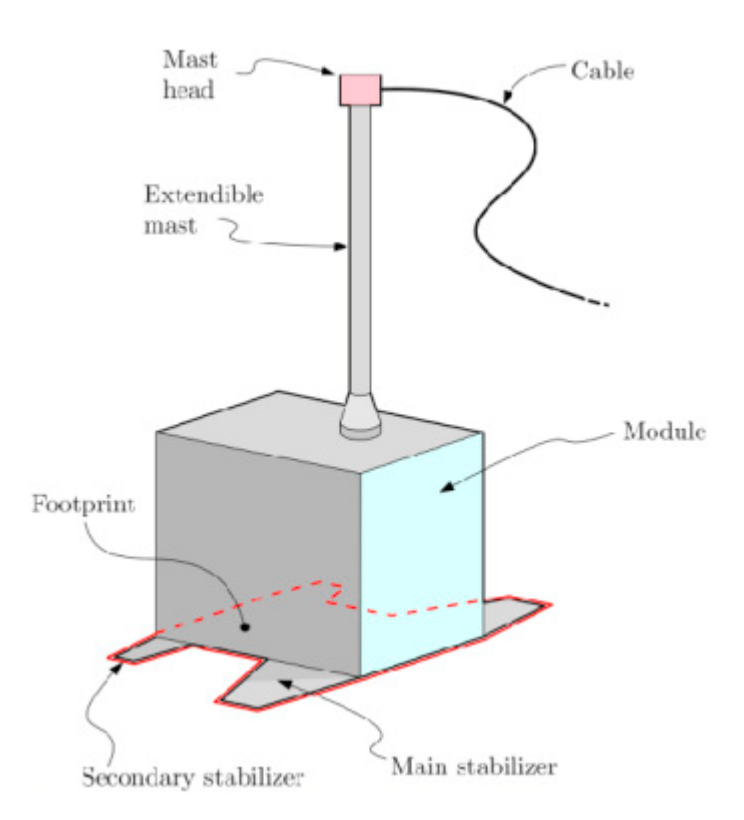

<span id="page-16-1"></span>Obr. 1.11: Modul vesmírneho modulárneho robota - jeden z troch [\[6\]](#page-55-6)

V neposlednom rade sú roboty používané pre polohovanie objektov vo veterných tuneloch *SACSO*. [\[3\]](#page-55-1)

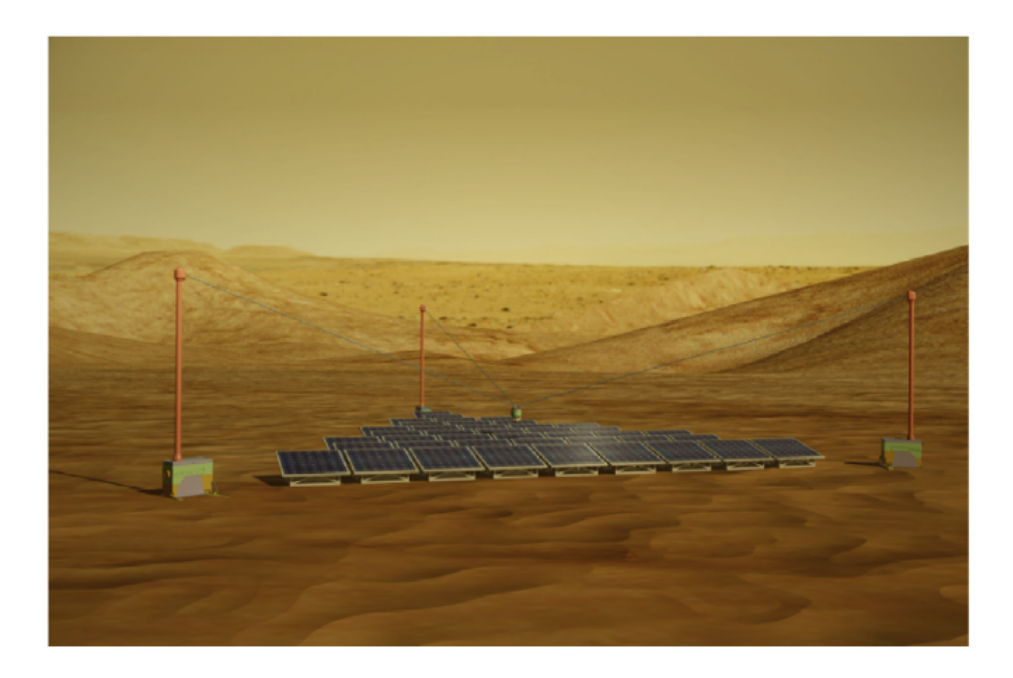

Obr. 1.12: Vesmírny modulárny robot použitý na čistenie solárnych panelov [\[6\]](#page-55-6)

<span id="page-17-0"></span>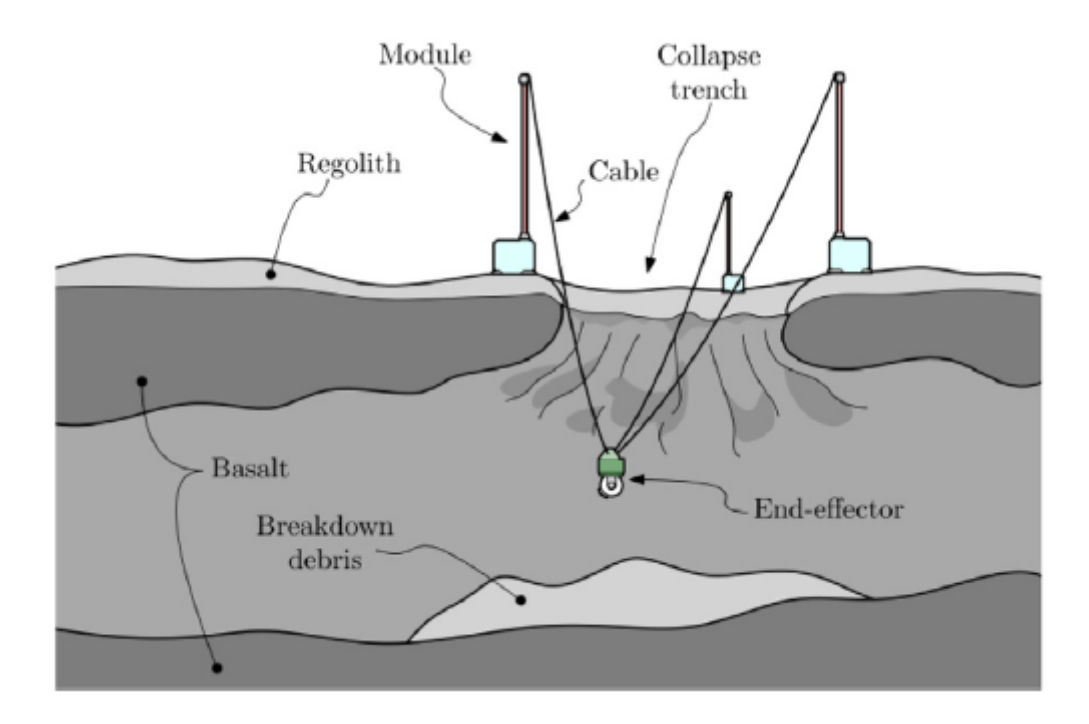

<span id="page-17-1"></span>Obr. 1.13: Vesmírny modulárny robot na prieskum lávových tunelov [\[6\]](#page-55-6)

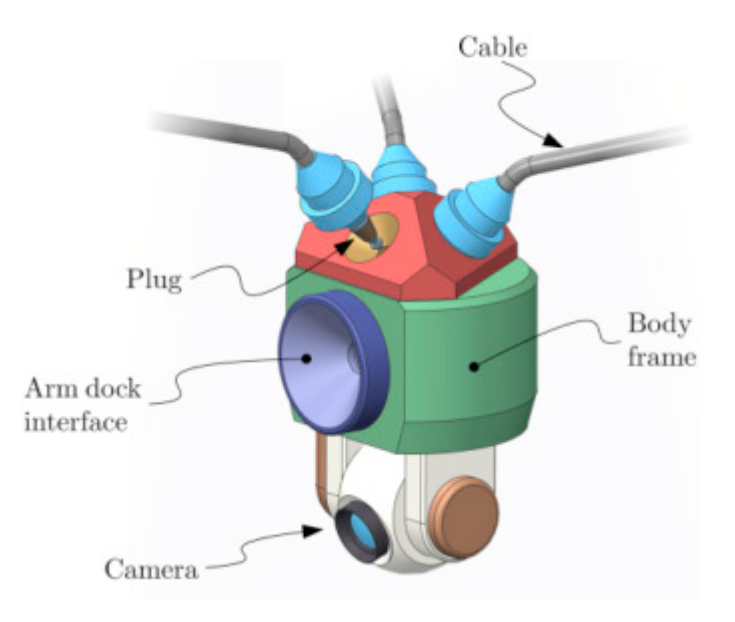

<span id="page-18-0"></span>Obr. 1.14: Platforma vesmírneho lanového robota na prieskum povrchu [\[6\]](#page-55-6)

<span id="page-18-1"></span>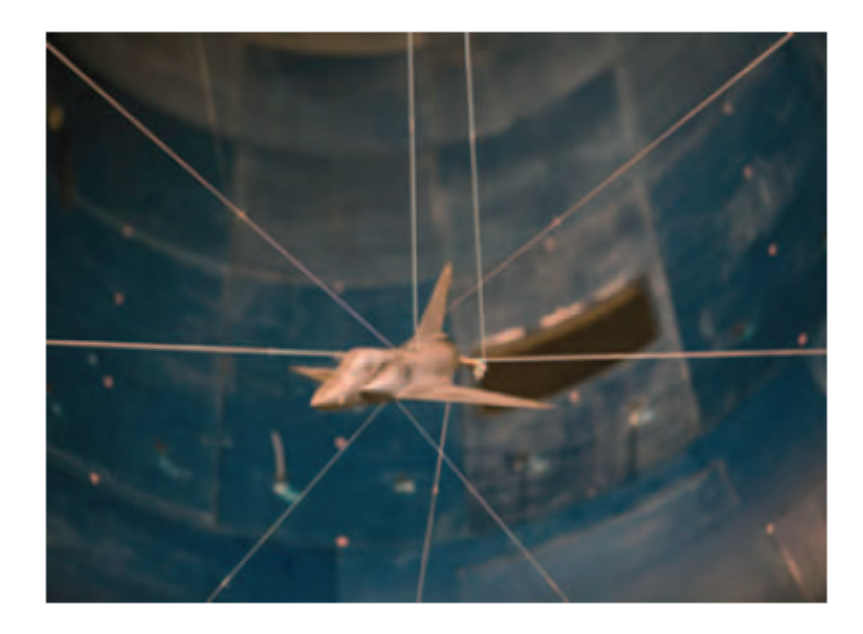

Obr. 1.15: Polohovanie objektu vo veternom tuneli *SACSO* [\[3\]](#page-55-1)

## <span id="page-19-0"></span>**2 MECHANICKÉ ÚPRAVY**

Lanový robot používaný v diplomovej práci je kompletne popísaný v [\[1\]](#page-55-7). Platformu polohuje pomocou 8 motorov, ktoré navíjajú laná na kladky na ich hriadeľoch. Robot je polohovateľný v 6 osiach.

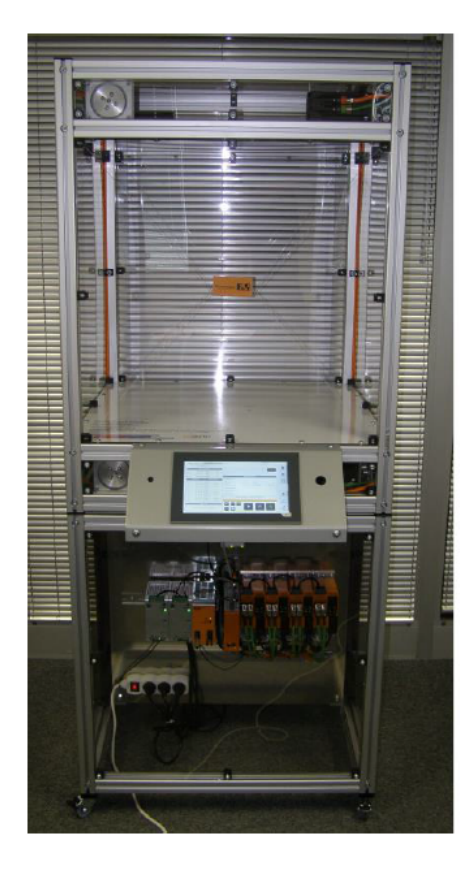

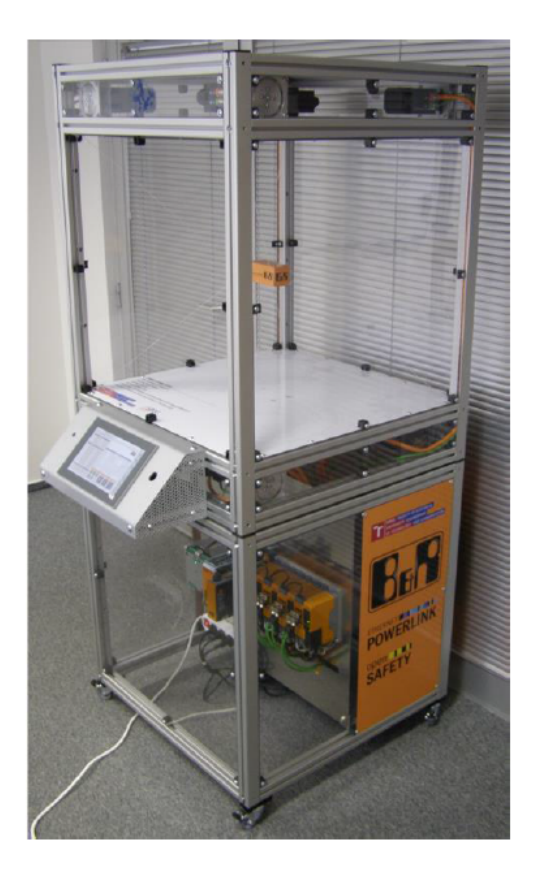

Obr. 2.1: Robot pred začatím diplomovej práce [\[1\]](#page-55-7)

### <span id="page-19-2"></span><span id="page-19-1"></span>**2.1 Akčný člen**

Aby mohol robot prenášať objekty, potrebuje tieto objekty niečim uchopiť. Najjednoduchšou možnosťou by bolo pripevniť ku kocke vidlice podobné ako má robot *CoGiRo* v kapitole [1.1](#page-10-1) na prenášanie paliet. Značne by sa ale takýmto spôsobom obmedzili kladné vlastnosti robota, najmä rýchlosť. Je preto nutné objekt aktívne držať počas celej doby manipulácie. Rozhodovalo sa medzi použitím elektromagnetu, vákuovej prísavky alebo elektrogrippera. Možná rýchlosť a zrýchlenie robota závisí na hmotnosti samotnej platformy a prenášaného objektu. V prípade prenášaného objektu môže dôjsť k výraznému navýšeniu váhy a robot nebude môcť dosahovať veľké zrýchlenia a najmä spomaľovania kvôli chýbajúcim brzdným odporom [\[1\]](#page-55-7). No pre prezentačné účely je žiadúca aj ukážka rýchlosti a zrýchlenia aspoň vo chvíľach bez prenášania objektu. Použitie elektromagnetu je preto obmedzujúce z hľadiska vyššej váhy platformy a rovnako aj pre možnosť manipulovať len s kovovými objektmi. Elektrogripper by bol použiteľný aj pre nekovové objekty, je tu však opäť nevýhoda z hľadiska jeho veľkosti a váhy. Pokiaľ by sa použil malý gripper, nastalo by obmedzenie na veľkosť prenášaných objektov. Najvhodnejšie riešenie sa javilo použitie prísaviek. Váha prísaviek samotných je relatívne malá a výkon závisí najmä na použitom ejektore a kompresore, ktoré je možné umiestniť mimo pohybujúcu sa platformu.

#### <span id="page-20-0"></span>**2.1.1 Návrh prísaviek**

Pri návrhu prísaviek je najvhodnejšie presne vedieť, aké predmety budú prísavkou prenášané. V prípade lanového robota nebola požiadavka na prenášanie konkrétneho predmetu a tak sa volila prísavka najmä s ohľadom na veľkosť platformy. Z rady ZP3E sa volila prísavka s najmenším možným priemerom 32mm. Z praktického hľadiska je vhodné použiť aspoň dve prísavky vedľa seba, čo zabraňuje prípadnému pootočeniu prenášaného objektu.

<span id="page-20-1"></span>
$$
F t = \Delta P \cdot A \tag{2.1}
$$

*Výpočet teoretickej prídržnej sily* [\[14\]](#page-56-0) *Ft* - teoretická prídržná sila Δ*P* - rozdiel tlakov *A* - aktívna plocha prísavky

Teoretickú prídržnú silu prísavky je možné vypočítať podľa vzťahu [2.1.](#page-20-1) V tabuľke [2.1](#page-21-0) sú vyčíslené hodnoty prídržných síl v závislosti na vytvorenom podtlaku.

<span id="page-20-2"></span>
$$
F = m \cdot (g + a) \cdot S \tag{2.2}
$$

$$
F = m \cdot (g + \frac{a}{\mu}) \cdot S \tag{2.3}
$$

*Výpočet prídržnej sily s ohľadom na hmotnosť objektu* [\[14\]](#page-56-0) *F* - prídržná sila

- *g* gravitačné zrýchlenie
- *a* zrýchlenie systému
- $\mu$  koeficient trenia
- *S* bezpečnostný faktor

Podľa vzťahu [2.2](#page-20-2) a [2.3](#page-20-2) sa určí možná hmotnosť objektu , na ktorý je prídržná sila dostačujúca. V tomto prípade je potrebné počítať s horšou variantou so zahrnutím

| [kPa]<br>P | F[N] |
|------------|------|
| -85        | 68,3 |
| -80        | 64,3 |
| -75        | 60,3 |
| -70        | 56,3 |
| -65        | 52,2 |
| -60        | 48,2 |
| -55        | 44,2 |
| -50        | 40,2 |
| -45        | 36,2 |
|            |      |

<span id="page-21-0"></span>Tab. 2.1: Teoretické prídržné sily v závislosti na tlaku pri priemere prísaviek 32mm

vplyvu horizontálneho posuvu, kde je nutné počítať s koeficientom trenia. Opäť ale ide o teoretický predpoklad, nakoľko koeficient trenia je len predpokladaná hodnota a môže sa líšiť od koeficientu trenia skutočného objektu. Tabuľka [2.2](#page-21-1) zobrazuje typicky používané koeficienty trenia pre rôzne druhy materiálov. Ďalší neurčitý parameter je bezpečnostný faktor. Výrobcovia prísaviek všeobecne odporúčajú použiť hodnotu bezpečnostného faktoru 2, v prípade operácii s relatívne rýchlym pohybom až 2,5.[\[14\]](#page-56-0) Keďže sú použité dve prísavky, aktívna plocha prísaviek je dvojnásobná a teda aj prídržná sila prísaviek bude dva krát väčšia. Po aplikácii vzťahu [2.3](#page-20-2) je možné určiť maximálne možné hmotnosti prenášaných objektov. Napríklad pre materiál suchého plastu a pri tlaku -60 kPa bude jedna prísavka pri maximálnom zrýchlení schopná niesť 800 gramový objekt, dve prísavky unesú 1,6kg.

| druh povrchu             | koeficient trenia $\mu$ [-] |
|--------------------------|-----------------------------|
| $ole$ inatý              | 0.1                         |
| vlhký až mokrý           | $0,2 - 0,4$                 |
| sklo, kameň, suchý plast | 0,5                         |
| $drsn\acute{y}$          | 0.6                         |

<span id="page-21-1"></span>Tab. 2.2: Bežne používané koeficienty trenia [\[14\]](#page-56-0)

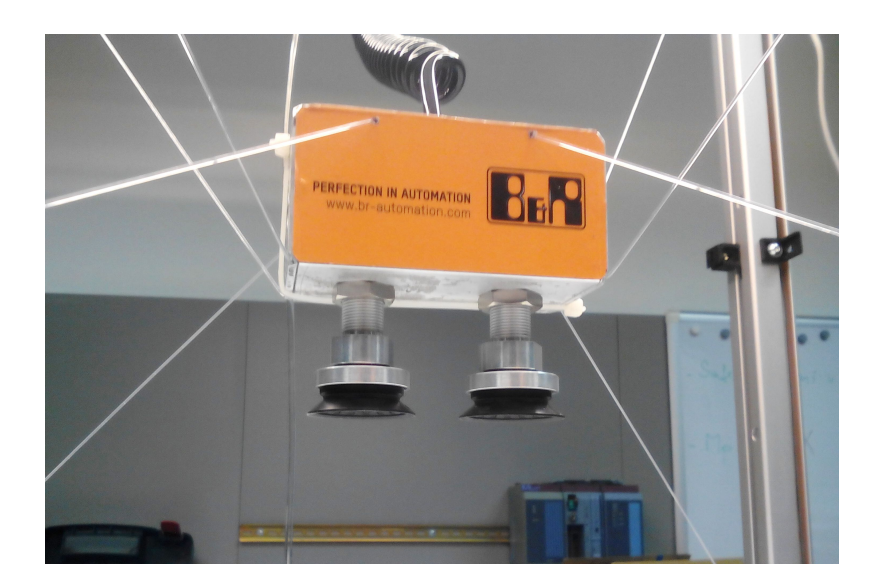

Obr. 2.2: Prísavky na platforme robota

### <span id="page-22-0"></span>**2.1.2 Návrh ejektoru**

<span id="page-22-1"></span>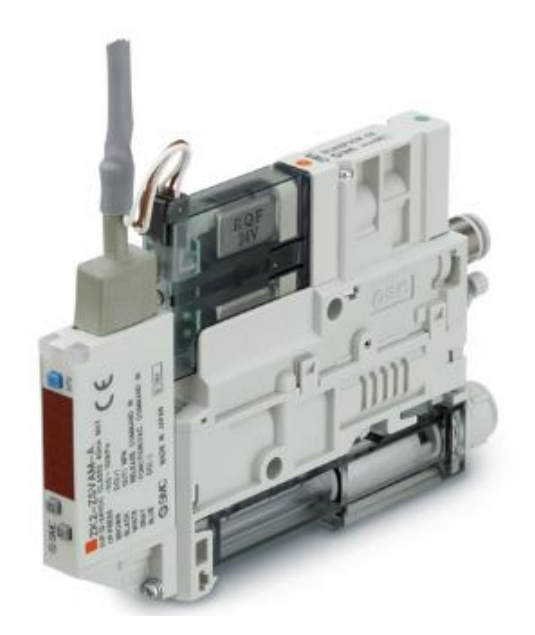

Obr. 2.3: Ejektor použitý na lanovom robotovi

<span id="page-22-2"></span>Ejektor je zariadenie využívajúce princíp venturiho trubice (obr[.2.4\)](#page-23-0), kde zúžením prierezu dôjde k zvýšeniu rýchlosti prúdenia kvapaliny. Pri použití Bernoulliho rovnice [\(2.4\)](#page-23-1) v kombinácii s rovnicou kontinuity je zrejmé, že vyššia rýchlosť je kompenzovaná znížením tlaku.

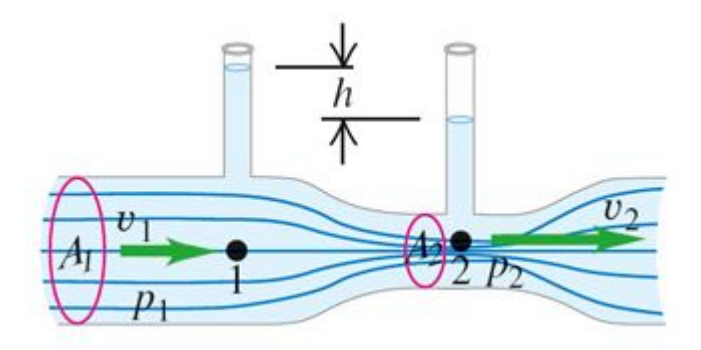

<span id="page-23-0"></span>Obr. 2.4: Efekt ventouriho trubice

<span id="page-23-1"></span>
$$
p + \frac{1}{2} \rho v^2 = konst \tag{2.4}
$$

$$
vS = konst \tag{2.5}
$$

*p* - tlak

- *v* rýchlosť prúdenia kvapaliny
- $\rho$  hustota kvapaliny
- *S* plocha prierezu trubice

Je dôležité vhodne zvoliť umiestnenie ejektoru. Výrobcovia doporučujú umiestňovať ejektor čo najbližšie k samotným prísavkám. Dôvodom je minimálne množstvo vzduchu medzi prísavkou a ejektorom. Čím menej vzduchu je potrebné odsať, tým rýchlejšie je vytvorený podtlak. Do úvahy pri tomto predpoklade prichádzali dve možnosti - na platformu alebo nad pracovné pole robota. V prípade uchytenia na platformu by bol potrebný minimálny čas na prisatie predmetu. Takto volené miesto by ale znamenalo zlý prístup k nastavovacím prvkom ejektoru a potrebu riešiť pohyblivý prívod elektrických signálov aj prívod stlačeného vzduchu. Vhodnejšie je umiestniť ejektor nad stred pracovnej plochy robota. Bude potrebný dlhší čas na vytvorenie vákua, z ejektoru ale bude potrebné priviesť na platformu len jednu elastickú hadicu. Rovnako bude lepší prístup k ejektoru pre jeho prípadné prenastavenie.

<span id="page-23-2"></span>
$$
t_{63} = \frac{v \cdot 60}{Q} \tag{2.6}
$$

$$
t_{95} = 3 \cdot t_{63} \tag{2.7}
$$

*p* - tlak *v* - rýchlosť prúdenia kvapaliny  $\rho$  - hustota kvapaliny *S* - plocha prierezu trubice

Aby boli dosiahnuté čo najkratšie časy prisatia, bol volený ejektor s najvyšším sacím prietokom z rady ZK-2. ZK2A15K5RW-06-B. Podľa katalógového listu (príloha [B\)](#page-59-0) má ejektor sací prietok 89l/min. Na prepojenie ejektoru a prísaviek je použitá pohyblivá hadica s priemerom 6mm (príloha [C\)](#page-60-0). Pri zohľadnení rozmerov pohyblivej hadice a prepojek medzi prísavkami vychádza objem odsávaného vzduchu na 0,021 litra. Z (príloha [B\)](#page-59-0) vieme pomocou vzťahu [2.6](#page-23-2) a [2.7](#page-23-2) určiť charakteristické časy pre dosiahnutie 63% a 95% z požadovaného výkonu. Čas  $t_{63} = 42,6ms$  a čas  $t_{95} = 127,8 ms$ , čo je pre požiadavky tejto diplomovej práce dostačujúce.

Ovládanie ejektora je pomocou digitálnych vstupov a na signalizáciu vytvorenia vákua je rovnako použitý digitálny výstup. Snímač tlaku ZK2-LVW30-A je súčasť ejektoru a dokáže zároveň plniť regulačnú funkciu. Je možné nastaviť medzné hodnoty pre hysteréziu požadovaného vákua a snímač ovláda vstup ejektoru. Šetrí tak potrebné množstvo vstupnej energie.

#### <span id="page-24-0"></span>**2.1.3 Kompresor**

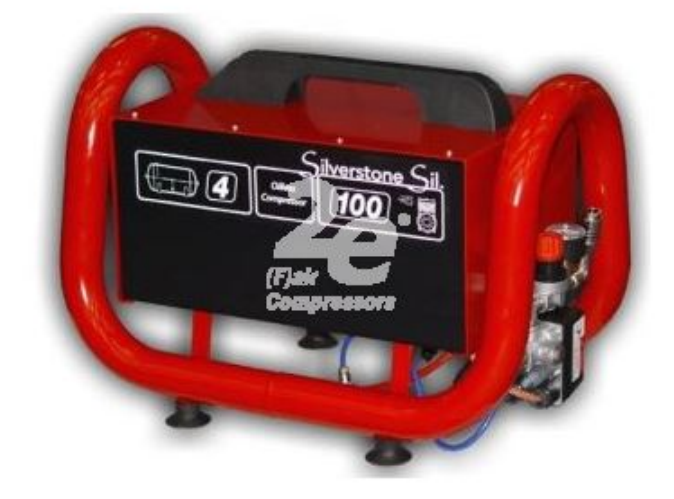

Obr. 2.5: Použitý kompresor

<span id="page-24-1"></span>Posledným krokom potrebným pre použitie prísaviek je výber kompresoru. Pre túto aplikáciu sú potrebné 3 parametre: výstupný prietok vzduchu, rozmery a hlučnosť. Ejektor má maximálny odber vzduchu 90l/min (príloha [B\)](#page-59-0). Kompresor bude v

spodnej časti robota za doskou s elektrickým rozvádzačom a rozmery tohoto priestoru sú 67x37x67.

| $L_{p}$ [dB]   | úroveň            | príklad                        |
|----------------|-------------------|--------------------------------|
| $\overline{0}$ | prah počuteľnosti | ticho                          |
| 20             | extrémne nízka    | šumenie listov                 |
| 40             | veľmi nízka       | chod chladničky                |
| 60             | stredne hlasitá   | normálny rozhovor              |
| 80             | veľmi hlasitá     | mestská doprava, nákladné auto |
| 100            | extrémne vysoká   | symfonický orchester, traktor  |
| 120            | prah bolesti      | štartujúce prúdové lietadlo    |

<span id="page-25-1"></span>Tab. 2.3: Tabuľka bežných hladín hlučnosti

Dostatočne výkonný tichý a zároveň malý kompresor nebolo možné nájsť a musel nastať kompromis. Pevne daný bol priestor, ktorý by sa dal zväčšiť posunutím rozvádzačovej dosky len o niekoľko centimetrov. Bol zvolený kompresor SILVERSTONE SILENCED 4l (príloha [D\)](#page-61-0), ktorý má vhodné rozmery 54x32x37, hlučnosť 52 dB a jeho deklarovaný výtlačný prietok 75 l/min. Pri vzatí do úvahy úspornú funkciu ejektoru a fakt, že prísavky nebudú vyťažované naplno je tento výtlak dostačujúci. Ak by v budúcnosti výtlak nepostačoval, je možné ho kompenzovať pridaním ďalšej vzduchovej nádoby.

### <span id="page-25-0"></span>**2.2 Kladky**

Ako je spomínané v [\[1\]](#page-55-7), silónové laná sú pružné a čím ďalej od stredu pracovnej oblasti sa platforma nachádza, tým je polohovanie nepresnejšie. Pomohlo by použitie kovových lán, pri čom ale bude potrebné zmeniť v SW robota aproximáciu lana [\[1\]](#page-55-7). Tiež bude nutné použiť iné navíjacie kladky, nakoľko pri testoch sa zistilo, že pri použití stávajúcich dochádza k trvalej deformácii lana. Bude potrebné použiť kladky s väčším priemerom, prípadne zmeniť celý koncept navíjania lana. Rovnako bude potrebný vyšší moment na dostatočné napnutie lán. Teraz je použitý maximálny moment 0,9 Nm, ktorý pre kovové laná nestačí. Použité motory by dokázali fungovať s momentom až 1,3 Nm, je tu však obmedzenie zo strany použitých zdrojov, ktoré by už vyššie zaťaženie nezvládli.[\[1\]](#page-55-7) V priebehu diplomovej práce ale prišla požiadavka na výrobu nového lanového robota, v ktorom sa použijú Acoposy P3, ktoré majú zdroje v sebe a tento problém by nemal nastať. Pre použitie oceľových lán je ale potrebné vymeniť stávajúce keramické priechodky, slúžiace na vedenie

lana z navíjacej kladky k platforme. Kovové laná tieto priechodky rýchlo opotrebujú. Je teda návrh použiť na tento prechod kladky. Nastávajú dve možnosti. Buď použiť kladky ktoré budú na otáčajúcej sa základni, alebo kladky, ktoré budú mať dostatočne veľký výstupný uhol a budú ukotvené na pevnom držiaku.

#### <span id="page-26-0"></span>**2.2.1 Otočné kladky**

Najprv sa vyskúšali pevné kladky s veľkým výstupným uhlom, pretože bola možnosť zapožičať od firmy Matis rolny, v praxi slúžiace na lineárne vedenie (Príloha [E\)](#page-62-0). Lano sa ale po kladke nepredvídateľne pohybovalo, čo viedlo k zhoršeniu presnosti polohovania a náhodnému padania lán z kladiek. Preto boli navrhnuté otočné kladky ktoré sa dali na zákazku vyrobiť.

Pre použitie otočných kladiek je podstatné dostať lano do osi otáčania kladky na držiaku. Na túto funkciu bola zvolená bežne dostupná kladka, ktorá sa pevne nastaví voči polohe navíjacej kladky na motore. Od pevnej kladky prechádza lano dutým čapom v ložisku, ktoré spája otočnú a pevnú časť držiaka. Otočná kladka by zároveň mala mať dostatočne hlbokú a úzku drážku na lano, aby si ju lano pri zmene polohy platformy mohlo aj s držiakom otočiť a nespadnúť a zároveň aby sa otočila s čo najmenšou nepresnosťou. Hĺbka drážky bola zvolená na 4 mm a jej šírka na 1,2 mm. Výkresy kladky a držiakov sú v (príloha [F](#page-63-0) - príloha [L\)](#page-69-0). Pri použití otočnej kladky sa následne musí upraviť výpočet pre dĺžku lana, ktorý bude zohľadňovať polomer kladky. Výroba kladiek sa ale zdržala a v dobe odovzdania práce ešte neboli kladky dodané výrobcom a otestované.

Nový výpočet dĺžky lana popísaný ďalej:

<span id="page-26-1"></span>
$$
(x - S_x)^2 + (x - S_x)^2 = r^2 \tag{2.8}
$$

$$
(T_x - S_x)(x - S_x) + (T_y - S_y)(y - S_y) = r^2
$$
\n(2.9)

$$
a = (M_y - S_y)^2 + 1\tag{2.10}
$$

$$
b = -2\{(M_y - S_y)^2 \cdot S_y \cdot (\frac{r^4}{(M_x - S_x)^2} + S_x^2) + S_x(\frac{r^2}{(M_x - S_x)} + S_x) + S_y)\}
$$
\n(2.11)

$$
c = S_y^2 \{ S_y (1 + S_y - 2S_x^2 - 2M_y (S_x^2 + 1)) - S_x + 1 + M_y^2 (\frac{r^4}{(M_x - S_x)^2} + 3S_x^2) \} + 2 \frac{r^2 S_x M_y S_y}{(M_x - S_x)} + S_x^2 - r^2
$$
(2.12)

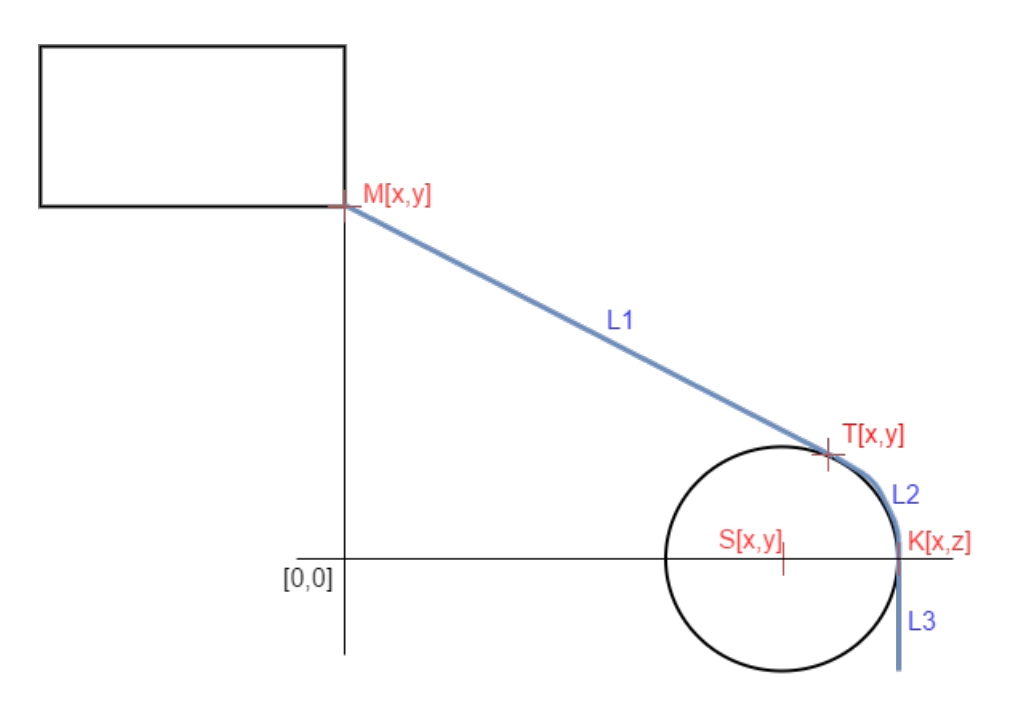

<span id="page-27-0"></span>Obr. 2.6: Zobrazenie situácie pre výpočet dĺžky lana

<span id="page-27-1"></span>
$$
T_y = \frac{-b \pm \sqrt[2]{b^2 - 4ac}}{2a} \tag{2.13}
$$

$$
T_x = \frac{r^2 - (M_y - S_y)(T_y - S_y)}{Mx - Sx} + S_x \tag{2.14}
$$

<span id="page-27-2"></span>
$$
L1 = \sqrt[2]{(M_y - T_y)^2 + T_x^2}
$$
 (2.15)

$$
L2 = \frac{\pi r \cos^{-1}(\frac{(T_x - K_x)^2 + (T_y - K_y)^2}{2r^2} - 1)}{180} \tag{2.16}
$$

$$
L3 = \text{konst} \tag{2.17}
$$

$$
L = L1 + L2 + L3 \tag{2.18}
$$

*a,b,c* - hodnoty pre výpočet koreňov pomocou determinanta odvodené zo známych bodov z obr...

*Sxy* - súradnice stredu kladky

*Mxy* - súradnice bodu uchytenia lana na platforme v rovine pre počítanie dĺžky lana

*Kxy* - súradnice bodu na kladke od ktorého sa začína lano podľa kladky ohýbať *Txy* - súradnice dotyčnice na kladke

*r* - polomer kladky

#### *L1,L2,L3,L* - vypočítané dĺžka lana v jednotlivých častiach a celková dĺžka lana

Pre výpočet potrebnej dĺžky lana sa najprv určí rovina, v ktorej je kladka otočená. Ďalej sa už počíta v tejto rovine ako v rovine XY tak, že os kladky je kolmá k tejto rovine. Situácia pre výpočet je znázornená na obr[.2.6.](#page-27-0) Kľúčovou úlohou je zistiť bod dotyčnice T. Rovnica kružnice ktorú tvorí kladka je [2.8](#page-26-1) a rovnica dotyčnice k tejto kružnici prechádzajúca bodom M je [2.9.](#page-26-1) Riešením dostaneme sústavu rovníc kde jedna je kvadratická a má teda dve riešenia. Nás zaujíma to, ktoré je nad bodom K. Najprv teda určíme koeficienty a,b a c kvadratickej rovnice. Výpočtom [2.13](#page-27-1) dostaneme súradnicu bodu T v smere Y. Ak ide o bod ktorý nás zaujíma, dopočítame súradnicu T v smere X [2.14](#page-27-1) , ak nie zopakujeme výpočet riešenia kvadratickej rovnice s opačným znamienkom pred odmocninou ako v predchádzajúcom prípade. Úloha sa tak rozdelila na tri jednoduché časti. Dĺžka L1 sa vypočíta podľa pytagorovej vety [2.15](#page-27-2) , veľkosť oblúku L2 spočítame podľa vzťahu [2.16](#page-27-2) a L3 je vždy rovnaká. Sčítaním jednotlivých segmentov dostaneme celkovú potrebnú dĺžku lana.

<span id="page-28-0"></span>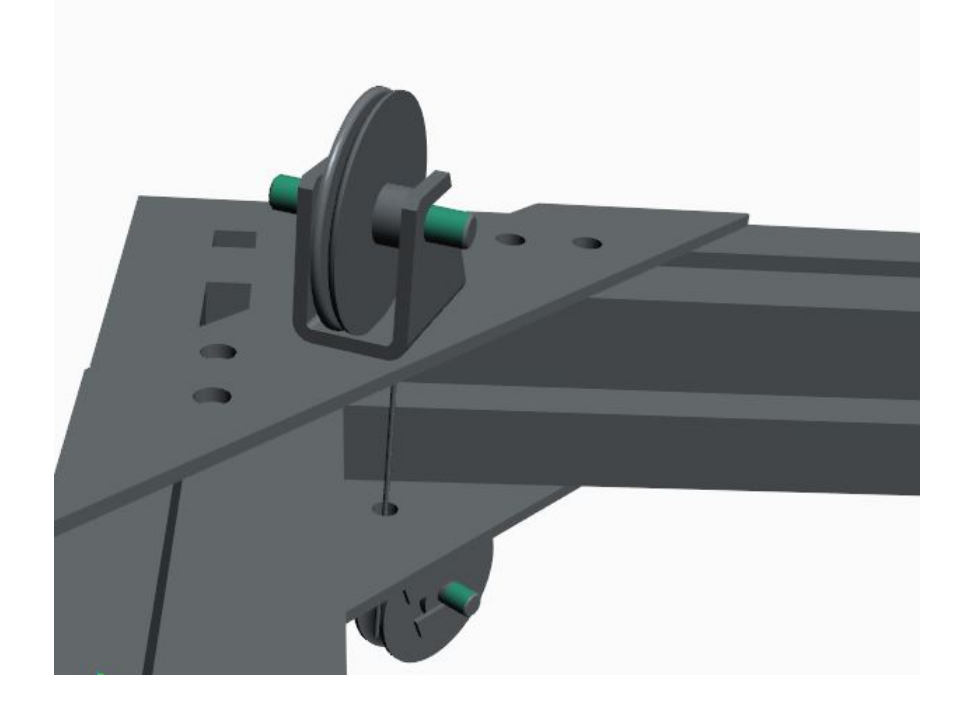

Obr. 2.7: 3D model navrhovanej kladky

### <span id="page-29-0"></span>**3 PROGRAMOVÉ ÚPRAVY**

Keďže robot má byť použitý ako manipulátor, hlavná požiadavka z firmy B&R je implementovať do robota schopnosť predísť kolíziám. Práca nie je zameraná na vyhľadávanie objektov v pracovnom poli, ale vychádza zo známych pozícií a rozmerov prekážok. Je potrebné zvoliť popis objektu a s ním súvisiacu metódu detekcie kolízie.

### <span id="page-29-1"></span>**3.1 Popis objektu**

Pre detekciu kolízie je potrebné mať najprv k dispozícii popis objektu. Je možné použiť maticu reprezentujúcu akúsi mapu pracovného priestoru robota, pričom každý prvok matice reprezentuje maximálnu výšku objektu v pracovnom poli. Je to najjednoduchší spôsob, avšak značne neefektívny v prípade využitia pamäte a počtu jednotlivých matematických operácii pre každú bunku mapy a najmä nepraktický z hľadiska využitia robota ako manipulátora, kedy je potrebné uvažovať aj o možnosti prenášania objektu. Je preto vhodnejšie použiť na popis objektov iný spôsob.

### <span id="page-29-2"></span>**3.2 Obalové telesá**

Metóda popisu objektu pomocou obalových telies je jedna z najjednoduchších. V [\[2\]](#page-55-8) je predstavených niekoľko druhov obalových telies, ktorými je možné objekt opísať. Najjednoduchšie sa javia byť osovo zarovnané obalové telesá alebo orientované obalové telesá.

### <span id="page-29-3"></span>**3.2.1 Osovo zarovnané obalové telesá**

Ide o popis objektu ohraničením kuboidom. Princíp je zobrazený na obr [3.1.](#page-30-1) Objekt je popísaný jeho stredom a polovičnými šírkami v každej osi. Tento popis je relatívne jednoduchý, avšak už z názvu vyplýva možná nepresnosť popisu objektu, ktorého hranice sú vždy rovnobežné s osami. To na druhú stranu zjednodušuje situáciu v prípade riešenia kolíznych stavov, kedy môžeme automaticky predpokladať, že objekt sám o sebe nebude pri jednoduchom dvíhaní platformy do vyššej výšky prekážať.

Pre detekciu kolízie medzi dvomi obalovými telesami sa porovnáva, či je vzdialenosť stredov väčšia ako súčet ich polovičných šírok v každom smere. V prípade že je aspoň v jednom prípade výsledok testu v logickej 1, ku kolízii dvoch kuboidov nedochádza.

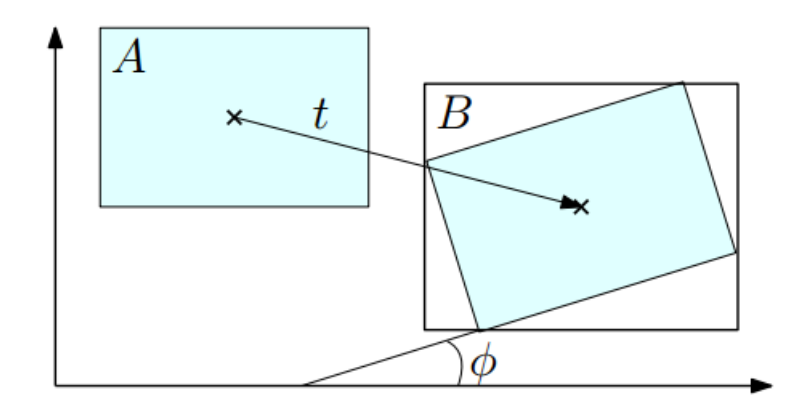

<span id="page-30-1"></span>Obr. 3.1: Znázornenie princípu aktualizácie osovo zarovnaného obalového telesa [\[2\]](#page-55-8)

#### <span id="page-30-0"></span>**3.2.2 Osovo orientované obalové telesá**

Princíp zostáva podobný ako pri osovo zarovnaných obalových telesách, avšak objekt je reprezentovaný navyše tromi vektormi (rotačnou maticou) reprezentujúcimi natočenie kuboidu. Náročné je vhodne stanoviť správnu orientáciu obalového telesa. Jedna z časovo menej náročných metód vhodného popisu orientovaného obalového telesa je popísaná v [\[2\]](#page-55-8). Vychádza z postupného natáčania a zmenšovania výsledného kuboidu v jednotlivých osiach.

V tomto štádiu diplomovej práce sa však počíta s riešením kolízneho stavu len jednoduchým zdvihnutím platformy. V prípade použitia sofistikovanejšej metódy hľadania trasy, kedy by malo zmysel riešiť možné vyhýbania sa do strán, by táto metóda bola využiteľná. S terajším konceptom by to bolo zbytočné komplikovanie.

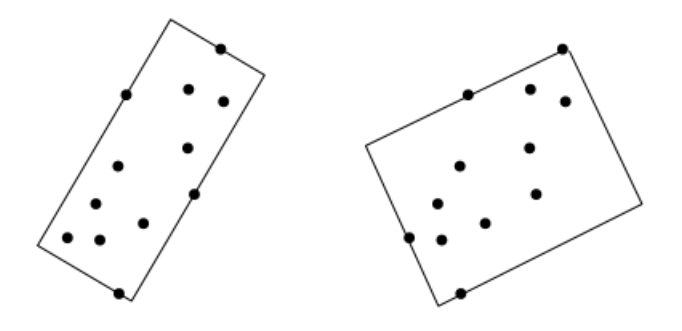

<span id="page-30-2"></span>Obr. 3.2: Správne (vľavo) a nesprávne ohraničenie objektu orientovanou obálkou [\[2\]](#page-55-8)

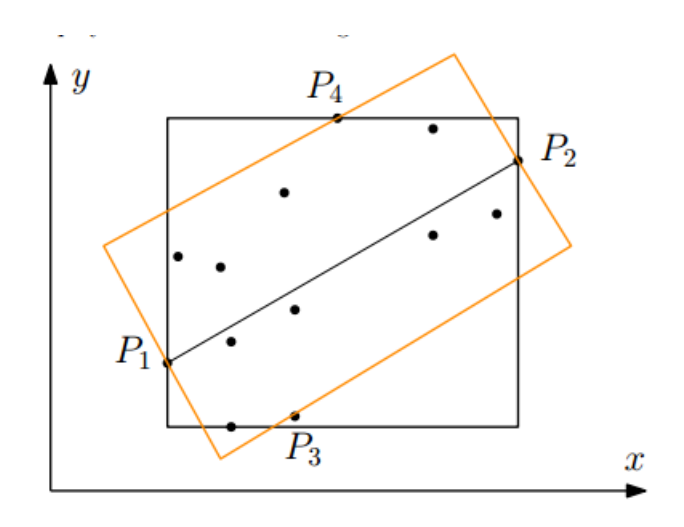

<span id="page-31-0"></span>Obr. 3.3: Znázornenie hľadania opisu objektu orientovanou obálkou [\[2\]](#page-55-8)

## <span id="page-32-0"></span>**4 REALIZÁCIA PROGRAMOVÝCH ÚPRAV**

V nasledujúcich kapitolách budú popísané algoritmy pridané do robota pre detekciu kolízie, nájdenie cesty bez kolízie a správu objektov v pracovnom poli s predstavením vizualizácie a spôsobu ovládania manipulátora.

### <span id="page-32-1"></span>**4.1 Vytvorené funkcie v knižnici**

Pre detekciu kolízie bola zvolená metóda osovo zarovnaných obalových telies pre jej jednoduchosť. Pri použití orientovaných telies by bola výrazne náročnejšia detekcia kolízie lana s objektom a správa objektov v pracovnom poli.

### <span id="page-32-2"></span>**4.1.1 Funkcia pre vytvorenie obalového telesa -** *AABBcreate*

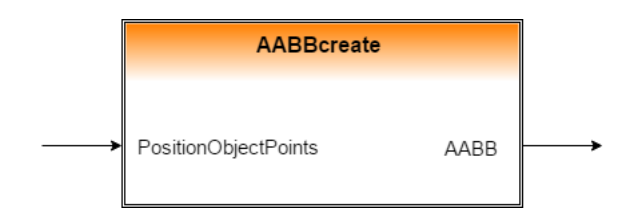

<span id="page-32-4"></span><span id="page-32-3"></span>Obr. 4.1: funkcia *AABBcreate*

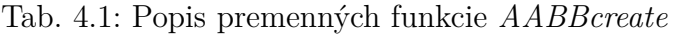

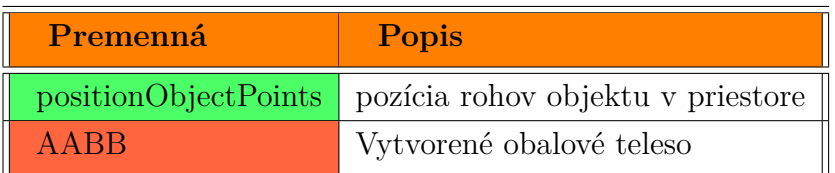

Funkcia je využívaná pri vkladaní nových objektov do pracovného poľa a tiež je potrebné pre konkrétnu pozíciu platformy v priestore vypočítať vždy nové obalové teleso.

Do funkcie vstupuje zoznam pozície rohov objektu a výstupom je súradnica stredu a polovičné dĺžky obalového telesa (kapitola [3.2.1\)](#page-29-3). Pozície rohov ako vstup boli zvolené kvôli jednoduchému využitiu bloku inverznej transformácie z [\[1\]](#page-55-7). Pri vkladaní objektu sa tieto body raz prepočítajú z iných parametrov obsluhe vhodnejších, postup je popísaný v kapitole [4.1.5.](#page-44-0)

Funkcia vyhľadá minimálne a maximálne hodnoty rohov v osiach X,Y a Z a potom vypočíta podľa vzťahu [4.1](#page-33-3) stred obalového telesa.

<span id="page-33-3"></span>
$$
center_{x/y/z} = min_{x/y/z} + \frac{max_{x/y/z} - min_{x/y/z}}{2}
$$
(4.1)

$$
halfwidth_{x/y/z} = \frac{max_{x/y/z} - min_{x/y/z}}{2} \tag{4.2}
$$

 $center_{x/y/z}$  - stred obalového telesa

 $halfwidth_{x/y/z}$  - polovičné dĺžky obalového telesa

 $min_{x/y/z}$ ,  $max_{x/y/z}$  - minimálne a maximálne hodnoty rohov v jednotlivých súradniciach

### <span id="page-33-0"></span>**4.1.2 Funkcia pre detekciu kolízie dvoch obalových telies -** *AABBCollision*

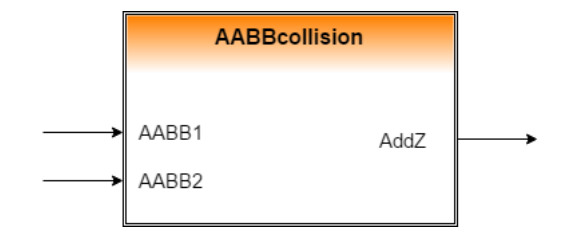

<span id="page-33-2"></span><span id="page-33-1"></span>Obr. 4.2: funkcia *AABBCollision*

Tab. 4.2: Popis premenných funkcie *AABBCollision*

| Premenná          | Popis                                    |
|-------------------|------------------------------------------|
| AABB1             | obalové teleso objektu 1 (platformy)     |
| AABB <sub>2</sub> | obalové teleso objektu 2                 |
| $\rm AddZ$        | hodnota o ktorú je potrebné zvýšiť výšku |

Funkcia je priama implementácia metódy detekcie kolízie osovo zarovnaných objektových telies (kapitola [3.2.1\)](#page-29-3). Vstupmi sú dve obalové telesá a výstupom je vypočítané minimálne navýšenie výšky potrebné pre prechod ponad objekt bez kolízie s tým, že platforma je reprezentovaná prvým a prekážka druhým vstupujúcim obalovým telesom. Vzťah pre výpočet hodnoty potrebnej pre zväčšenie aktuálnej výšky je rovnica [4.3](#page-34-1) a algoritmus funkcie je znázornený v diagrame na obrázku [4.3.](#page-34-0)

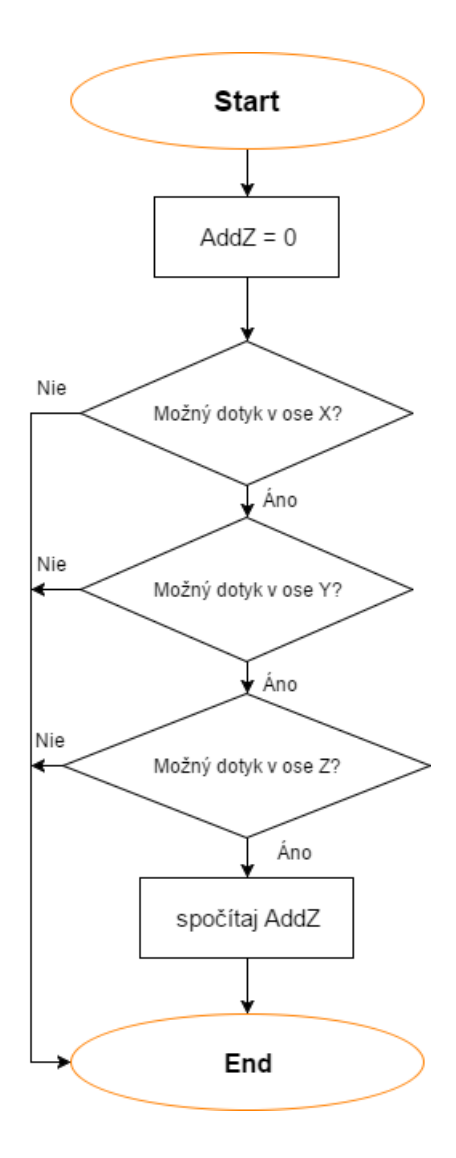

<span id="page-34-0"></span>Obr. 4.3: Vývojový diagram funkcie *AABBCollision*

<span id="page-34-1"></span>
$$
AddZ = AABB2_z + AABB2_{hwz} + AABB1_{hwz} - AABB1_z; \tag{4.3}
$$

*AddZ* - hodnota o ktorú je potrebné navýšiť aktuálnu výšku pre stav bez kolízie *AABB1/2* - Z súradnice stredov obalového telesa 1 prípadne 2  $AABB1/\mathcal{Z}_{hwz}$  - polovičné dĺžky pre os $\mathbf Z$ obalových telies 1 prípadne 2

Na obrázku je simulačne znázornený výstup funkcie pre počítanie kolízie dvoch objektov. Červený objekt reprezentuje pôvodne zamýšľaný stav v detekovanej kolízii. Modrý kváder reprezentuje platformu robota s reálnym natočením po prepočítaní novej výšky, zelený kváder je jeho spočítané obalové teleso pomocou funkcie *AABBcreate*.

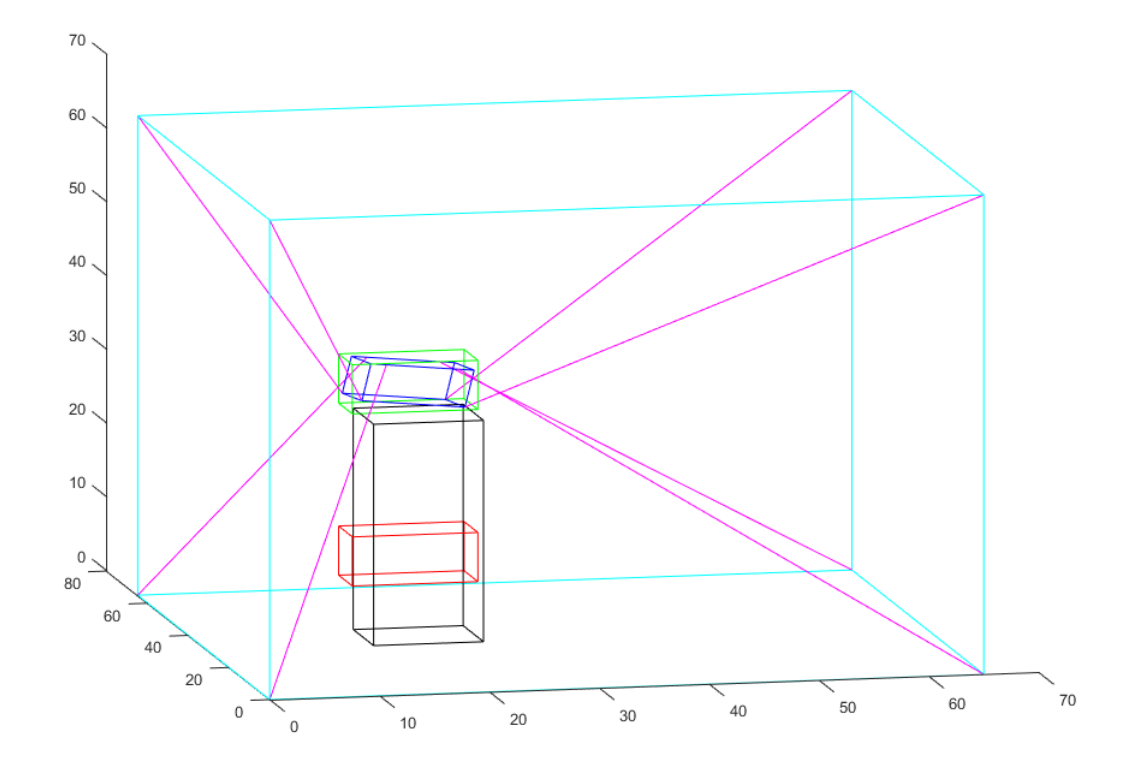

<span id="page-35-1"></span>Obr. 4.4: Simulačné zobrazenie kontroly a úpravy výšky objektu pomocou funkcie *AABBCollision*

### <span id="page-35-0"></span>**4.1.3 Funkcia pre detekciu kolízie obalového telesa a lana -** *CableAABBCollision*

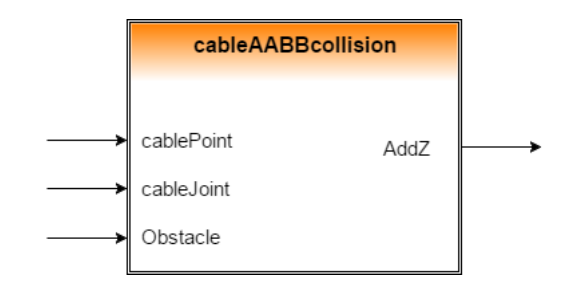

<span id="page-35-2"></span>Obr. 4.5: funkcia *cableAABBCollision*

Do funkcie vstupujú súradnice pevného ukotvenia lana, priestorové súradnice lana na platforme a obalové teleso prekážky. V prípade použitia otočných kladiek z kapitoly [2.2.1](#page-26-0) by musel byť vstup práve vypočítaný bod dotyčnice na kladke. Výstupom je opäť ako pri kolízii dvoch telies minimálne navýšenie výšky.

| Premenná          | Popis                                           |
|-------------------|-------------------------------------------------|
| cablePoint        | súradnice pevného konca lana (bodu na kladke)   |
| cableJoint        | súradnice pohyblivého konca lana (na platforme) |
| Obstacle          | obalové teleso prekážky                         |
| AddZ <sup>1</sup> | hodnota o ktorú je potrebné zvýšiť výšku        |

<span id="page-36-1"></span>Tab. 4.3: Popis premenných funkcie *CableAABBCollision*

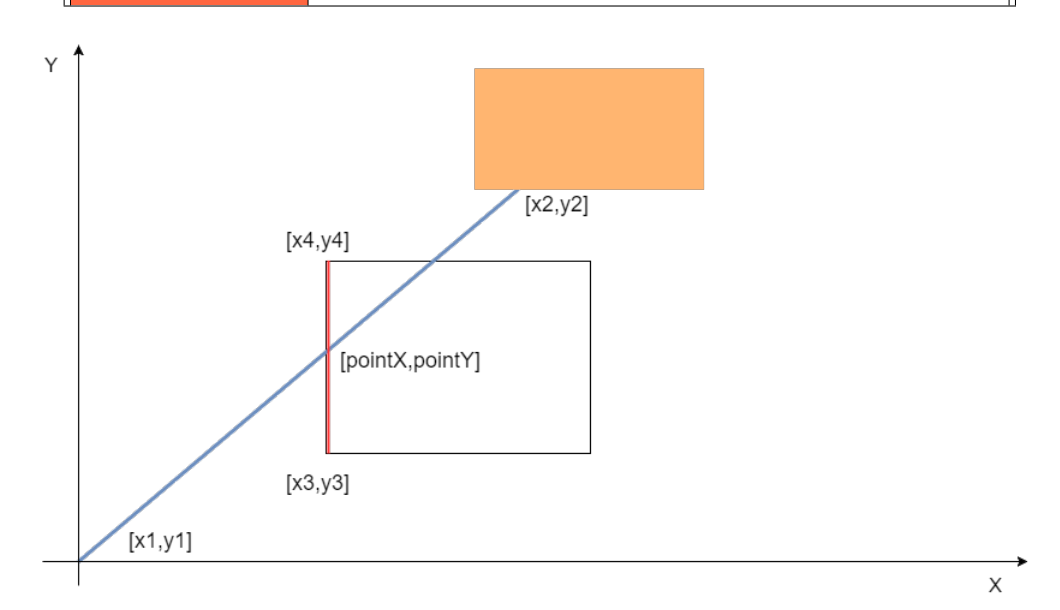

<span id="page-36-0"></span>Obr. 4.6: Náčrt spôsobu detekcie kolízie v rovine XY

$$
point X = \frac{(y2 - y1)((x4 - x3)x1 + (x4 - x3)(y3 - y1) - (y4 - y3)x3)}{(y2 - y1)(x4 - x3) - (x2 - x1)(y4 - y3)}
$$
(4.4)

$$
pointY = \frac{pointX(y2 - y1) + y1(x2 - x1) - x1(y2 - y1)}{x2 - x1}
$$
\n(4.5)

$$
pointZ = \frac{(z^2 - z1)\text{point}X - (z^2 - z1)x1 + z1(x^2 - x1)}{x^2 - x1}
$$
\n(4.6)

$$
AddZ = \frac{ABS(cPoint_x - cJoint_x)(obstack_e + obstack_e)_{wz}}{ABS(point_X - cPoint_x)} cJoint_z \quad (4.7)
$$

$$
(4.8)
$$

*pointX/Y/Z* - súradnice X/Y/Z priesečníku lana a hrany prekážky (obr[.4.6](#page-36-0) a [4.7\)](#page-37-0)

*AddZ* - hodnota o ktorú je potrebné navýšiť aktuálnu výšku pre stav bez kolízie *x1/2/3/4* - súradnice X bodov 1/2/3/4 naznačené na OBR *y1/2/3/4* - súradnice Y bodov 1/2/3/4 naznačené na OBR

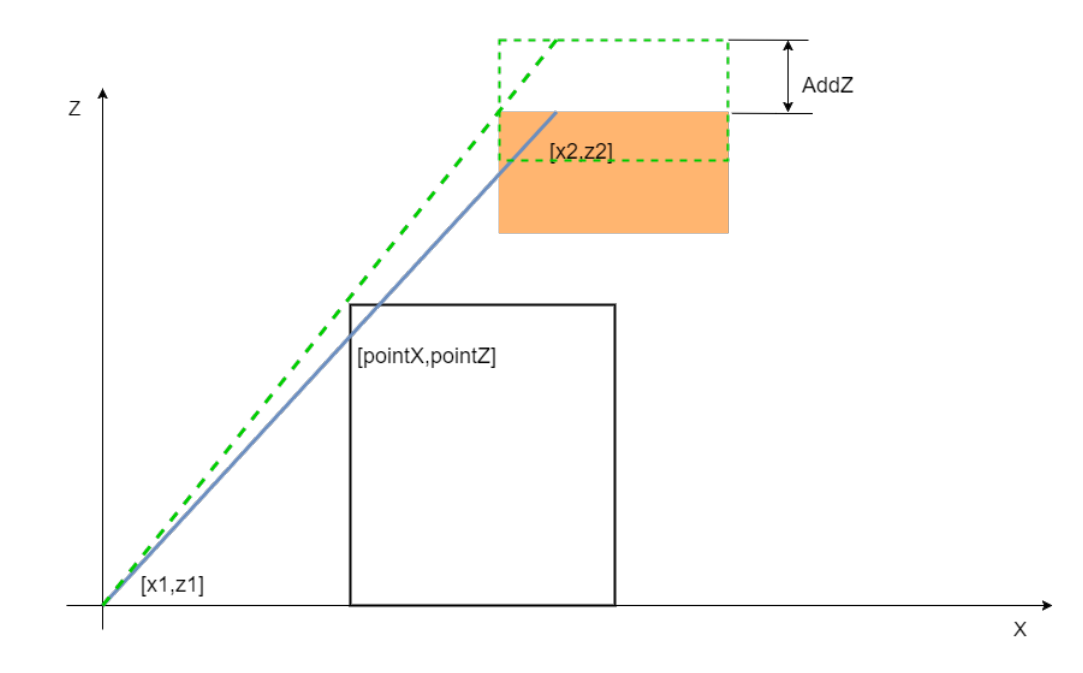

<span id="page-37-0"></span>Obr. 4.7: Náčrt spôsobu detekcie kolízie v rovine XZ

*cPoint* - súradnice ukotvenia lana - pevné v ráme prípadne bod dotyčnice na kladke

*cJoint* - súradnice ukotvenia lana na platforme v priestore *obstacle* - obalové teleso prekážky

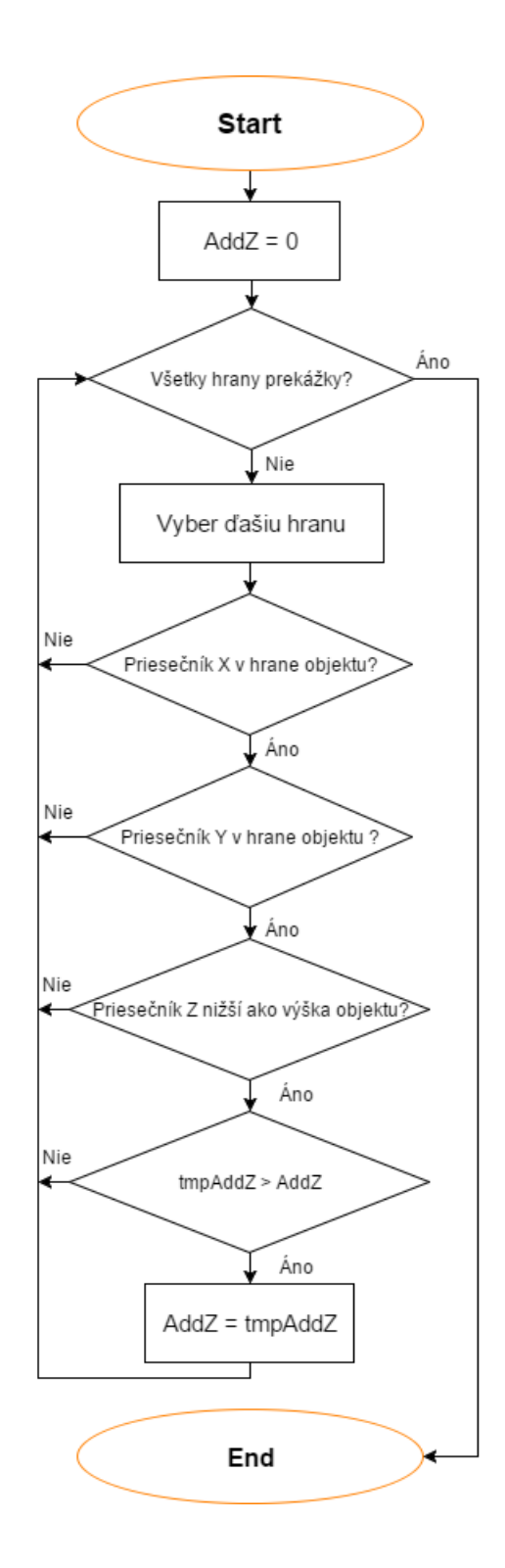

<span id="page-38-0"></span>Obr. 4.8: Vývojový diagram funkcie *CableAABBCollision*

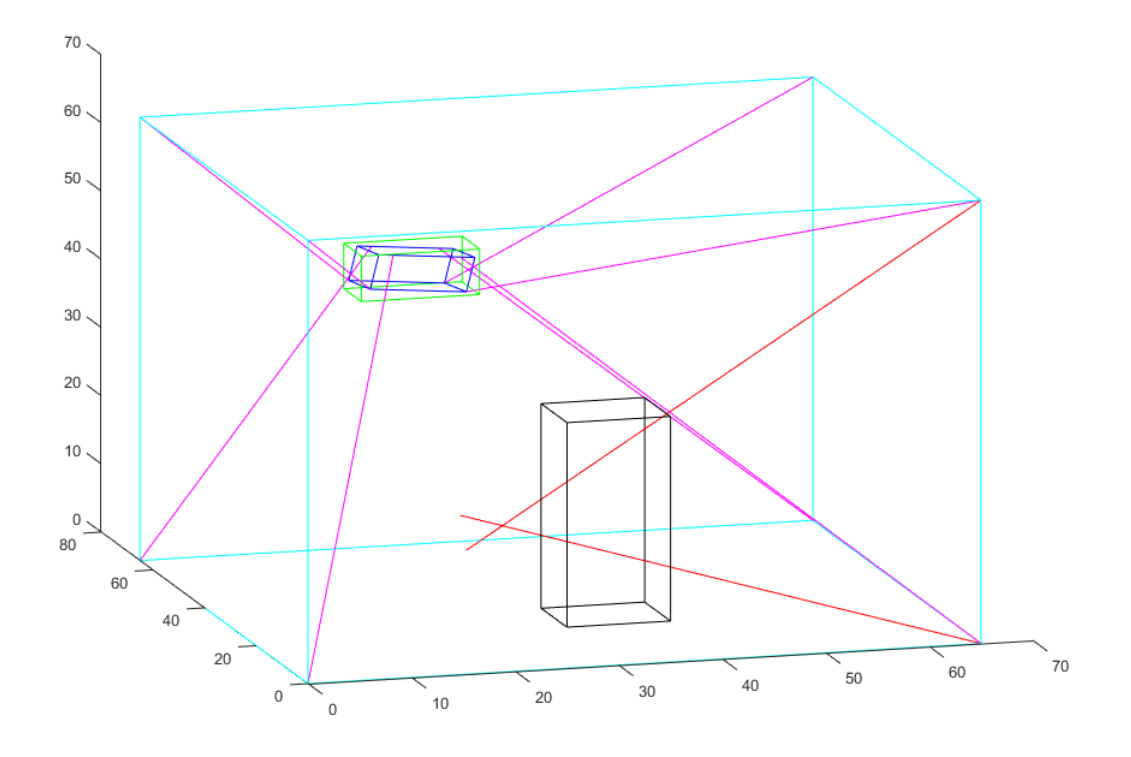

<span id="page-39-0"></span>Obr. 4.9: Simulačné zobrazenie kontroly a úpravy výšky objektu pomocou funkcie *CableAABBCollision*

### <span id="page-40-0"></span>**4.1.4 Funkčný blok pre nájdenie cesty bez kolízie -** *Find-Path*

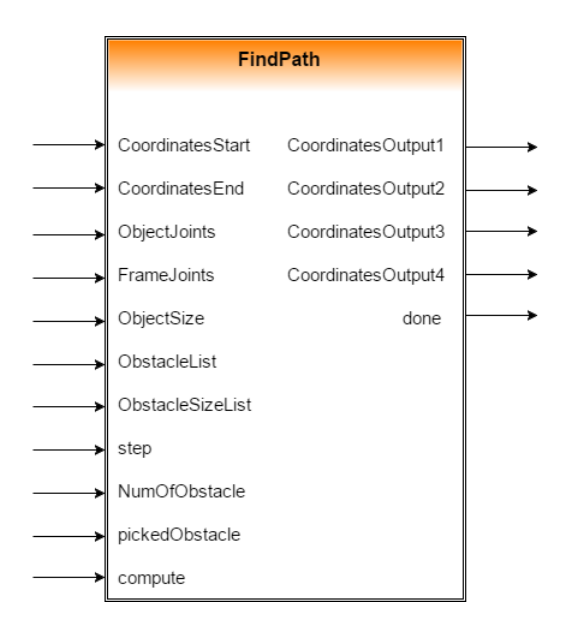

<span id="page-40-1"></span>Obr. 4.10: funkčný blok *FindPath*

Funkčný blok je praktické využitie funkcií vytvorených pre detekciu jednotlivých typov kolízii a rovnako aj inverznej transformácie z [\[1\]](#page-55-7). V robotovi je využívaná pre ručné ovládanie platformy, pretože pre automatiku kde sú z nejakých dôvodov používané práve definované pohyby by strácalo zmysel meniť trajektóriu platformy. Preto sa počíta len s lineárnym pohybom z bodu A do bodu B.

Najprv sa rozhoduje, či ide aj o smer v rovine XY, alebo objekt len mení výšku. V prípade zmeny výšky samotnej sa kontroluje iba koncová pozícia. Ak mení aj iné osi X alebo Y, podľa smernice priamky tvorenej začiatočného a koncového pohybu sa určí, v ktorom smere sa mení poloha miernejšie. Tento krok je kvôli presnejšiemu rozdelení trasy na kontrolovanie, v krajnom prípade kedy zostáva jedna zo súradníc rovnaká, pri výpočte smernice priamky by dochádzalo k delení nulou a limitne by tak bola smernica nekonečná.

Podľa smeru sa potom po zvolenom kroku kontrolujú kolízie. Kontroluje sa kolízia platformy a objektov v pracovnom poli, lán a objektov a v prípade prenášaného objektu sa kontroluje aj jeho kolízia s ostatnými prekážkami ako aj kolízia s lanami. Po detekcií kolízie sa porovná potrebná zmena výšky a vyberie sa najvyššia, nakoľko je to minimálna zmena v konkrétnom prípade pre prechod bez kolízie(kapitola [4.1.3\)](#page-35-0). Len v prípadoch vzniku kolízie lana a prenášaného objektu by zmena výšky nepomohla a vyhlási sa neriešiteľný stav. Ak sa prenáša objekt a dôjde ku kolízii, po vypočítaní novej výšky je potrebné znovu otestovať kolíziu prenášaného objektu a

| Premenná           | Popis                                                         |
|--------------------|---------------------------------------------------------------|
| CoordinatesStart   | súradnice začiatku cesty                                      |
| CoordinatesEnd     | súradnice konca cesty                                         |
| ObjectJoints       | súradnice uchytenia lán na platforme                          |
|                    | vzhľadom k polohovanému bodu (stredu)                         |
| <b>FrameJoints</b> | súradnice uchytenia lán na pevných koncoch v priestore        |
| ObjectSize         | súradnice rohov platformy vzhľadom k polohovanému bodu        |
| ObstacleList       | zoznam obalových telies v priestore                           |
| ObstacleSizeList   | zoznam súradníc rohov obalových telies                        |
|                    | vzhľadom k polohovanému bodu                                  |
| step               | krok na ktorý sa rozdelí plánovaná trasa                      |
| NumOfObstacle      | celkový počet prekážok                                        |
| PickedObstacle     | číslo uchopenej prekážky                                      |
| compute            | príkaz na spustenie výpočtu                                   |
| CoordinatesOutput1 | výstupné súradnice                                            |
|                    | - posledná v ceste pred kolíziou                              |
| CoordinatesOutput2 | výstupné súradnice                                            |
|                    | - posledná v ceste pred kolíziou s novou výškou               |
| CoordinatesOutput3 | súradnica od ktorej sa môže platforma vrátiť na pôvodnú trasu |
| CoordinatesOutput4 | súradnice pre vrátenie sa na pôvodnú trasu s pôvodnou výškou  |
| done               | signalizácia ukončenia výpočtu                                |

<span id="page-41-0"></span>Tab. 4.4: Popis premenných funkcie *FindPath*

lán, pretože pri zdvihnutí zovrie lano s platformou ostrejší uhol a teda aj priestor medzi lanami pod platformou sa zmenší. Ak by pri tejto potrebnej výške došlo ku kolízii, opäť je to v danej situácii neriešiteľný stav a musí prísť k zmene trasy objektu. Tento problém by v budúcnosti mohli vyriešiť metódy na plánovanie cesty, kde sa postupne testujú rôzne miesta s rôznym natočením a vyberá sa najvhodnejšia cesta. Momentálne však aj z princípu nie je predpoklad prenášať objekty výrazne väčšie ako je platforma a tak k tomuto stavu nedochádza často.

Výstupom z funkcie sú 4 súradnice bodov, ktoré zaistia prechod okolo prekážky bez kolízie. Výstupné body sa určujú postupne. Súradnice prvého bodu a XY súradnice druhého bodu sa určia pri prvej kolízií. Výška druhého výstupného bodu a zvyšné súradnice bodov sa určia v prípade, kedy už nedochádza na zvyšku trasy ku kolíziám. V prípade , že je v kolízii aj posledný bod trasy, nastavia sa posledné dva body rovnako a to s minimálnou výškou bez kolízie. Postup riešenia tohoto stavu v robotovi je ďalej popísaný v kapitole [4.2.](#page-46-0) Algoritmus funkčného bloku *FindPath* je na obrázku [4.11.](#page-42-0)

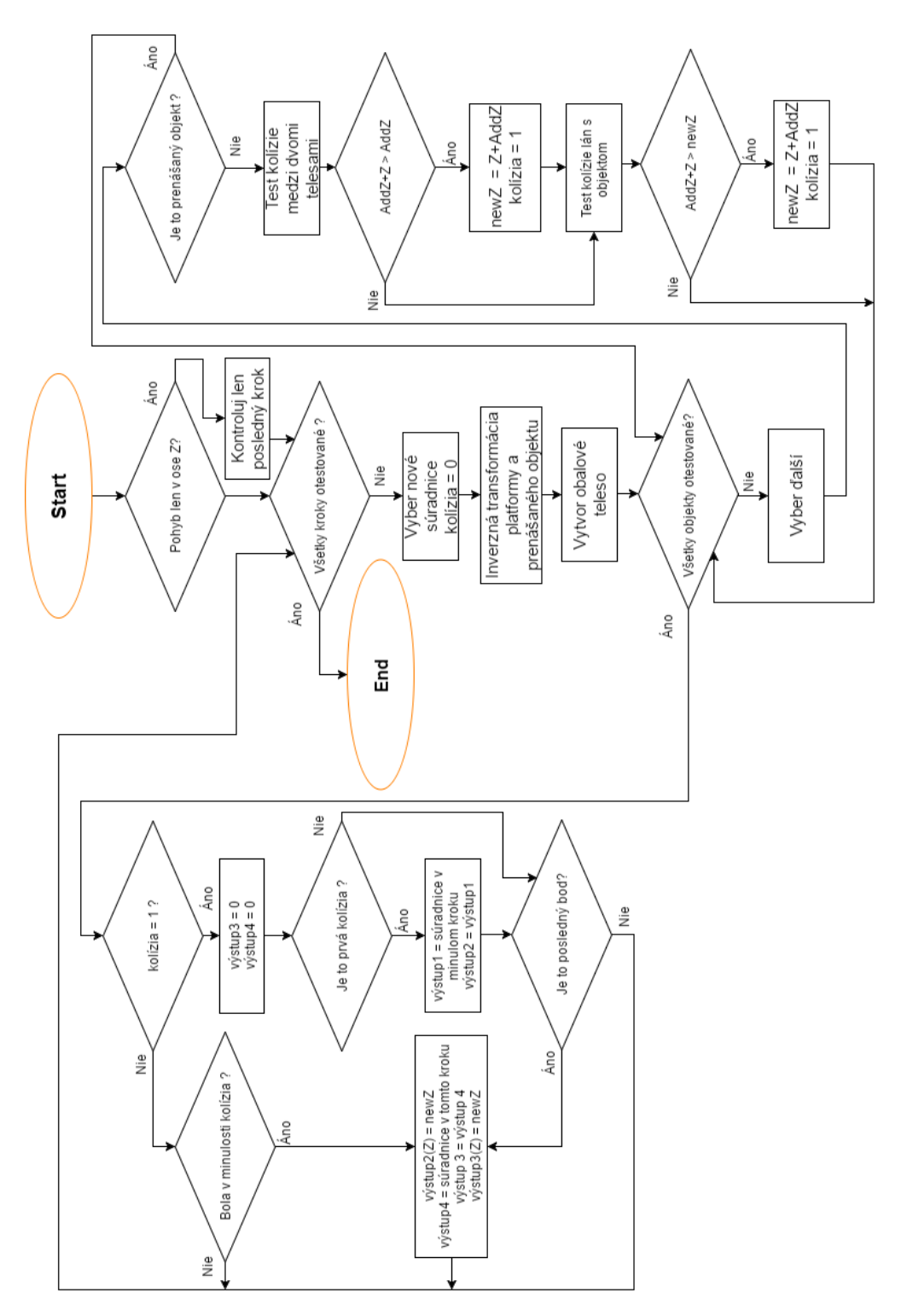

<span id="page-42-0"></span>Obr. 4.11: Vývojový diagram bloku *FindPath*

### <span id="page-43-0"></span>**4.1.5 Funkcia pre správu objektov v pracovnom poli -** *Add-RemUpObstacle*

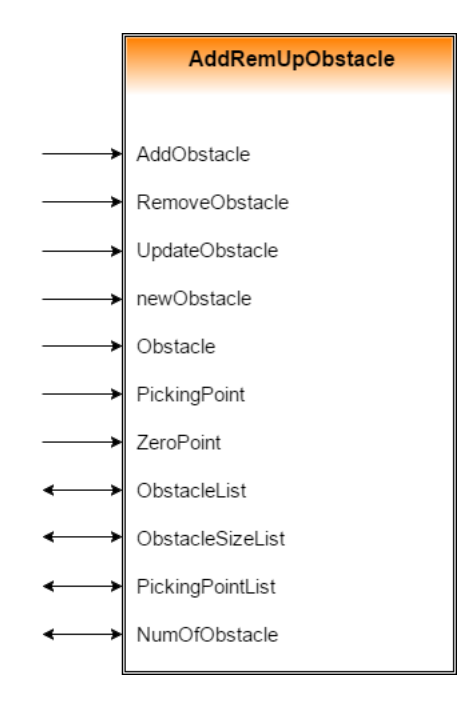

<span id="page-43-2"></span><span id="page-43-1"></span>Obr. 4.12: funkcia *AddRemUpObstacle*

Tab. 4.5: Popis premenných funkcie *AddRemUpObstacle*

| Premenná              | Popis                                                   |
|-----------------------|---------------------------------------------------------|
| AddObstacle           | príkaz na pridanie novej prekážky                       |
| <b>RemoveObstacle</b> | príkaz na vymazanie zvolenej prekážky                   |
| UpdateObstacle        | príkaz pre aktualizáciu zvolenej prekážky               |
| newObstacle           | rozmery novej prekážky                                  |
| Obstacle              | číslo zvolenej prekážky na aktualizáciu alebo vymazanie |
| PickingPoint          | uchopovací bod novej prekážky                           |
| ZeroPoint             | nulový bod pre zadávanie novej prekážky                 |
| ObstacleList          | zoznam obalových telies v priestore                     |
| ObstacleSizeList      | zoznam súradníc rohov obalových telies                  |
|                       | vzhľadom k polohovanému bodu                            |
| PickingPointList      | zoznam uchopovacích bodov                               |
| NumOfObstacle         | celkový počet prekážok                                  |

Aby bolo zadávanie prekážok jednoduché aj pre prípadnú obsluhu a najmä pre

predchádzanie nesprávnemu napolohovaniu vo východzej pozícii bol zvolený nasledujúci koncept práce s objektom. Funkcia je pomyselne rozdelená na tri časti : pridávanie nového objektu, odobratie objektu zo zoznamu a aktualizácia pozície objektu. V pamäti sú vytvorené tri zoznamy parametrov týkajúce sa objektu v pracovnom poli. Jeden zoznam je reprezentácia objektu v podobe obalového telesa pre detekciu kolízií. V druhom zozname je uložený uchopovací bod bližšie popísaný v podkapitole [4.1.5.](#page-45-2) V poslednom zozname sú uložené súradnice rohov objektu v súradnicovom systéme platformy vzhľadom k uchopovaciemu bodu. Užívateľ tak v prípade potreby preniesť konkrétny objekt len vyberie číslo prekážky ktorú chce uchopiť a robot prejde na pozíciu uchopovacieho bodu objektu automaticky.

#### <span id="page-44-0"></span>**Pridávanie nového objektu**

V pracovnom priestore je určený inicializačný bod pre pridávanie prekážky. Ten si môže užívateľ ľubovoľne zadať z displeja. V rovine XY sú to súradnice ľavého dolného rohu prekážky v priestore. Užívateľ vloží objekt na túto pozíciu a zadá maximálnu dĺžku, šírku a výšku objektu. Následne napolohuje platformu do pozície, z ktorej chce objekt uchopiť. Jediná podmienka je, že pri tomto procese musia byť súradnice osí alfa, beta a gama v nulovej pozícii. Je to z toho dôvodu, aby sa dali jednoducho dopočítať body potrebné pre výpočet inverznej transformácie.[\[1\]](#page-55-7) Tlačítkom vo vizualizácii sa spustí táto časť funkcie. Súradnice uchopovacieho bodu sú aktuálne súradnice platformy. Z rozmerov zadaných užívateľom sa podľa vzťahov [4.9](#page-44-1) a [4.10](#page-44-2) vypočítajú súradnice rohov vzhľadom k uchopovaciemu bodu. Uchopovací bod a súradnice rohov sa vložia ako vstup do inverznej transformácie a použitím funkcie *AABBcreate* sa vytvorí obalové teleso okolo prekážky. Obalové teleso, uchopovací bod ako aj súradnice rohov sa vložia do príslušných zoznamov za posledný objekt a navýši sa celkové číslo počtu objektov.

<span id="page-44-1"></span>
$$
ObstackSize_{1,3,5} = ZeroPoint_{x,y,z} - PickingPoint_{x,y,z}
$$
 (4.9)

<span id="page-44-2"></span>
$$
ObstackSize_{2,4,6} = ZeroPoint_{x,y,z} - PickingPoint_{x,y,z} + newObstack_{y,h} (4.10)
$$

*ObstacleSize*1*,*2*,*3*,*4*,*5*,*<sup>6</sup> - hodnota vzdialeností rohov od stredu platformy(6 hodnôt, pretože v každej z troch osí je vzdialenosť na jednu a na druhú stranu)

*ZeroPoint* - súradnice referenčného bodu

 $newObstack_{\ell,\upsilon,h}$  - hodnoty zadávaného objektu - l -dĺžka, w - šírka, h - výška

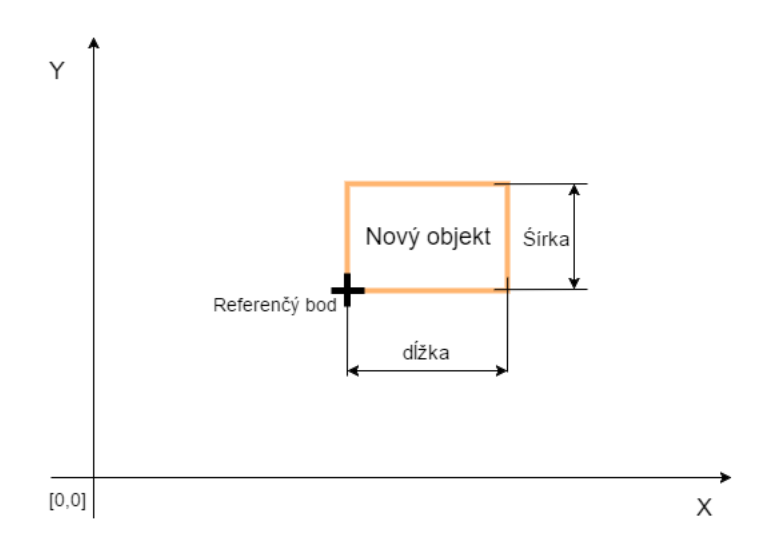

<span id="page-45-1"></span>Obr. 4.13: Spôsob pridávania nového objektu

#### **Odobratie objektu**

V tejto časti funkcie sa len prepíšu zoznamy prekážok tak, že na miesto objektu ktorý je potrebné odobrať sa vložia hodnoty poslednej prekážky v zozname a hodnota počtu objektov sa zníži. Iné prípady sú len vtedy, keď je mazaný objekt posledný v zozname a teda nie je potrebné jeho miesto zapĺňať, alebo ak v zozname už iný objekt nie je, objekt sa vymaže a počet prekážok sa vynuluje.

#### <span id="page-45-2"></span>**Aktualizácia pozície objektu**

Pre prípad prenesenia objektu do novej pozície je potrebné aktualizovať jeho obalové teleso a uchopovací bod. Do uchopovacieho bodu sa vložia aktuálne súradnice platformy v momente uvolnenia objektu. Pre tento prípad je dôležitý zoznam rohov vzhľadom k uchopovaciemu bodu, lebo platforma už môže mať rôzne súradnice osí alfa beta a gama. Na detekciu kolízií sa používa metóda osovo zarovnaných obalových telies a preto ak by sa vypočítalo nové obalové teleso len z toho predchádzajúceho, postupne by dochádzalo k jeho zväčšovaniu. Je nutné vypočítať inverznú transformáciu a prepočítať pozíciu rohov prekážky a z nich potom určiť nové obalové teleso funkciou *AABBcreate*. Takto je zaručená minimálna veľkosť obalového telesa pre detekciu kolízie. Nové hodnoty obalového telesa sa po výpočte zapíšu do zoznamu.

#### <span id="page-45-0"></span>**4.1.6 Funkcia pre ovládanie ejektora -** *VacuumControl*

Pre vytvorenie vákua je potrebné priviesť na jeden zo vstupov ejektora, resp. snímača ktorý ejektor zároveň riadi logickú 1. Počas doby ktorú potrebujeme mať objekt

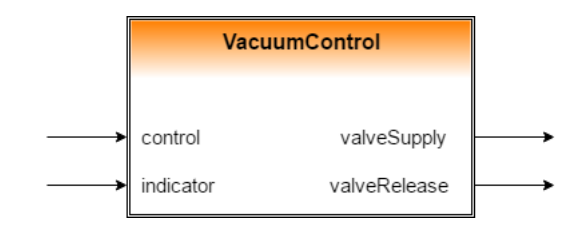

<span id="page-46-2"></span><span id="page-46-1"></span>Obr. 4.14: funkcia *VacuumControl*

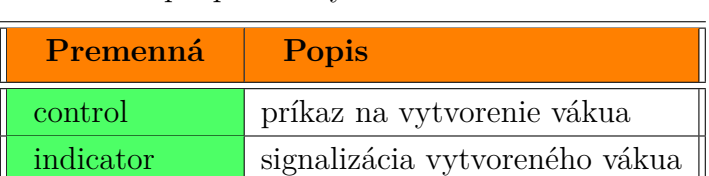

valveSupply výstup pre vytvorenie vákua valveRelease výstup pre aktiváciu odfuku

Tab. 4.6: Popis premenných funkcie *VacuumControl*

prisatý musí byť stále tento vstup aktívny. Inak by hrozilo nekontrolované upustenie objektu. Pri potrebe pustiť predmet však nestačí priviesť na tento vstup logickú 0. Vo väčšine prípadov zostane predmet stále prisatý. Preto sa používa aj druhý vstup, ktorým sa aktivuje odfuk a objekt sa uvoľní. Na monitorovanie vákua slúži digitálny výstup zo snímača. Aktívnou úrovňou signalizuje vytvorenie vákua.

Aby bolo možné ovládať ejektor jednou premennou, vo funkcií je naprogramovaná vyššie popísaná rutina. Zároveň je vytvorená aj pre použitie ejektora v automatickom režime. Pri behu G-kódu je potrebné použiť pri konkrétnych pozíciách prísavky. Na tento účel sú využívané M-funkcie. Ide o funkcie, ktoré prerušia beh G-kódu a začnú vykonávať svoj predpis. M-funkcie môžu byť synchrónne a asynchrónne. Synchrónne M-funkcie sa vykonávajú paralelne s G-kódom, asynchrónne G-kód zastavia až pokiaľ nie sú ukončené. Boli preto nadefinované dve M-funkcie - jedna na prisatie a druhá na uvoľnenie objektu. M-funkcie využívajú práve funkciu *VacuumControl*.

### <span id="page-46-0"></span>**4.2 Úprava hlavného programu**

Hlavný program tvorí stavový automat [\[1\]](#page-55-7). Pre účel detekcie kolízií boli pridané alebo upravené len určité kroky. Zjednodušená funkcia automatu bez alarmov, zapínania a vypínania je znázornená na obrázku [4.15.](#page-47-1) Zmenený bol len krok *sReady* a boli pridané kroky *sFindPath* a *sCollision* popísané nižšie.

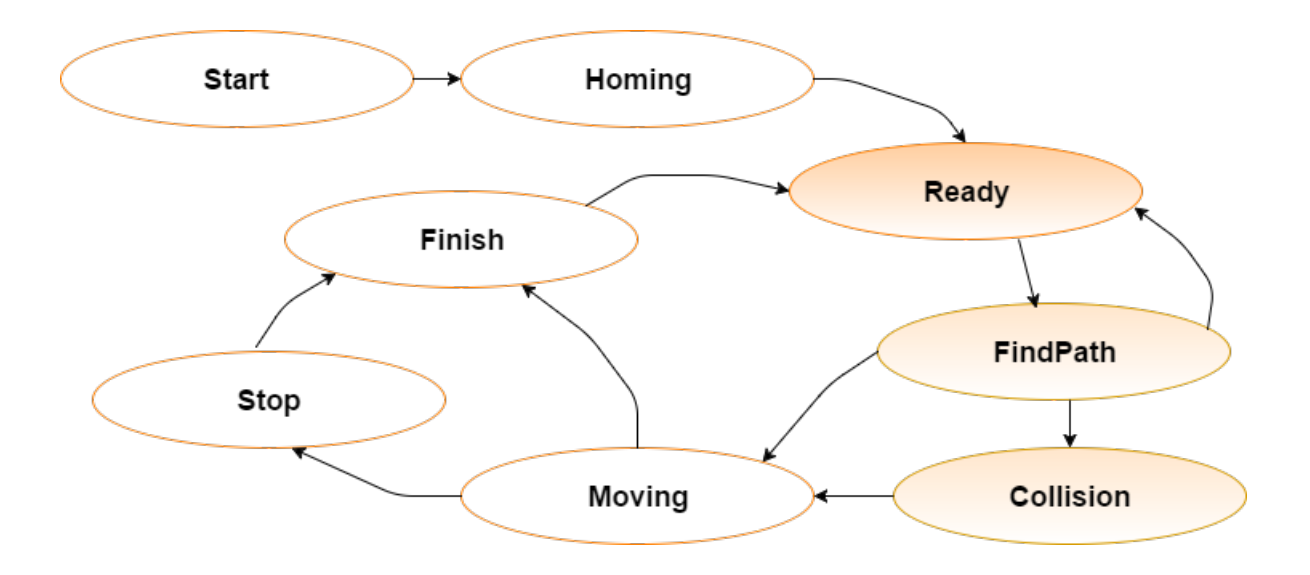

<span id="page-47-1"></span>Obr. 4.15: Zjednodušený diagram stavového automatu robota

### <span id="page-47-0"></span>**4.2.1 Čakanie na nový pohyb -** *sReady*

Tento krok bol aj v pôvodnom stavovom automate, bolo potrebné ale upraviť prípad manuálneho zadania pohybu. Zadajú sa vstupy a výstupy pre funkčný blok hľadania cesty a spustí sa jej výpočet. Po jeho ukončení sa prechádza do kroku sFindPath. Len v tomto kroku je zároveň možné pridávať, odoberať a uchopovať objekty zo zoznamu. Zamedzí sa tak možným zmenám v pohybe platformy, kedy už robot počíta s vopred naplánovanou trasou. Celkovo sú tri možnosti manipulácie s objektom. Z automatického režimu, ktorý sa až na M-funkcie nijako nezmení. V prípade jeho spustenia sa spustí demo program a beží až do zastavenia. Z manuálneho režimu sa ovládajú prísavky priamo. V prípade uchopenia objektu ale robot nepočíta s prenášaním uchopeného objektu, pretože nie je zaručené jeho uchytenie v uchopovacom bode. Tento režim je len pre úplnú manuálnu ovládateľnosť prvkov. Na samotnú manipuláciu s objektom potom slúži samostatný režim, kde platforma prisaje vždy zvolený objekt. Bez ohľadu v akej je robot pozícii, pokiaľ má voľné prísavky a zvolí sa prisatie, platforma vždy prejde nad tento objekt a prisaje sa.

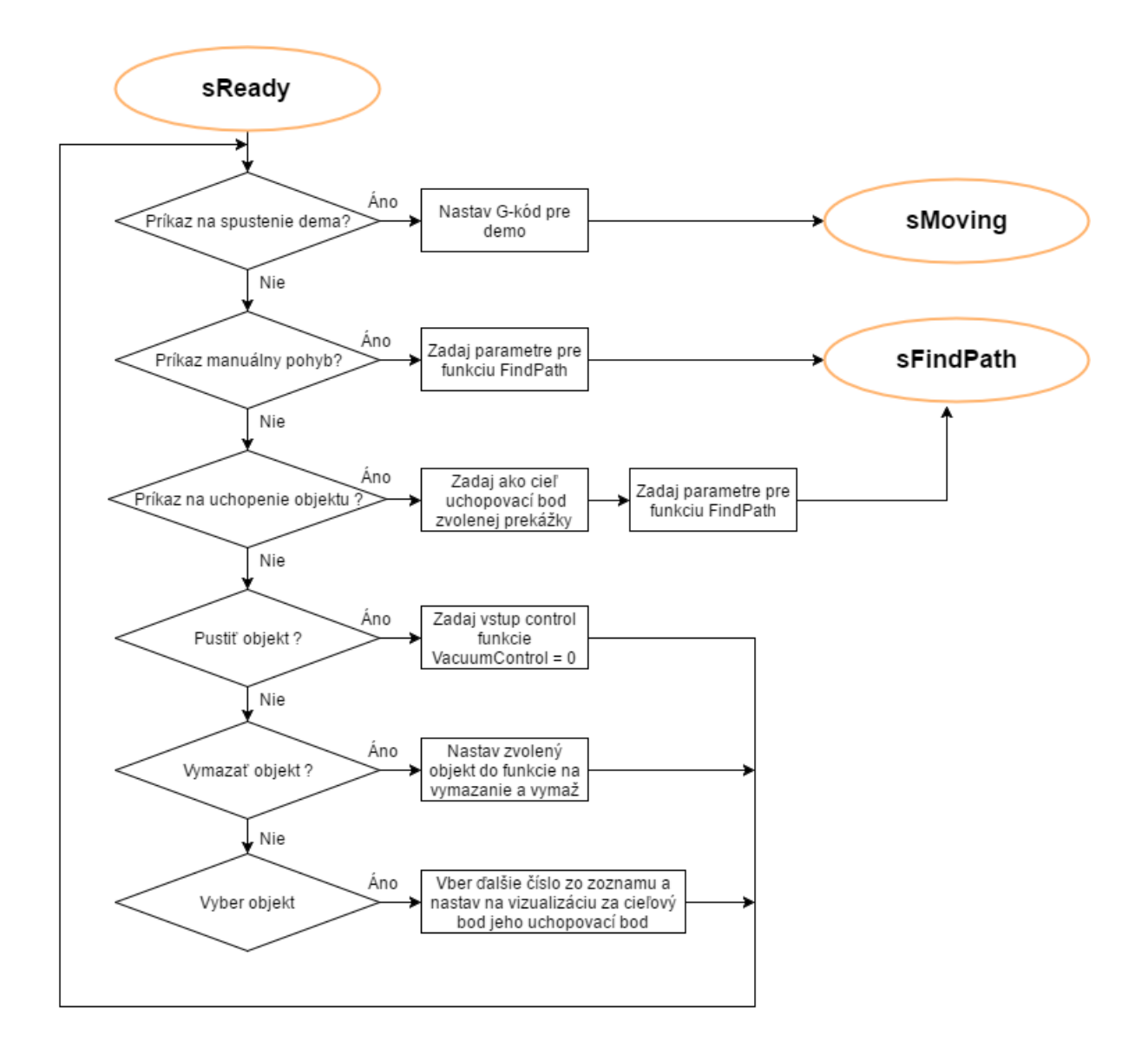

<span id="page-48-1"></span>Obr. 4.16: Vývojový diagram vykonávaného programu v stave *sReady*

#### <span id="page-48-0"></span>**4.2.2 Riešenie nájdenej cesty -** *sFindPath*

V kroku sa vyhodnocuje výsledok funkcie *FindPath*. Môže nastať viacero možností. Ak je cesta bez kolízie, výstupy z funkcie budú nulové. Do G kódu sa teda zapíšu len hodnoty cieľovej pozície. Ak došlo ku kolízii ale posledný výstupný bod sa líši od cieľovej pozície, do G kódu sa postupne zadajú výstupy z funkcie *FindPath* a nakoniec cieľový bod. Ak je hodnota Z súradnice posledného bodu rovná 9999, znamená to, že cesta nebola nájdená. Prípad nastáva najmä pri kolízii prisatého objektu s lanami, kedy by jednoduché zvýšenie výšky situáciu ešte zhoršilo, prípadne pokiaľ je nájdená cesta mimo rozsah pracovného poľa robota. Poslednou možnosťou je rovnaká hodnota XY súradníc posledného výstupného bodu funkcie *FindPath* a cieľového bodu.

V tomto prípade ide o kolíziu cieľového bodu. Do G kódu sa zapíše ako cieľový bod posledný výstupný bod z funkcie *FindPath* a platforma prejde do cieľového bodu na najnižšiu možnú výšku. Aktivuje sa vnútorný bit kolízie a prechádza sa do stavu *sCollision*.

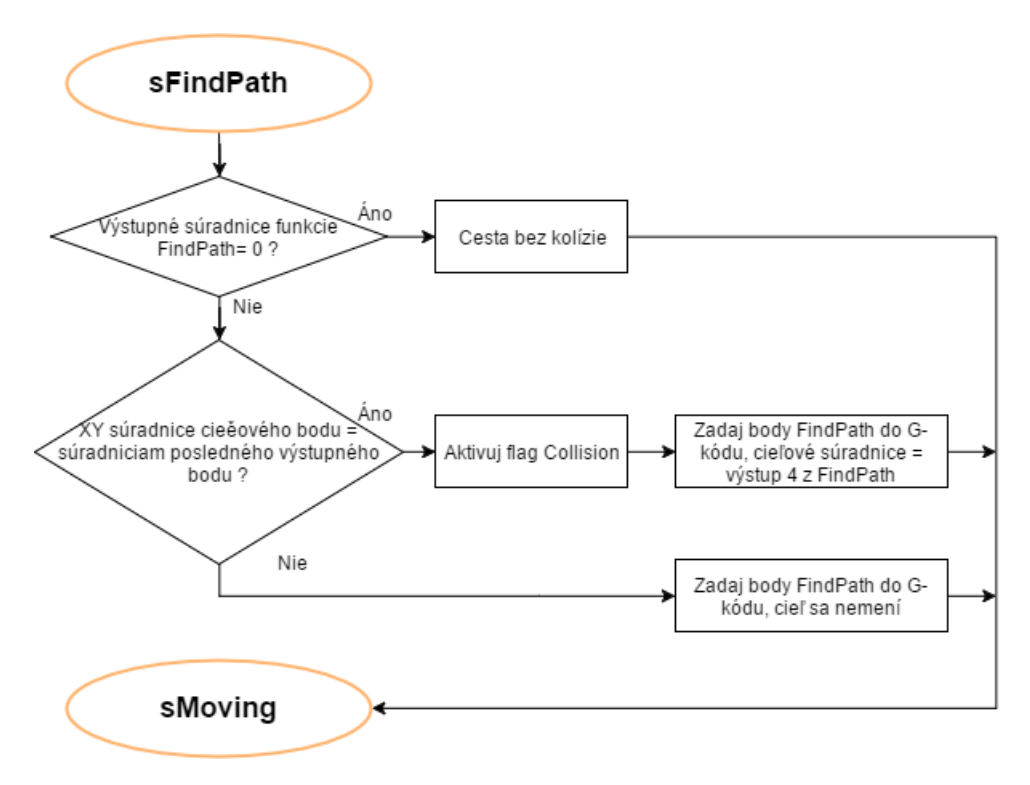

<span id="page-49-1"></span>Obr. 4.17: Vývojový diagram vykonávaného programu v stave *sFindPath*

#### <span id="page-49-0"></span>**4.2.3 Vyriešenie kolízneho stavu -** *sCollision*

Aktivovaný bit *collision* zobrazí na displeji pop-up okno, v ktorom je užívateľ vyzvaný aby učinil rozhodnutie. Pop-up okno je zobrazené na obrázku [4.18.](#page-50-1) Môže akceptovať túto pozíciu ako dosiahnutie cieľového bodu. Program potom prejde opäť do stavu *sReady* a cyklus pokračuje. Užívateľ ale má možnosť prevziať na seba zodpovednosť a prejsť napriek kolízii do pôvodnej cieľovej pozície. Týmto potvrdením sa do G kódu zapíše cieľová pozícia a platforma klesá do cieľovej pozície. Tento krok je v programe z dôvodu možnej nepresnosti metódy obalových telies. Reálne môže užívateľ vedieť, že lano alebo platforma nenarazí. Je ale povinný toto vedomie potvrdiť. Po dokončení pohybu sa potvrdením dostane program opäť do kroku *sReady*.

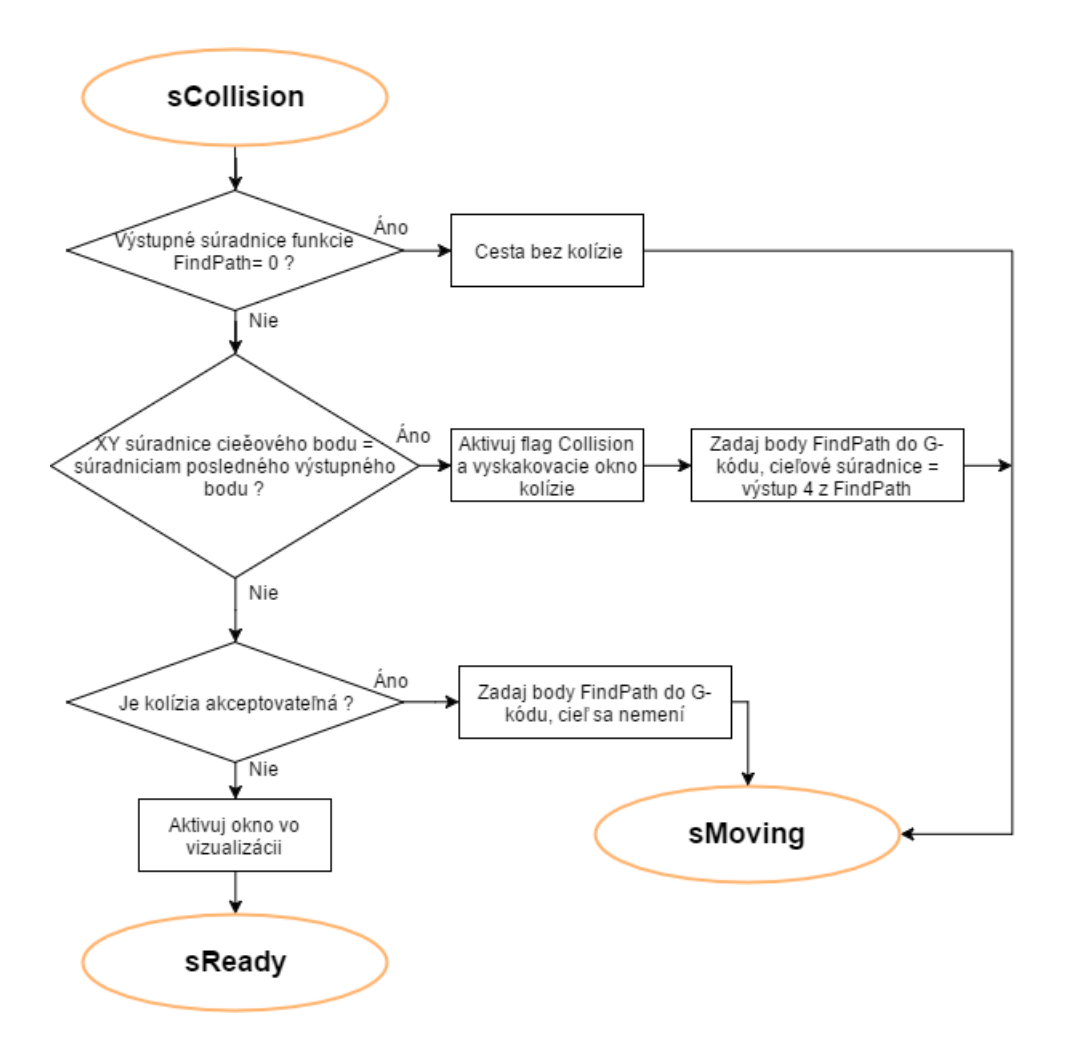

<span id="page-50-1"></span>Obr. 4.18: Vývojový diagram vykonávaného programu v stave *sCollision*

### <span id="page-50-0"></span>**4.3 Popis vizualizácie**

Lanový robot používaný v práci slúži ako výstavný exponát. Z tohoto dôvodu bol celý koncept stavaný na čo najjednoduchšej ovládateľnosti. Pri výstavách sa odhlásil užívateľ a robot predvádzal demo program. Prípadní záujemci mohli prerušiť jeho pohyb a následne ho znovu spustiť, ale je snaha, aby boli zásahy ľudí minimálne. Detekciu kolízie ale nie je možné predviesť demo programom, pretože aj keby tam fungovala, efekt by sa stratil. Preto ak by chcela firma poukázať na schopnosť robota polohovať sa bez kolízií, musí niekto robota riadiť ručne. V ideálnom prípade si zákazník sám začne robota polohovať a bude sa snažiť ho do týchto stavov dostať. Či už si funkčnosť bude overovať zákazník sám, alebo mu ju bude predvádzať niekto z firmy, malo by byť ovládanie čo najjednoduchšie.

Obrazovka je na obrázku [4.19.](#page-51-0) Oproti pôvodnej obrazovke ručného režimu sa zmenila len minimálne. Tlačidlá  $\Box$  a slúžia na uchopenie alebo uvoľnenie objektu. Zvyšné tlačidlá v sekcii *Controls* sa nezmenili. Pribudla sekcia *Object control*. Slúži na správu objektu ako je jeho pridanie, zmazanie a výber iného objektu zo zoznamu.

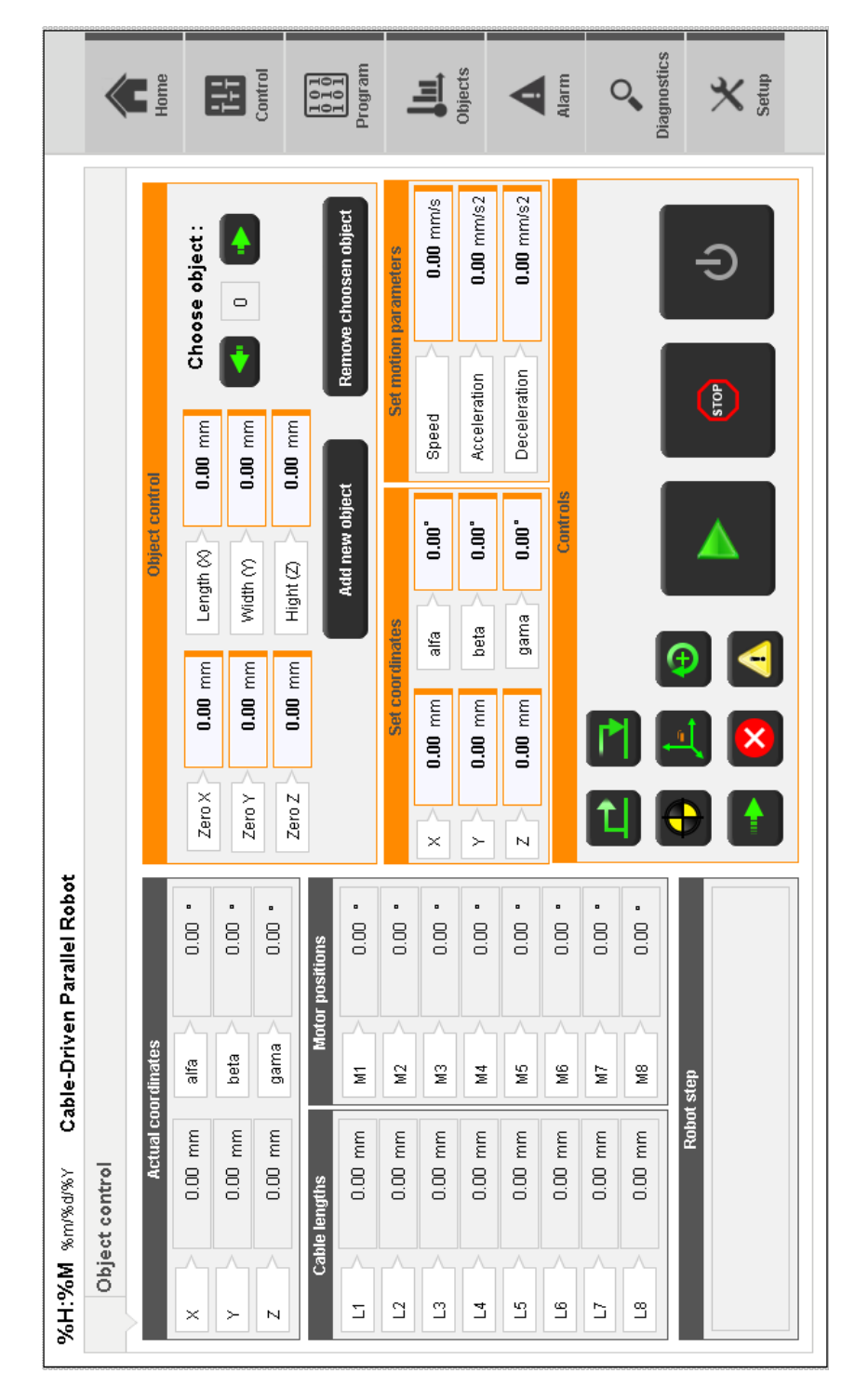

<span id="page-51-0"></span>Obr. 4.19: Obrazovka pre ovládanie manipulátora

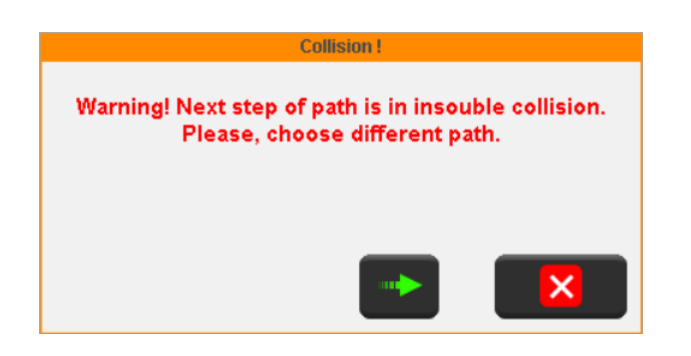

Obr. 4.20: Okno signalizujúce kolíziu v koncovom bode alebo neriešiteľnú kolíziu

<span id="page-52-0"></span>Na obrázku [4.20](#page-52-0) je zobrazené pop-up okno, ktoré sa zobrazí v prípade, že posledný bod trasy je v poruche. Ako bolo spomínané v [4.2.3,](#page-49-0) môže nastať jav, kedy je uchopovací bod v kolíznom stave z pohľadu metódy obalových telies. Užívateľ tak môže potvrdiť takýto stav zeleným tlačidlom a robot prejde do tohoto bodu. Okno sa zobrazí aj v prípade neriešiteľnej kolízie popísanej v [4.1.3.](#page-35-0) V tomto prípade ale okno slúži len ako informácia pre užívateľa, že robot do tohoto miesta bez kolízie nevie prejsť. Či už zatvorením okna alebo potvrdením kolízie sa vynuluje flag *collision*, čím sa posunie program do stavu *sReady*.

### <span id="page-53-0"></span>**5 ZÁVER**

Aby bolo možné použiť robota ako manipulátor boli navrhnuté mechanické úpravy popísané v kapitole 2. Ako akčný člen manipulátoru boli zvolené prísavky. Dá sa nimi prenášať objekt s hmotnosťou až 1,5 kg, pri vysokých rýchlostiach ale robot takúto záťaž nezvláda. Po elektrickej stránke dochádza k preťaženiu pri brzdení a z mechanickej stránky sa pri vysokých rýchlostiach prejavuje zotrvačnosť a aj pri ľahšom objekte dochádza k rozkmitaniu platformy. Pri prezentácii sa preto používajú plné rýchlosti len keď robot neprenáša žiadny objekt. Maximálny čas vytvorenia vákua je 130 ms čo je dostačujúce.

Pre možnosť použitia kovových lán by bolo potrebné z mechanickej strany zmeniť aj celý spôsob navíjania lana na motory na navijak s väčším polomerom, aby nedochádzalo k nadmernému ohýbania lana. Pre použitie kovových lán by ale hlavne bolo potrebné použiť vyššie momenty v motoroch, čo pri vysokých rýchlostiach opäť nezvládajú zdroje. Rozhodlo sa teda, že na tomto robotovi sa zatiaľ ponechajú súčasné prvky a silónové laná, a pri stavbe ďalšieho robota sa budú aplikovať ďalšie vylepšenia. Tiež bol vyvinutý spôsob výpočtu potrebnej dĺžky lana, ktorý zahŕňa aj polomer otočnej kladky. Boli ale navrhnuté otočné kladky aj pre dlhšiu životnosť použitých silónových lán a aj ako testovacie kladky pred vytváraním robota s kovovými lanami ktorý ich bude potrebovať. Výroba kladiek sa však oneskorila a robot bol posledný mesiac žiadaný exponát na výstavách. Preto kladky ani úprava prepočtu dĺžky lana tak neboli na reálnom robotovi v čase odovzdania práce overené.

Jadro práce spočíva vo vyriešení problému detekcie kolízii. Bol použitý jednoduchý algoritmus osovo zarovnaných obalových telies. Bola vytvorená funkcia ktorá počíta obalové teleso na základe parametrov definujúcich rozmery a polohu platformy v priestore. Objekty v poli sú tiež popísané parametrami obalových telies a výstupom funkcie pre detekciu kolízie platformy s objektom je zároveň hodnota potrebnej zmeny výšky pre stav bez kolízie. Bola vyvinutá funkcia pre detekciu kolízie objektu popísaným obalovým telesom a lana ktorého reprezentujú jeho dva pevné body. Rovnako ako pri detekcii kolízie platformy aj, v tomto prípade má funkcia výstupnú hodnotu potrebnú zmenu výšky. Funkcie tak tvoria základ detekcie kolízie. Následne boli funkcie zapuzdrené do bloku *FindPath*, ktorý pri zadaní počiatočného a koncového bodu skontroluje plánovanú trasu a v prípade kolíznych stavov sa ju snaží vyriešiť pomocou zdvihnutia platformy do postačujúcej pre prechod bez kolízie. Výstupom tejto funkcie sú práve 4 body, ktorými navedie platformu na bezkolíznu trasu. V prípade kolízie ktorá takýmto spôsobom vyriešiteľná nie je, vyzve užívateľa prostredníctvom vizualizácie pre zmenu trasy.

Jedným z dôvodov pre výber jenoduchej metódy detekcie kolízie je jej jednoduchý popis objektov. Predpoklad je, že užívateľ musí zadať parametre objektu. Vďaka osovo zarovnaným obalovým telesám tak stačí aby zadal referenčný bod a dĺžku, šírku a výšku objektu. Objekty je ale potrebné prenášať a preto pri zadávaní nového objektu musí zároveň napolohovať platformu do bodu, v ktorom bude chcieť objekt uchopiť. Odmenou za to je jednoduchá následná manipulácia. Ak potom v budúcnosti bude chcieť objekt vziať, len vyberie číslo objektu a robot tento objekt uchopí. Vďaka tomuto riešeniu má užívateľ jednoduchú manipuláciu a zároveň robot vie všetky informácie vďaka ktorým dokáže predchádzať kolíziám, čím bolo splnené zadanie diplomovej práce.

Funkciu *FindPath* je možné použiť aj mimo jej terajší účel. Pokiaľ by programátor potreboval naučiť robota určité polohy v blízkosti prekážok, môže funkciu použiť aby si zistil tie body, ktoré by ho z hľadiska programovanej úlohy reálne nezaujímali ale musel by ich (prípadne iné ktoré zabezpečia chod bez kolízie) hľadať.

Takto navrhnutý manipulátor je síce funkčný, v budúcnosti by ale určite pomohlo použiť sofistikovanejšiu metódu na hľadanie trasy. V tomto prípade šlo o overenie funkčnosti blokov detekcie kolízie, ale ak sa objekt nachádza relatívne blízko pevného konca lana, platforma musí enormne zmeniť výšku. Ak by ale išla najprv nad kolízny objekt, potrebná výška by mohla byť výrazne nižšia. Problém je to ale zložitejší pretože lán je 8, dolné laná ktoré začne obmedzujú pracovný priestor sú 4. Pri viacerých objektoch v poli by bolo potom potrebné nájsť čo najvhodnejšiu trasu s použitím vytvorených blokov detekcie kolízie.

### **LITERATÚRA**

- <span id="page-55-7"></span><span id="page-55-0"></span>[1] RAJNOHA, A. *Polohování objektu ve 3D prostoru pomocí paralelního lanového robota.* Brno: Vysoké učení technické v Brně, Fakulta elektrotechniky a komunikačních technologií, 2016. 104 s.
- <span id="page-55-8"></span>[2] GRULICH, J. *Detekce kolize objektů v 3D prostoru.* Brno: Vysoké učení technické v Brně, Fakulta strojního inženýrství, 2016. 68 s.
- <span id="page-55-1"></span>[3] TANG, Xiaoqiang. *An Overview of the Development for Cable-Driven Parallel Manipulator.* Advances in Mechanical Engineering [online]. Hindawi Publishing Corporation, 2014, 2014 [cit. 2017-01-03]. DOI: 10.1155/2014/823028. ISSN 1687-8132.
- [4] ALIKHANI, A, S BEHZADIPOUR, A ALASTY a SAS VANINI. *Design of a large-scale cable-driven robot with translational motion.* Robotics And Computer-Integrated Manufacturing [online]. PERGAMON-ELSEVIER SCIENCE, 1104, 27(2), 357-366 [cit. 2017-01-03]. DOI: 10.1016/j.rcim.2010.07.019. ISSN 0736-5845.
- <span id="page-55-3"></span>[5] *Vers la manipulation précise de grandes pièces dans de très grands espaces de travail.* TECNALIA [online]. Valérie AUFFRAY [cit. 2017-05-11]. Dostupné z:  $www.cnrs.fr/mi/IMG/pdf/cable<sub>t</sub>ecnalia<sub>c</sub>nrs.pdf$
- <span id="page-55-6"></span>[6] SERIANI, S., P. GALLINA a A. WEDLER. *A modular cable robot for inspection and light manipulation on celestial bodies.* Acta Astronautica [online]. Elsevier, 2016, 123, 145-153 [cit. 2017-01-03]. DOI: 10.1016/j.actaastro.2016.03.020. ISSN 0094-5765.
- <span id="page-55-2"></span>[7] BACZYNSKI, Janusz a Michal BACZYNSKI. *Simple cable-driven manipulator system as laboratory assistant.* [online]. China, 2010 [cit. 2017-05-11]. Dostupné z: http://ieeexplore.ieee.org.ezproxy.lib.vutbr.cz/document/5552063/
- <span id="page-55-4"></span>[8] HUI LI a RUI YAO. *Optimal Orientation Planning and Control Deviation Estimation on FAST Cable-Driven Parallel Robot.* Advances in Mechanical Engineering [online]. 2014, 2014 [cit. 2017-01-03]. DOI: 10.1155/2014/716097. ISSN 1687-8132.
- <span id="page-55-5"></span>[9] Xiaoqiang Tang, Zhufeng Shao. *Trajectory generation and tracking control of a multi-level hybrid support manipulator in FAST.* Mechatronics, Volume 23, Issue 8, December 2013, Pages 1113-1122, ISSN 0957-4158, https://doi.org/10.1016/j.mechatronics.2013.09.002.
- [10] ZHANG, Nan a Weiwei SHANG. *Dynamic trajectory planning of a 3- DOF under-constrained cable-driven parallel robot.* Mechanism and Machine Theory [online]. Elsevier, 1604, 98, 21-35 [cit. 2017-01-03]. DOI: 10.1016/j.mechmachtheory.2015.11.007. ISSN 0094-114X.
- [11] LAHOUAR, Samir, Erika OTTAVIANO, Said ZEGHOUL, Lotfi ROMDHANE a Marco CECCARELLI. *Collision free path-planning for cable-driven parallel robots.* Robotics and Autonomous Systems [online]. Elsevier B.V, 2009, 57(11), 1083-1093 [cit. 2017-01-03]. DOI: 10.1016/j.robot.2009.07.006. ISSN 0921-8890.
- [12] JOSE, Kelin a Dilip Kumar PRATIHAR. *Task allocation and collision-free path planning of centralized multi-robots system for industrial plant inspection using heuristic methods.* Robotics and Autonomous Systems [online]. Elsevier B.V, 1606, 80, 34-42 [cit. 2017-01-03]. DOI: 10.1016/j.robot.2016.02.003. ISSN 0921-8890.
- [13] ISMAIL, Mourad, Samir LAHOUAR a Lotfi ROMDHANE. *Collision-free and dynamically feasible trajectory of a hybrid cable–serial robot with two passive links.* Robotics and Autonomous Systems [online]. Elsevier B.V, 1606, 80, 24- 33 [cit. 2017-01-03]. DOI: 10.1016/j.robot.2016.03.001. ISSN 0921-8890.
- <span id="page-56-0"></span>[14] *How do you size a vacuum cup? Pneumatictips [online].* KEN KORANE [cit. 2017-05-11]. Dostupné z: http://www.pneumatictips.com/size-vacuum-cup/

## **ZOZNAM PRÍLOH**

<span id="page-57-0"></span>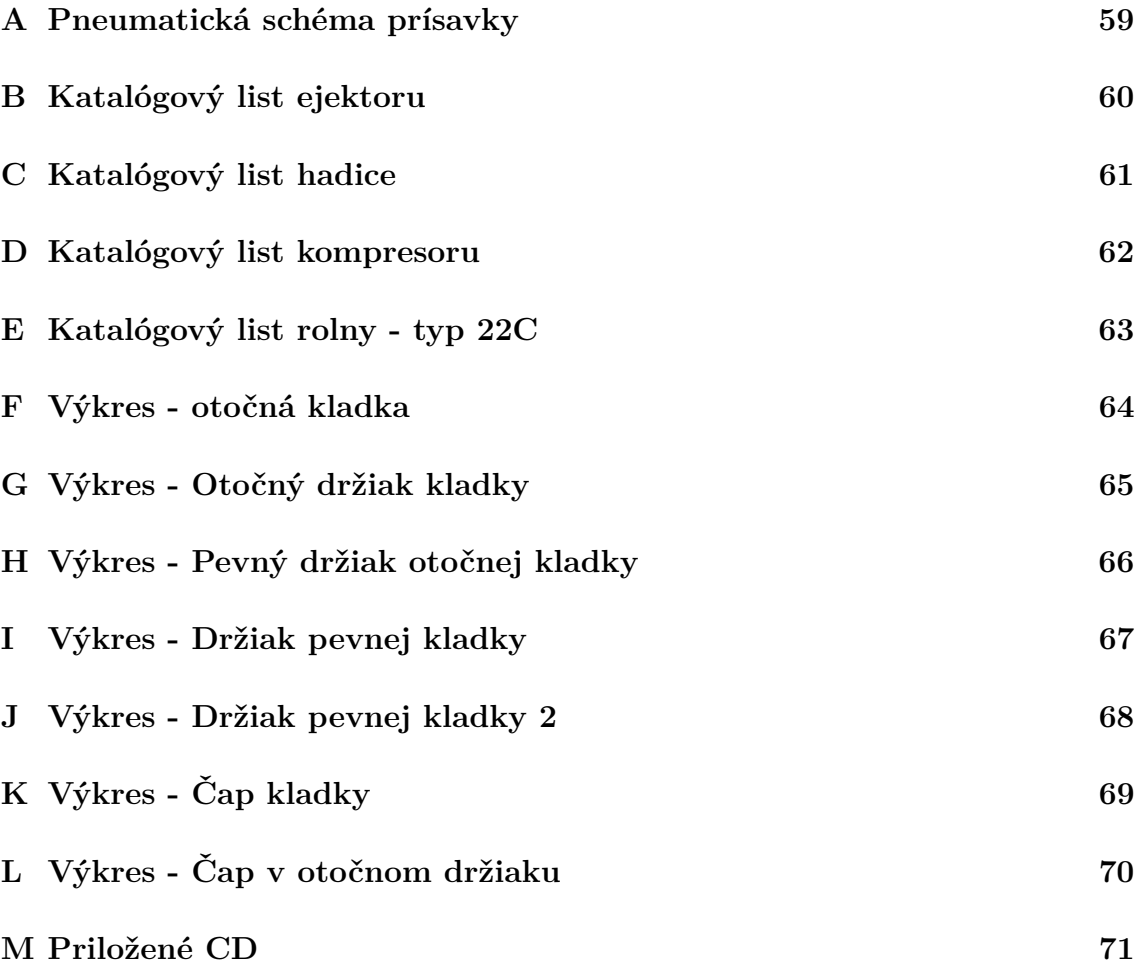

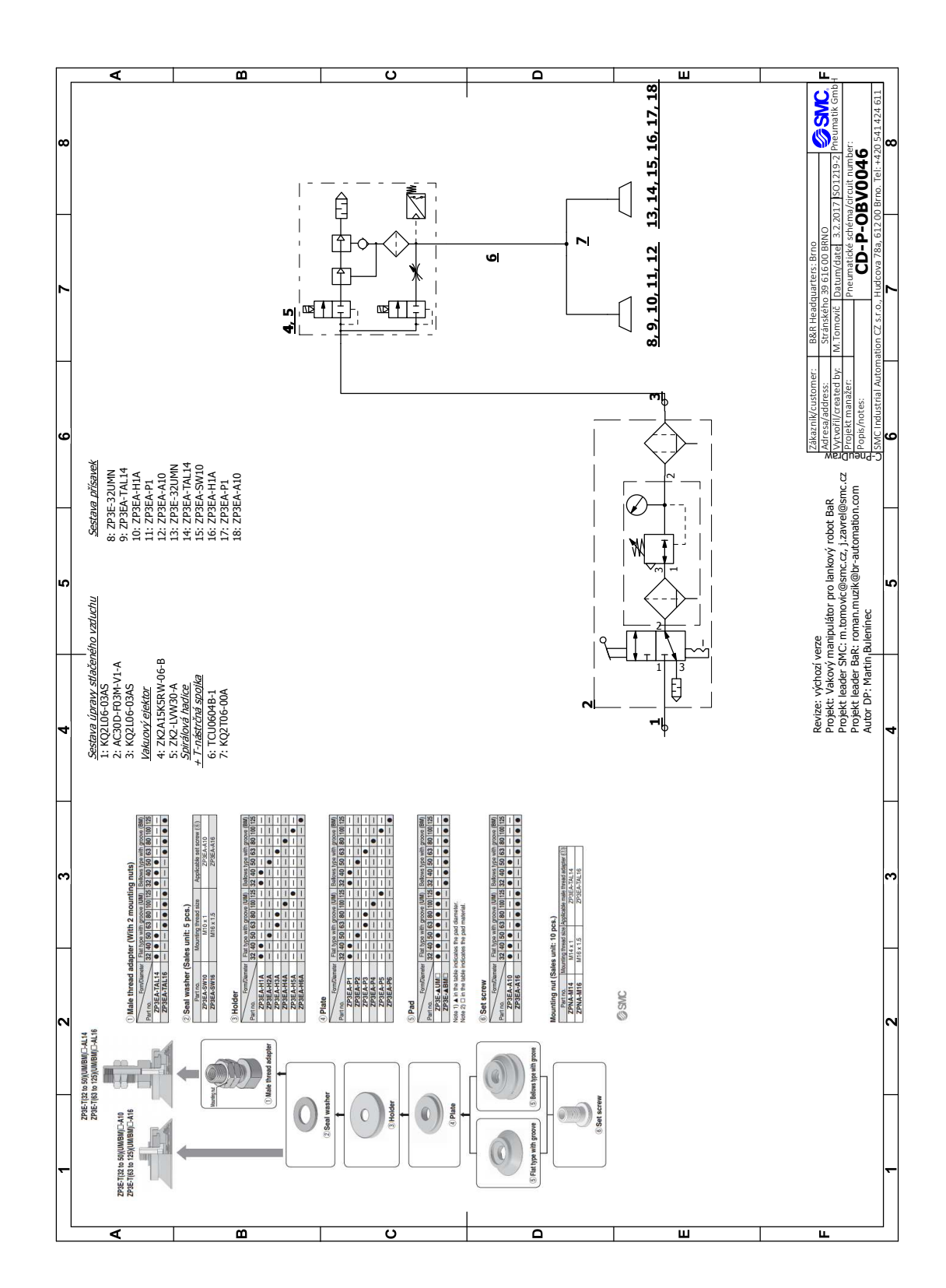

## <span id="page-58-0"></span>**A PNEUMATICKÁ SCHÉMA PRÍSAVKY**

## <span id="page-59-0"></span>**B KATALÓGOVÝ LIST EJEKTORU**

## Vacuum Unit Series ZK2

#### **Specifications**

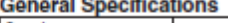

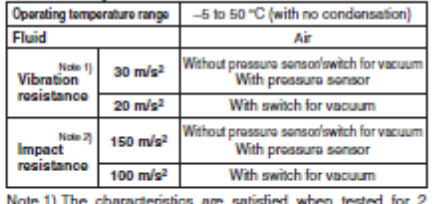

Note 1) The characteristics are satisfied when tested for 2<br>hours in each of the X, Y and Z directions at 10 to 500<br> $Hz$  without energiastion. (Initial value)<br>Note 2) The characteristics are satisfied when tested one time<br>

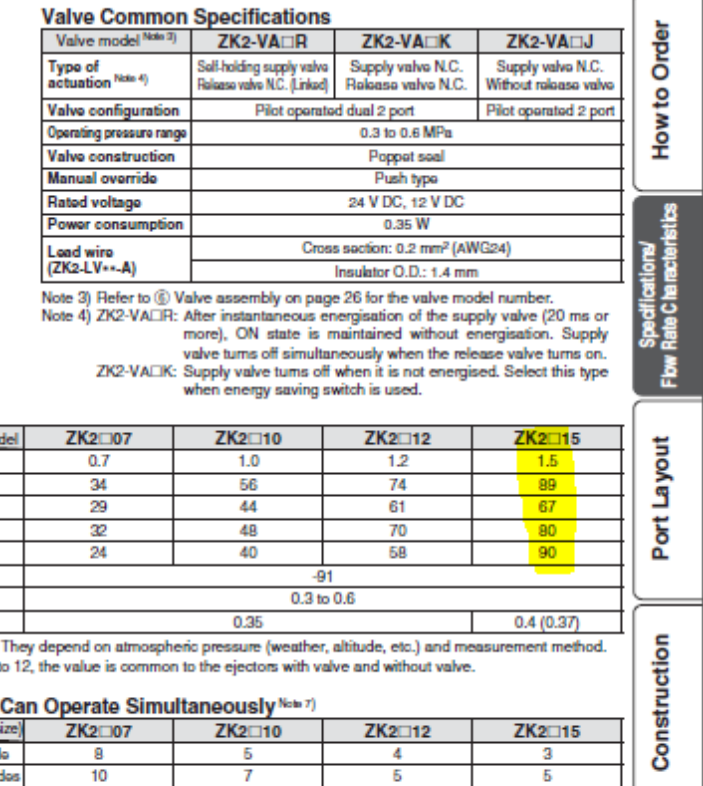

÷

 $\overline{6}$ 

**CManifold** 

#### **Ejector Specifications**  $Herm$

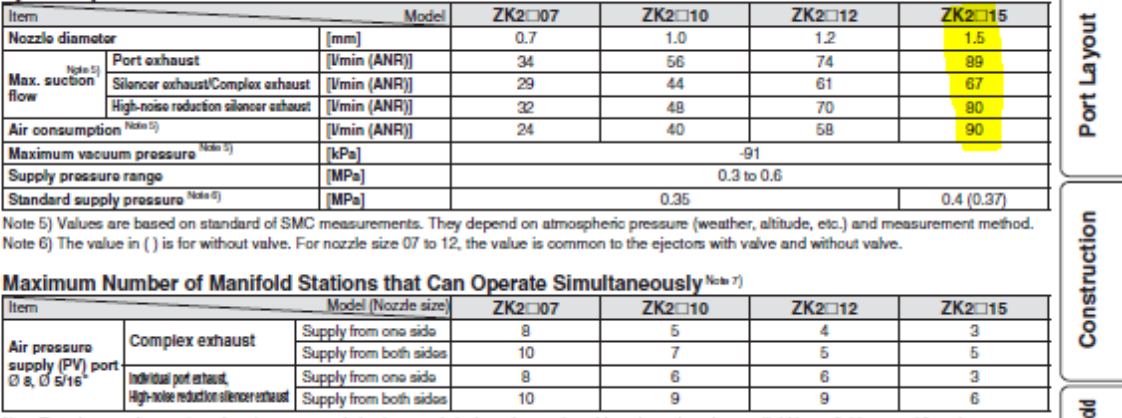

ß

 $\frac{1}{9}$ 

 $\overline{10}$  $\overline{\phantom{0}}$ Note 7) As long as the number of stations operated simultaneously is the value on the table or less, then the manifold is available up to 10 stations.

## <span id="page-60-0"></span>**C KATALÓGOVÝ LIST HADICE**

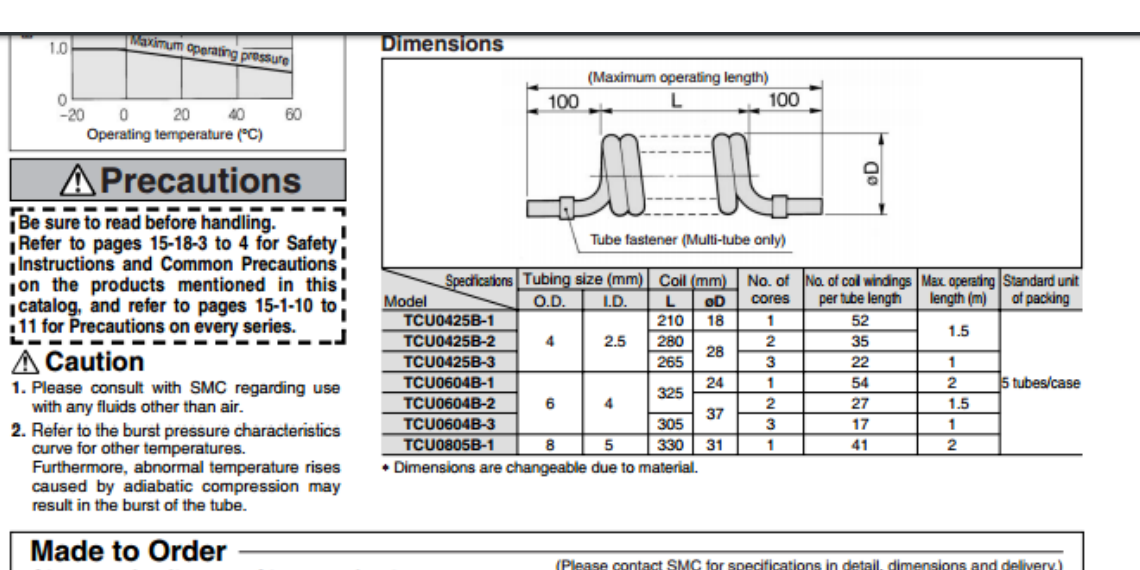

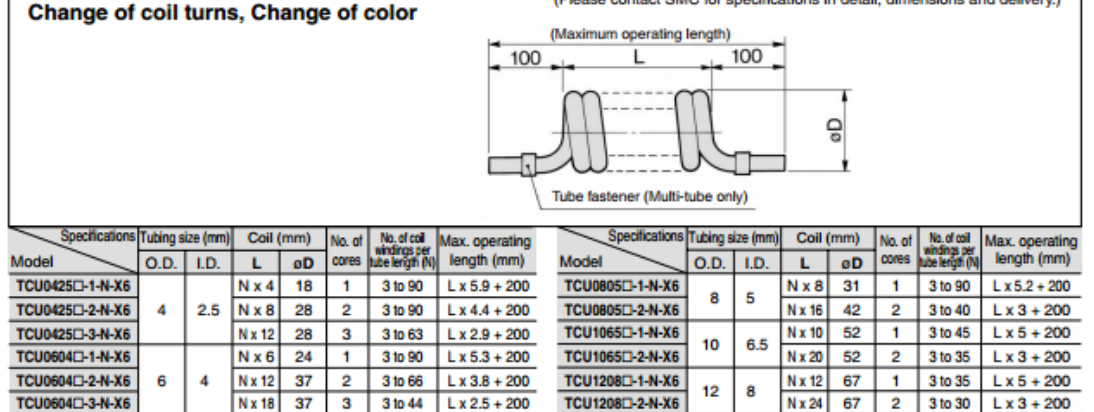

. □: B (Black), W (White), R (Red), BU (Blue), Y (Yellow), G (Green), C (Clear), YR (Orange)

## <span id="page-61-0"></span>**D KATALÓGOVÝ LIST KOMPRESORU**

#### Bezolejový kompresor SILVERSTONE SILENCED 4L

Tento nízkotlaký kompresor je určen pro tlaky od 0 do 8 bar, vždy bez použití oleje. Díky použitým materiálům jsou tyto kompresory na vysoké technické úrovni. spolehlivé, s dlouhou životností a minimální potřebou údržby.

#### Charakteristiky

- kompresor s krytem z hliníkové slitiny,
- lehký a kompaktní, unikátní systém ojnic pro dokonalou rovnováhu,
- tepelné zpracování komponent pro prodlouženou životnost a výkon,
- pokročilá kompresní technologie.
- ventily z nerezavějící oceli.
- spolehlivý elektromotor zkonstruovaný vždy pro konkrétní typ.

#### SILVERSTONE SILENCED 4L:

Výkonný, tichý a bez vibrací! Nejtišší ve své třídě a s hezkým designem a rukojetí pro pohodlný transport.

#### **TECHNICKÉ ÚDAJE**

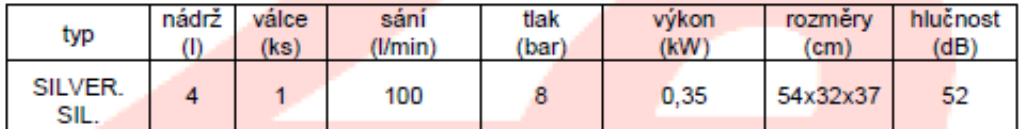

#### **BEZPEČNOSTNÍ OPATŘENÍ**

- 1. Kompresor přemisťujte s využitím vhodných prostředků, aby nedošlo k nadměrné námaze horních a dolních končetin.
- 2. Kompresorem, který je v provozu, nehýbejte, vibrace přenášené do rukou / paží mohou představovat zdravotní riziko.
- 3. Pokud kompresor nefunguje, neprovádějte na něm žádné opravy, elektrické ani mechanické. Kontaktujte ihned svého dodavatele.
- 4. Kompresor nepoužívejte v prostředí, v němž neprobíhá řádná cirkulace vzduchu.
- 5. Proudem vzduchu nemiřte na plameny, zdroje tepla, osoby ani zvířata.
- 6. Stroj nevystavujte, zvláště ve velmi teplém klimatu nebo v letních měsících, delší dobu slunečním paprskům, aby nedošlo k přehřátí plastových dílů. Provozní teplota se má pohybovat v rozmezí od +5 °C do + 45 °C.
- 7. Zajistěte, aby stroj nemohly spustit děti ani zvířata.
- 8. Nepoužívejte kompresor ve vlhkém nebo prašném prostředí.
- 9. Nemanipulujte s bezpečnostními a ovládacími prvky.

## <span id="page-62-0"></span>**E KATALÓGOVÝ LIST ROLNY - TYP 22C**

### **GD/GS Vodící a podpůrné rolny**

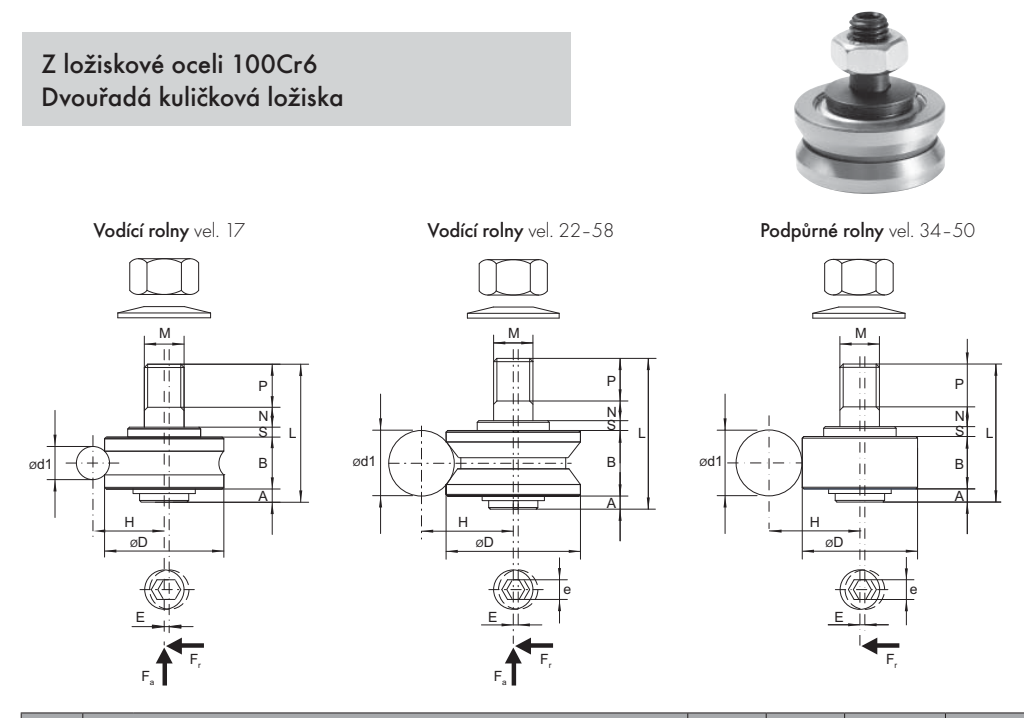

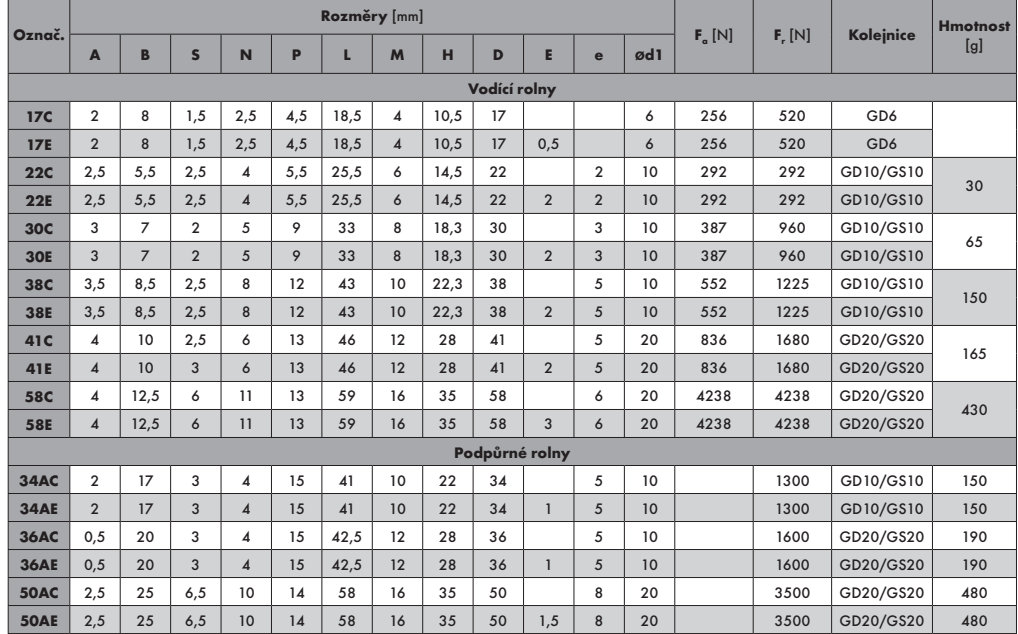

Matky a podložky jsou součástí dodávky. Nerezová provedení na poptávku.

**12**

Tiskové chyby vyhrazeny. Obrázky mají informativní char

matis s.r.o., Kaštanová 34, 620 00 Brno, tel.: +420 548 214 438, fax: +420 548 214 439, e-mail: info@matis.cz, www.matis.cz

## <span id="page-63-0"></span>**F VÝKRES - OTOČNÁ KLADKA**

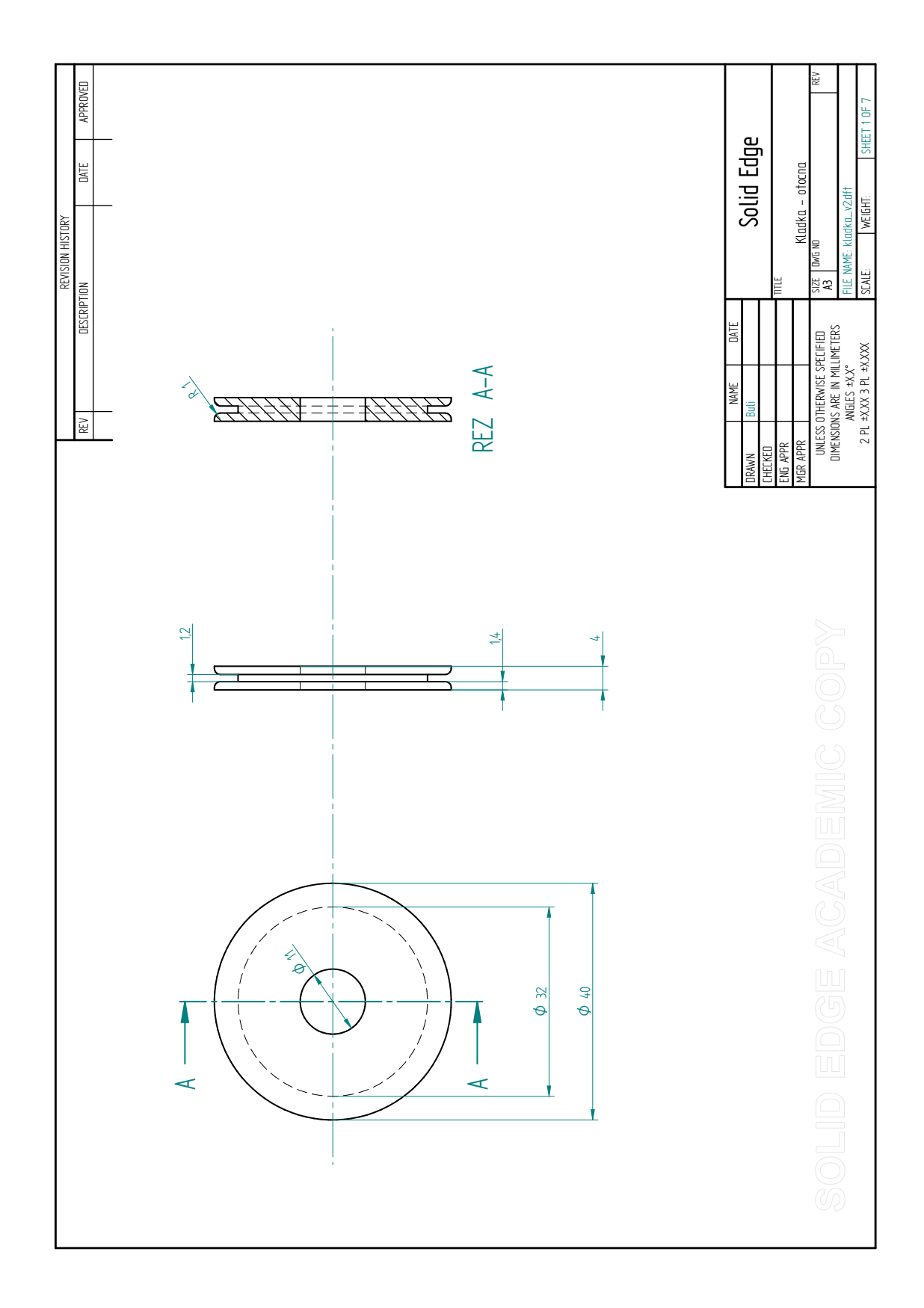

## <span id="page-64-0"></span>**G VÝKRES - OTOČNÝ DRŽIAK KLADKY**

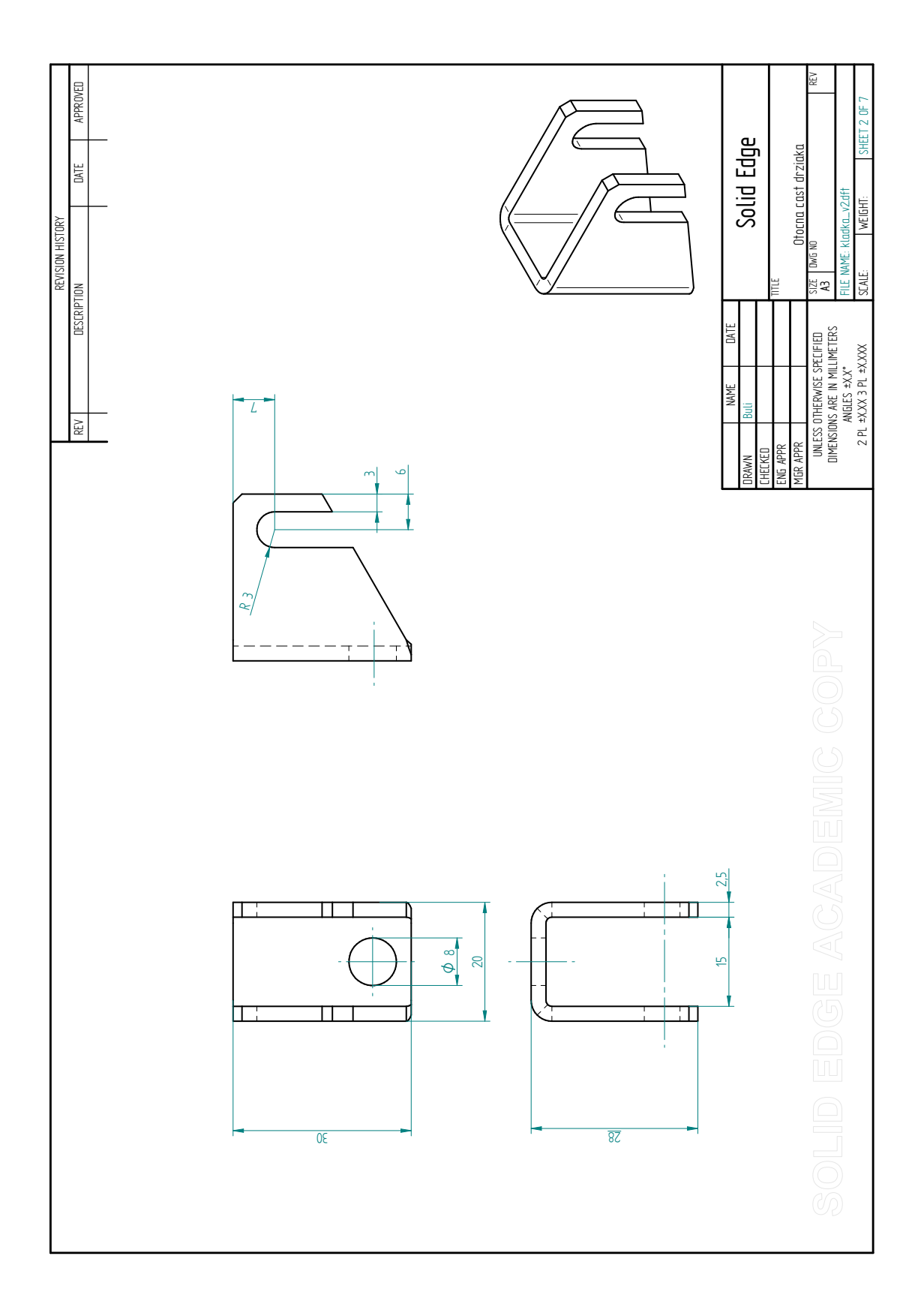

## <span id="page-65-0"></span>**H VÝKRES - PEVNÝ DRŽIAK OTOČNEJ KLADKY**

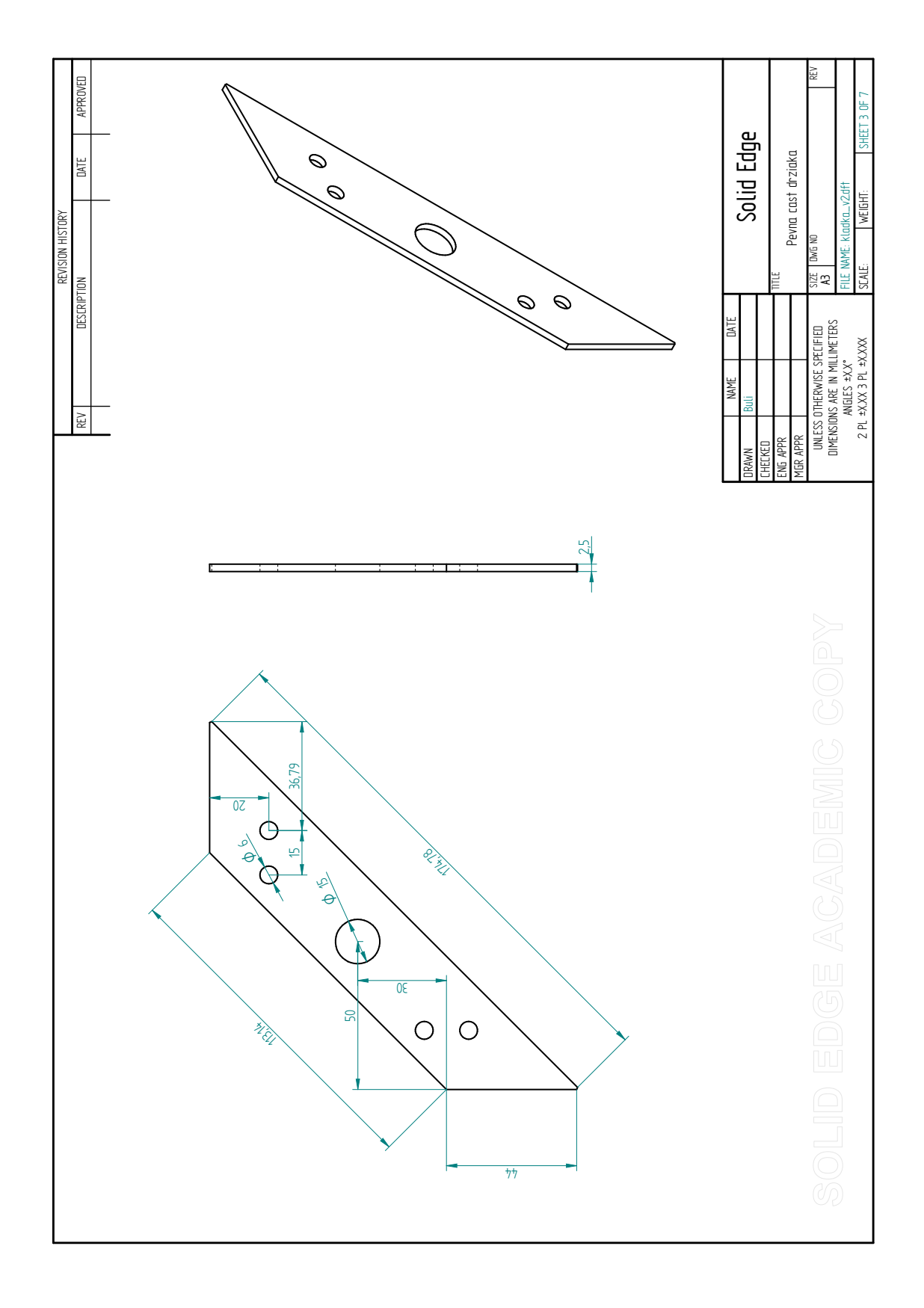

## <span id="page-66-0"></span>**I VÝKRES - DRŽIAK PEVNEJ KLADKY**

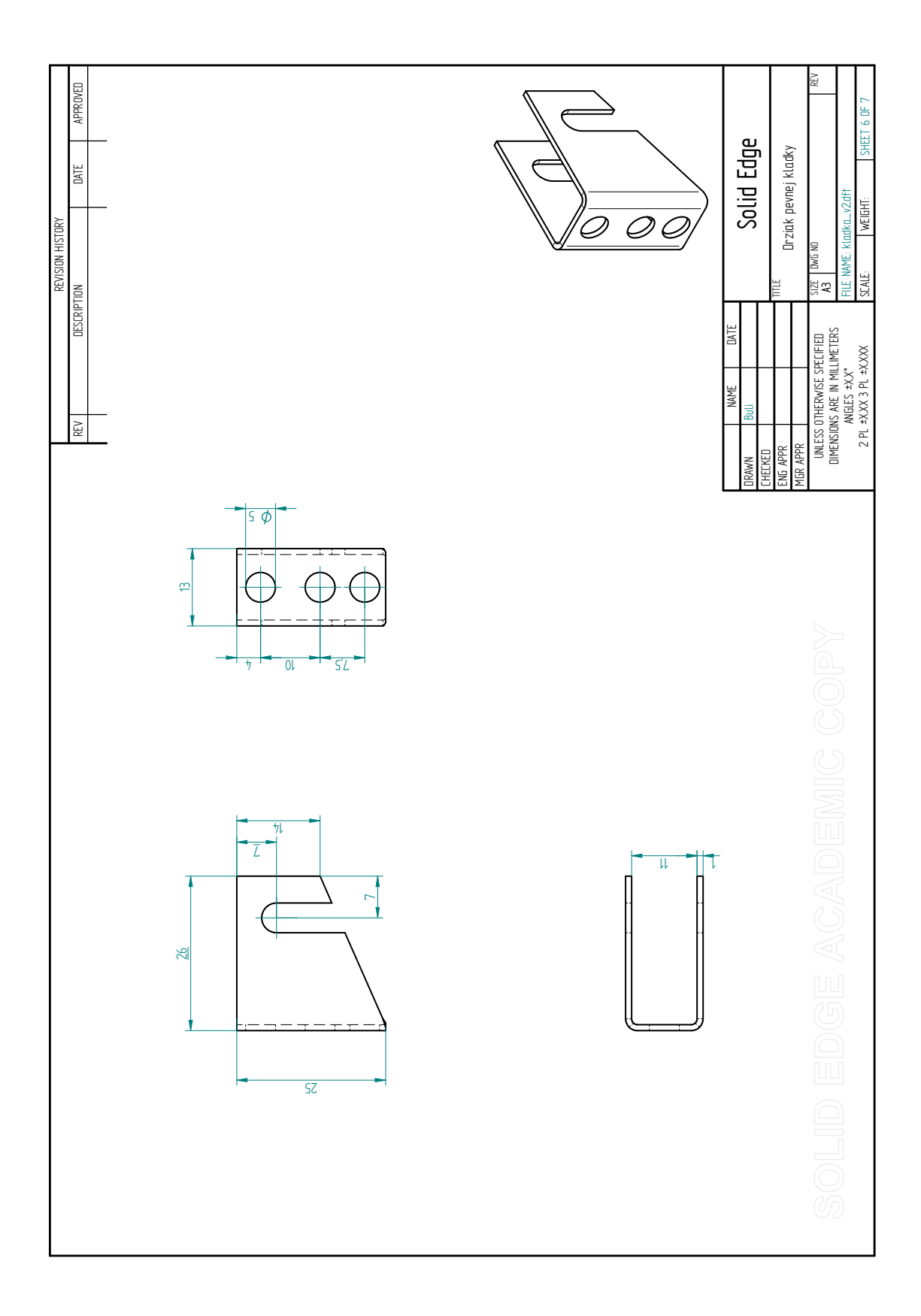

## <span id="page-67-0"></span>**J VÝKRES - DRŽIAK PEVNEJ KLADKY 2**

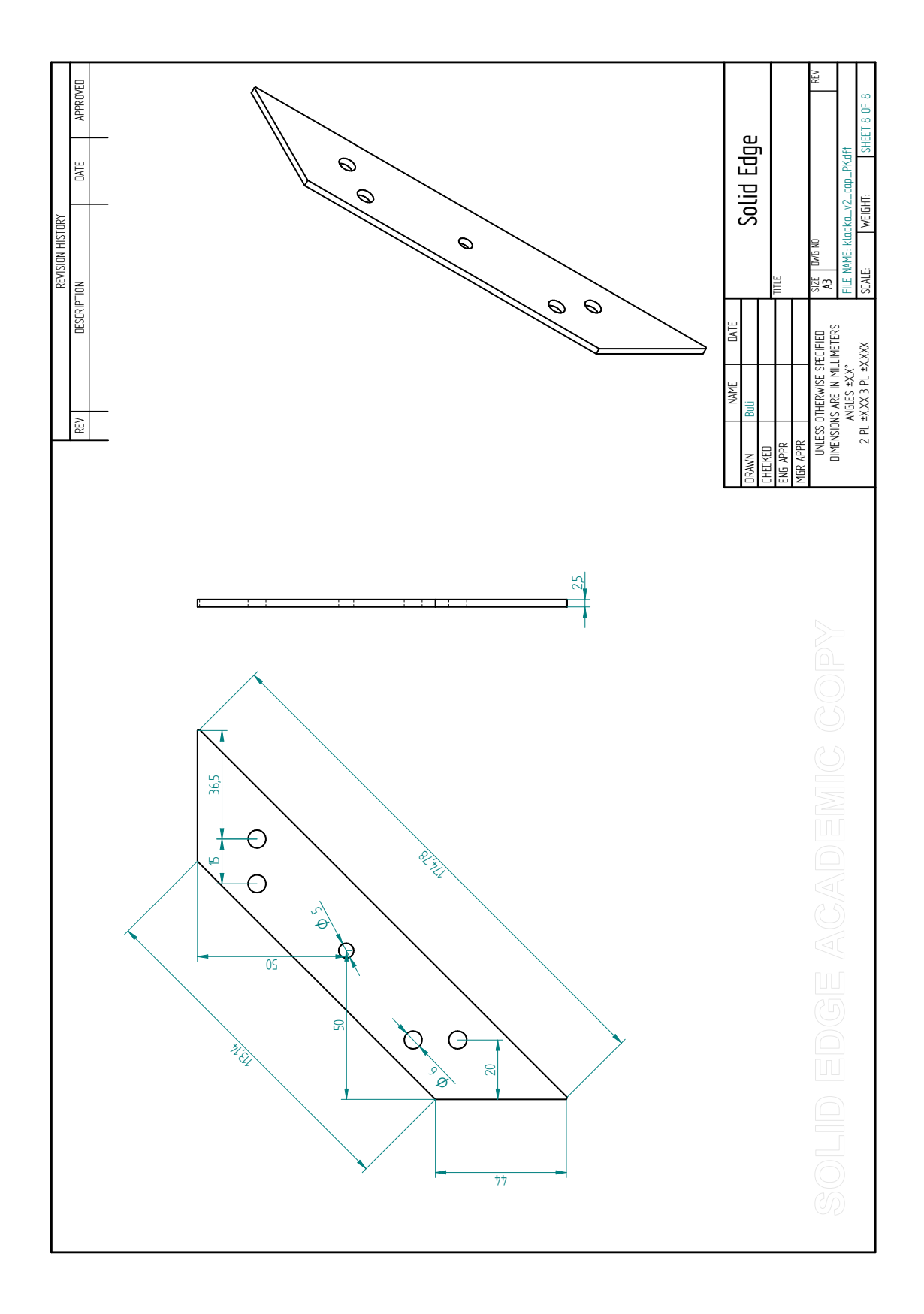

## <span id="page-68-0"></span>**K VÝKRES - ČAP KLADKY**

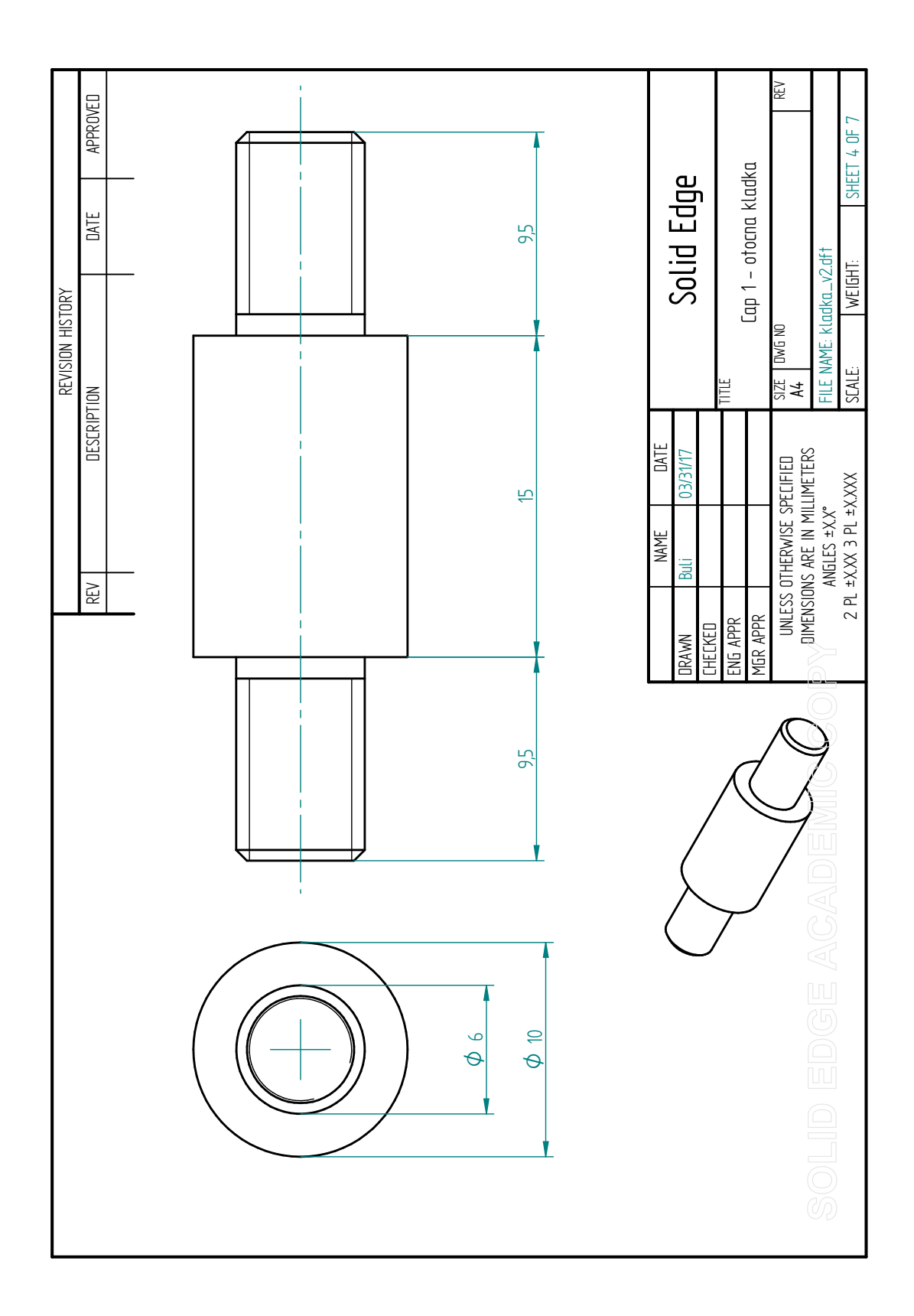

## <span id="page-69-0"></span>**L VÝKRES - ČAP V OTOČNOM DRŽIAKU**

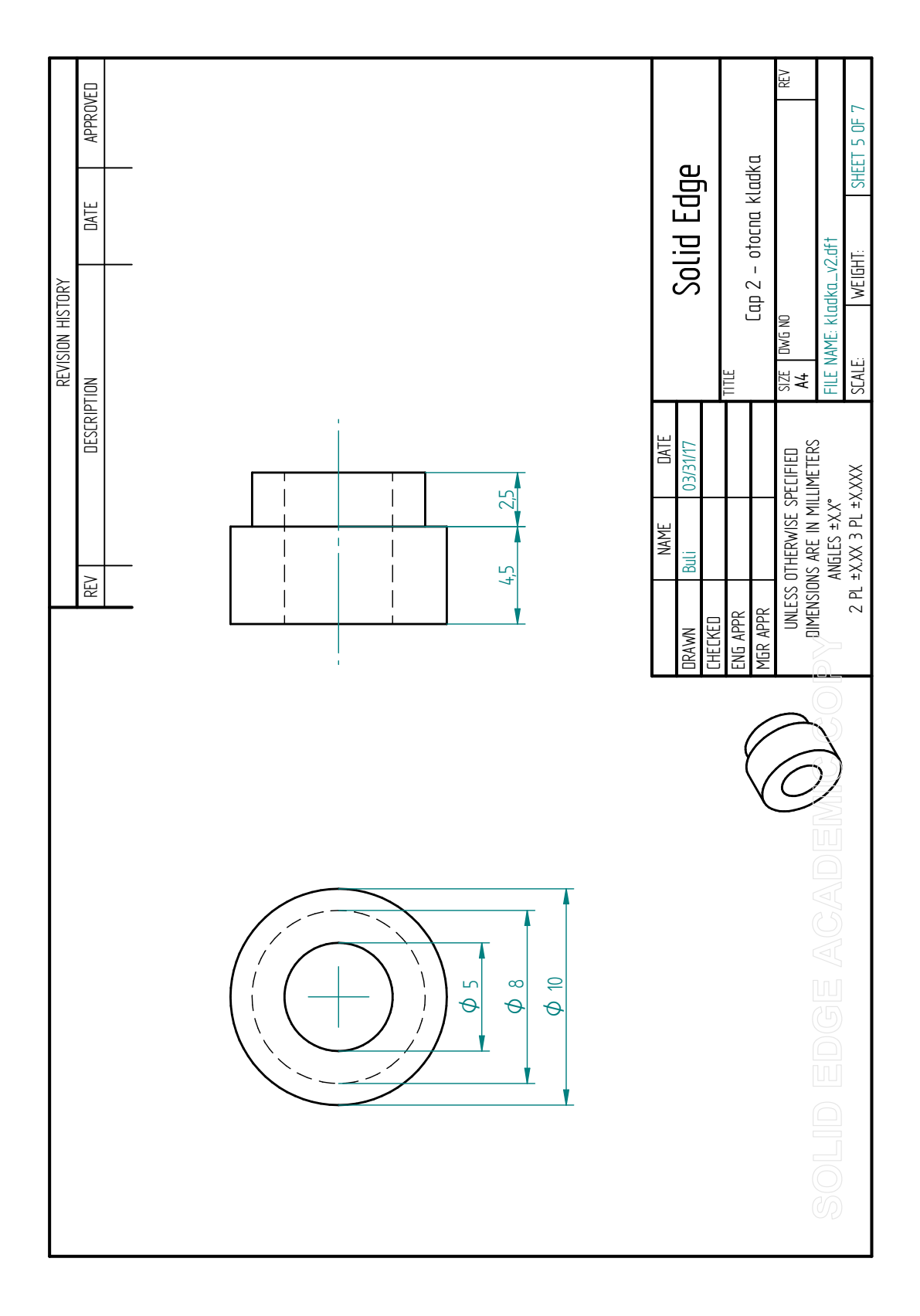

## <span id="page-70-0"></span>**M PRILOŽENÉ CD**

CD obsahuje elektronickú verziu diplomovej práce, prílohy a funkcie vytvorené v AutomationStudiu